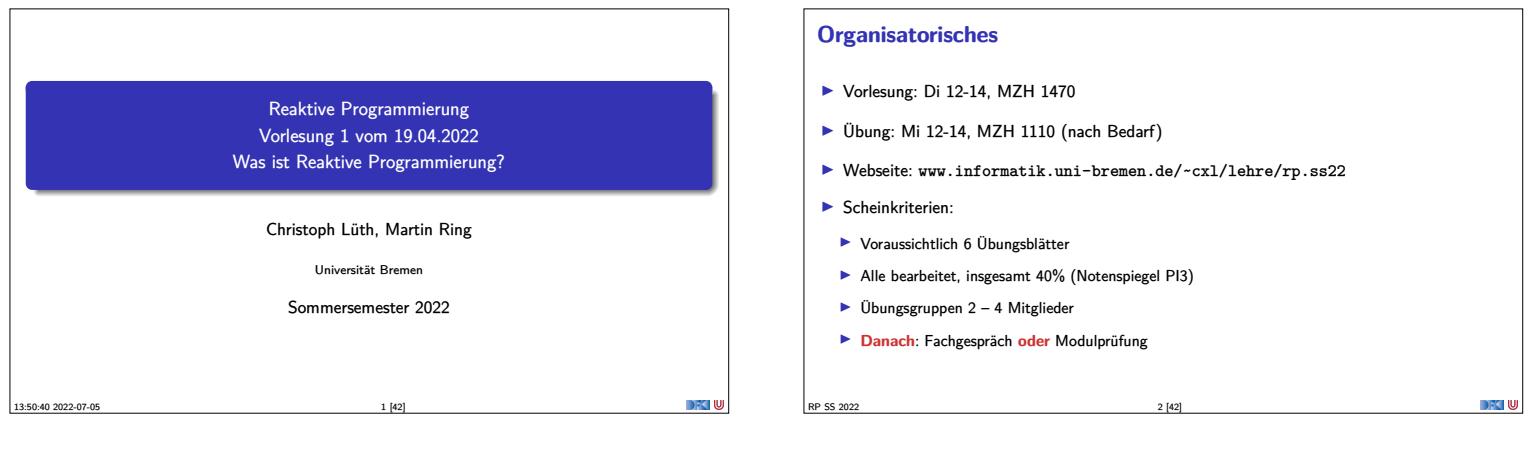

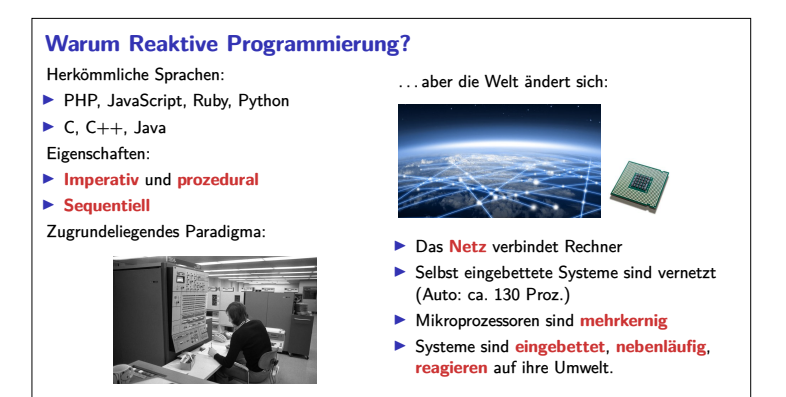

RP SS 2022 3 [42]

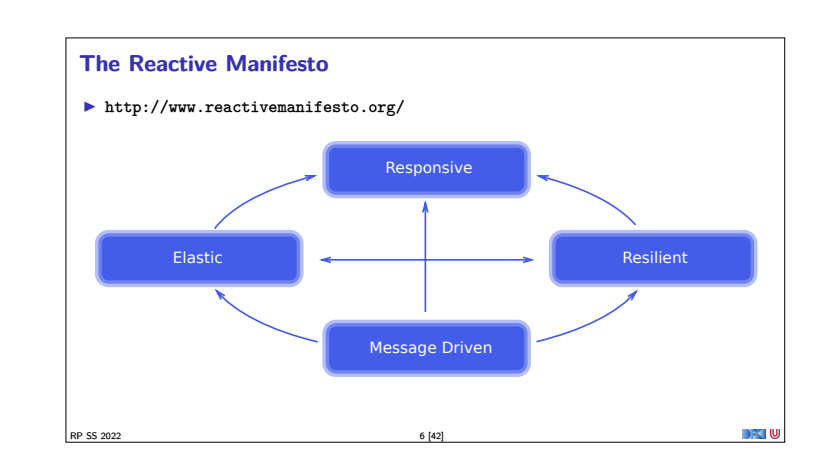

**Probleme mit dem herkömmlichen Ansatz**

I Problem: **Nebenläufigkeit**  $\blacktriangleright$  Nebenläufigkeit verursacht **Synchronisationsprobleme**

▶ Callbacks (JavaScript, PHP)

 $\blacktriangleright$  Global Locks (Python, Ruby)

**•** Programmiersprachenkonstrukte: Locks,<br>Semaphoren, Monitore

 $\blacktriangleright$  Behandlung:

 $\blacktriangleright$  Events (Java)

Programm<br>
Daten

RP SS 2022 4 [42]

Daten

Eingabe

Eingabe Ausgabe Eingabe Ausgabe

Eingabe Ausgabe

DFK I W

Eingabe|| Ausgabe

Eingabe || Ausgabe

Ausgabe

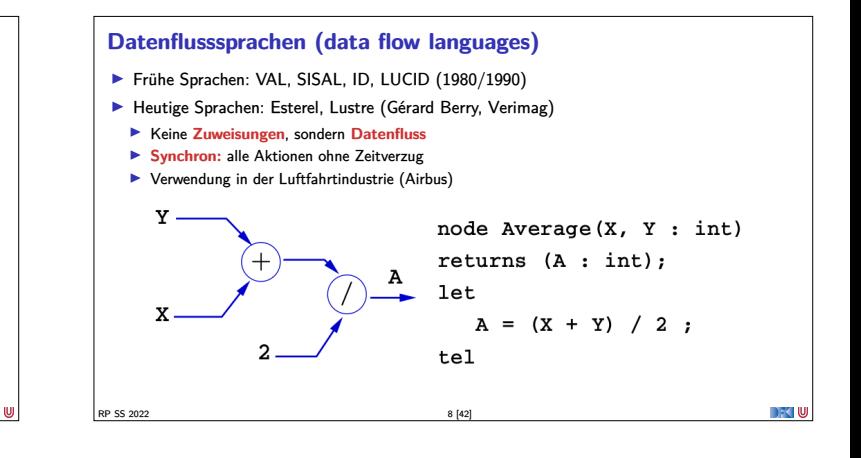

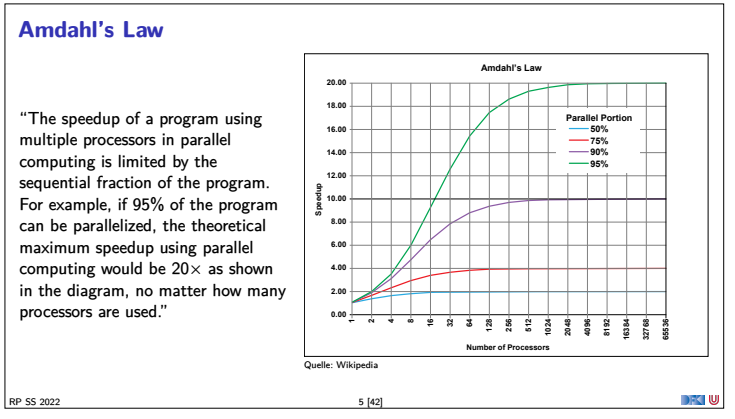

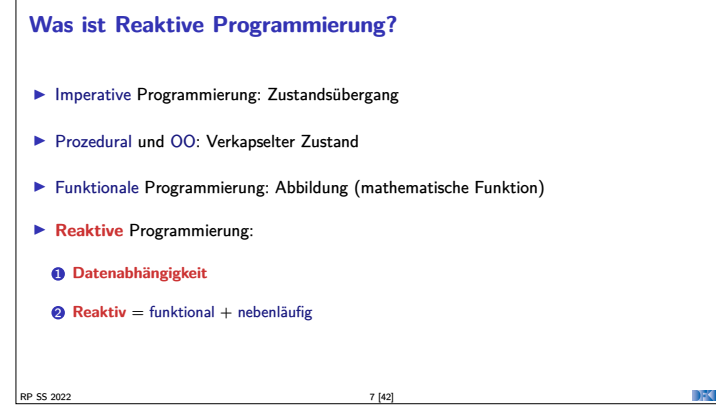

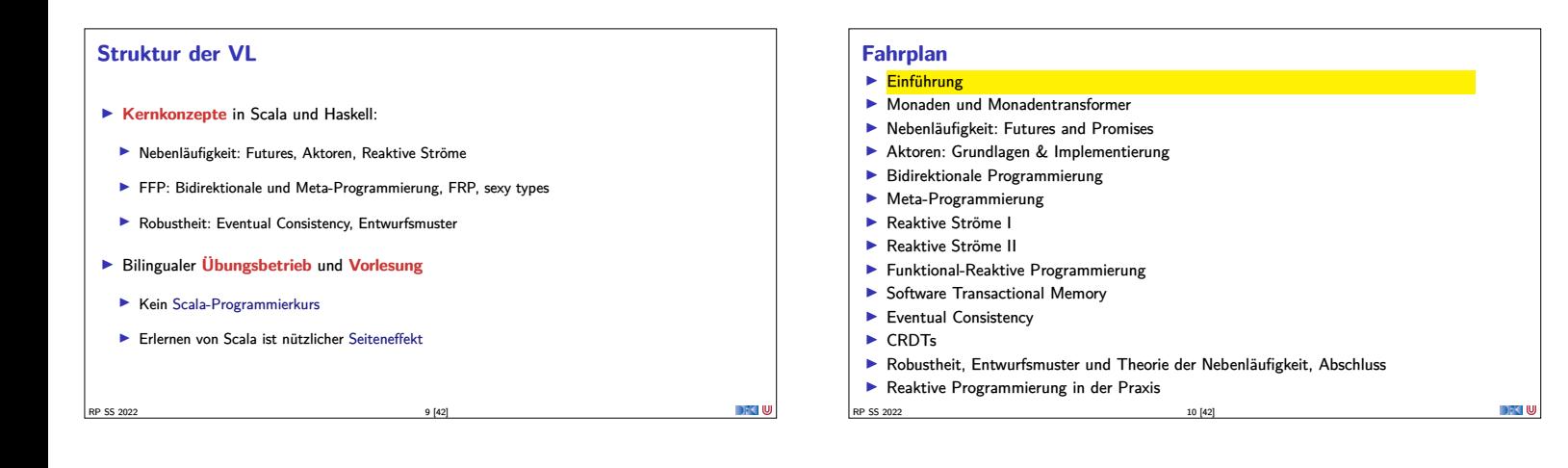

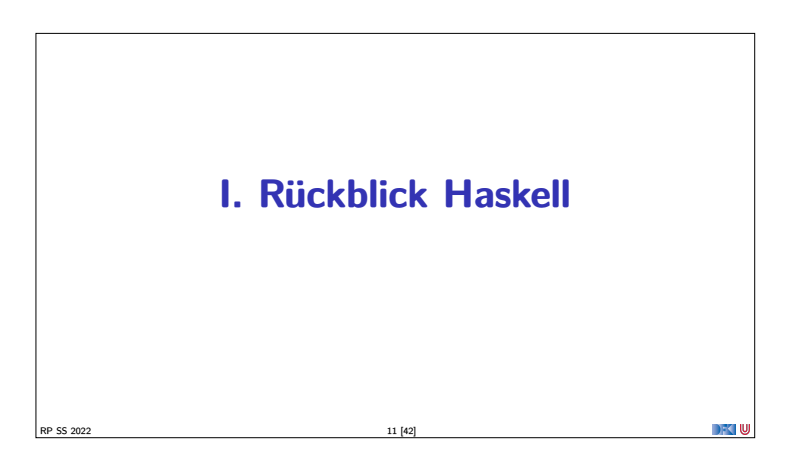

#### **Rückblick Haskell**

- $\blacktriangleright$  Definition von Funktionen:
	- <sup>I</sup> lokale Definitionen mit **let** und **where**
	- **I** Fallunterscheidung und guarded equations
	- $\blacktriangleright$  Abseitsregel
	- $\blacktriangleright$  Funktionen höherer Ordnung

#### $\blacktriangleright$  Typen:

- ▶ Basisdatentypen: Int, Integer, Rational, Double, Char, Bool
- <sup>I</sup> Strukturierte Datentypen: [*α*], (*α*, *<sup>β</sup>*)

RP SS 2022 12 [42]

<sup>I</sup> Algebraische Datentypen: **data** Maybe *<sup>α</sup>* <sup>=</sup> Just *<sup>α</sup>* <sup>|</sup> Nothing

**Problem:**

**Lösung:**

<sup>I</sup> Funktionen mit Seiteneffekten nicht referentiell transparent. ▶ readString :: ...→String ??

 $\blacktriangleright$  Seiteneffekte am Typ erkennbar ▶ Aktionen können nur mit Aktionen komponiert werden  $\blacktriangleright$  "einmal Aktion, immer Aktion"

DFKI W

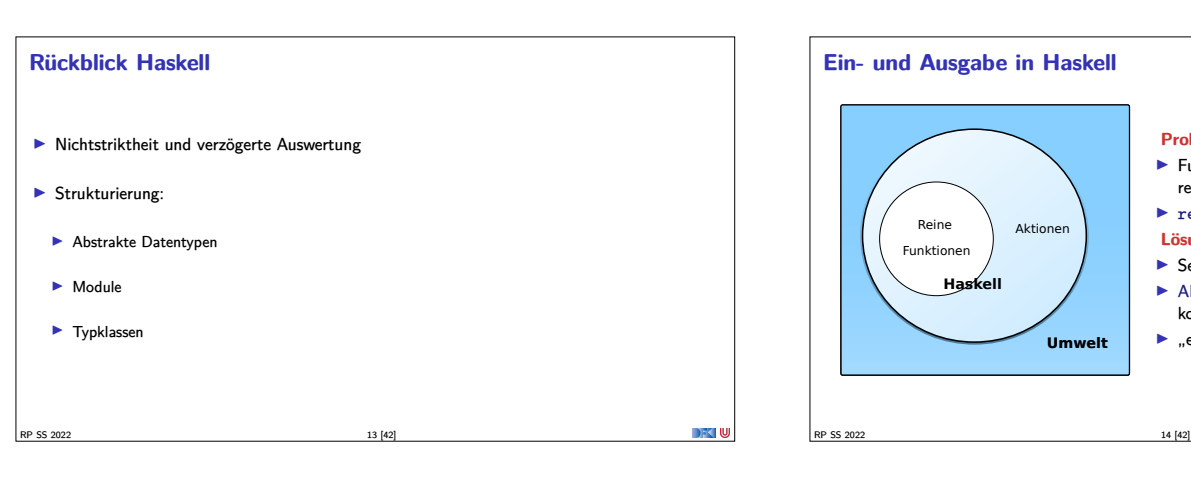

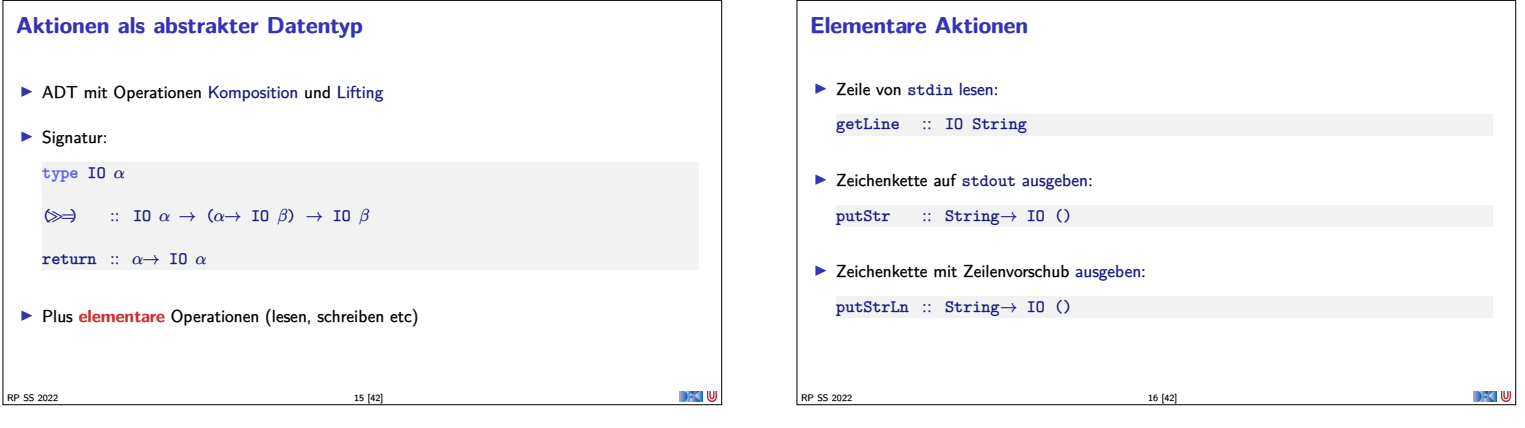

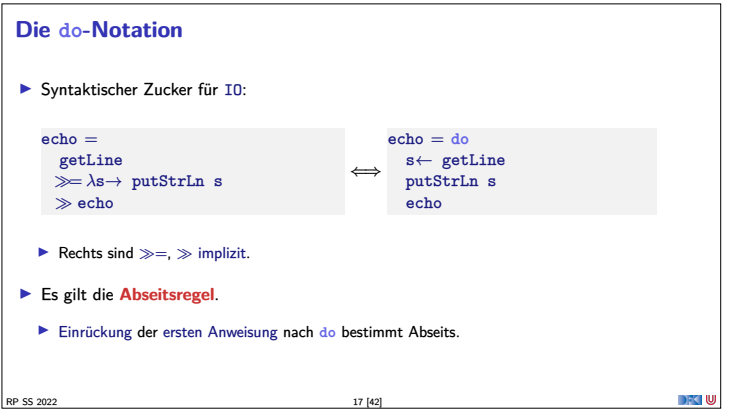

# **II. Zustandsabhängige Berechnungen** RP SS 2022 18 [42]

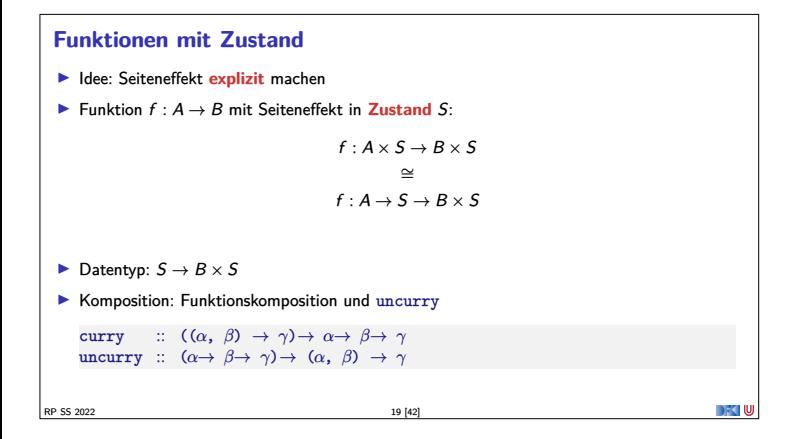

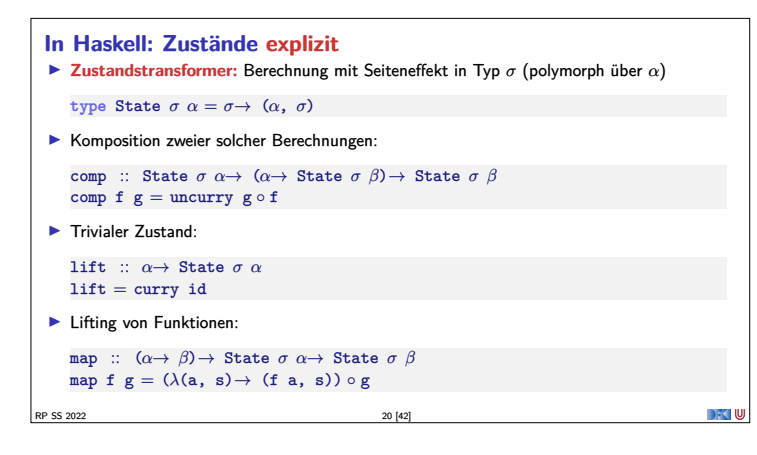

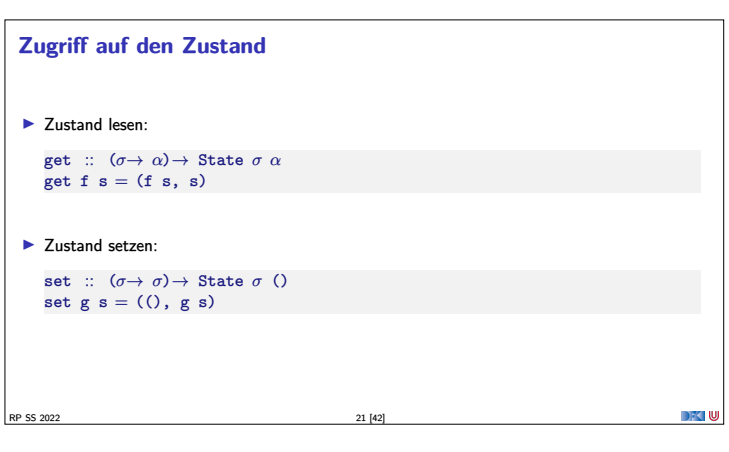

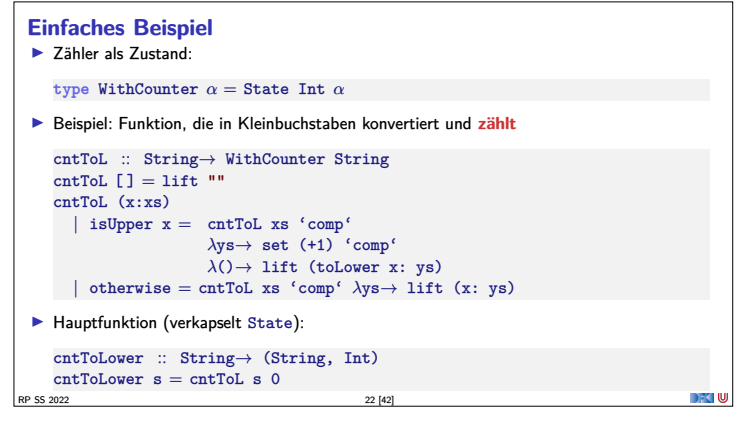

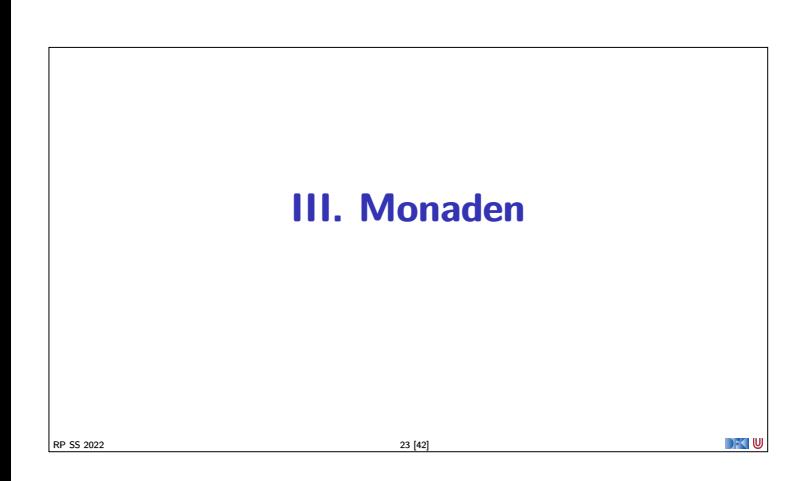

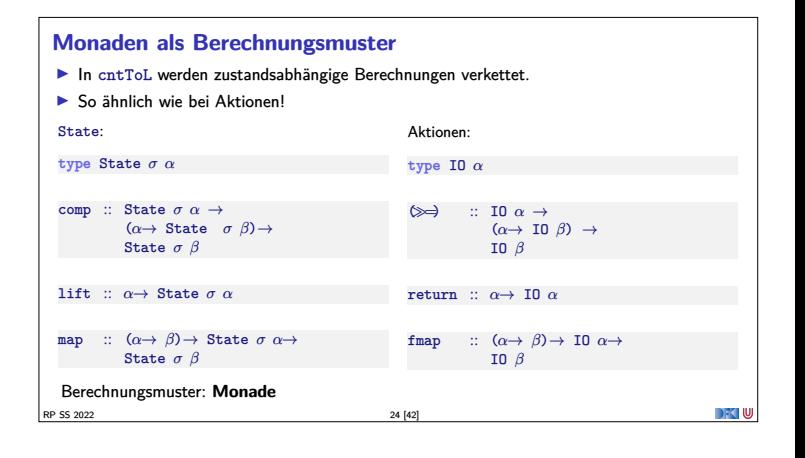

#### **Monaden als Berechngsmuster**

Eine Monade ist:

**• philosophisch**: metaphysisches Konzept (Leibnitz)

 $RP$  SS 2022 25 [42]

- **Imathematisch**: durch Operationen und Gleichungen definierte, verallgemeinerte algebraische Theorie (MacLane, Kelly)
- $\triangleright$  als **Berechnungsmuster: verknüpfbare** Berechnungen mit einem Ergebnis (Moggi)
- **In Haskell**: durch mehrere Typklassen definierte Operationen mit Eigenschaften (Wadler)
- **Monaden in Haskell Aktion auf Funktionen: class** Functor f **where** fmap ::  $(a \rightarrow b) \rightarrow f a \rightarrow f b$ fmap bewahrt Identität und Komposition:  $fmap id = id$  $fmap (f \circ g) = \text{fmap } f \circ \text{fmap } g$ <sup>I</sup> Die Eigenschaften **sollten** gelten, können aber nicht überprüft werden. **Infidences of Functor should satisfy the following laws.**" RP SS 2022 26 [42]

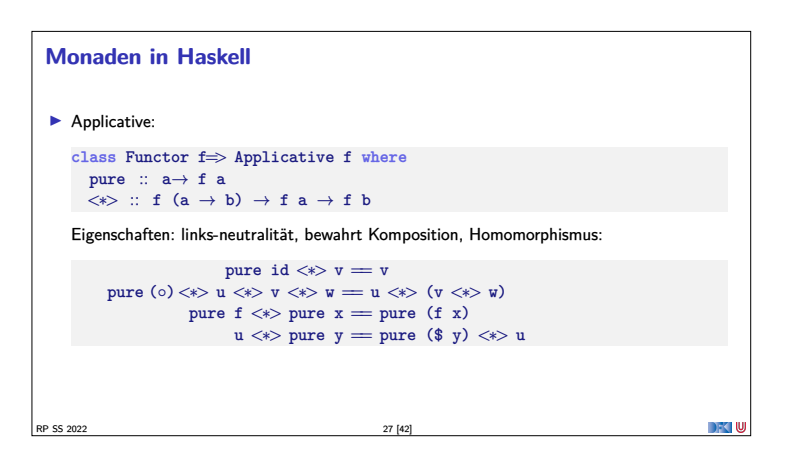

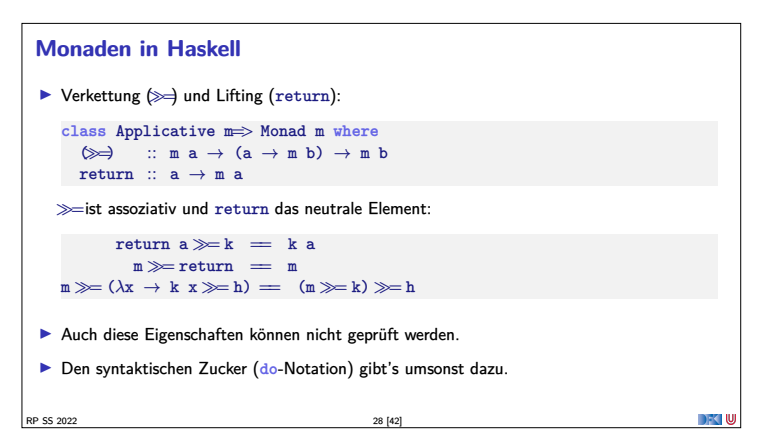

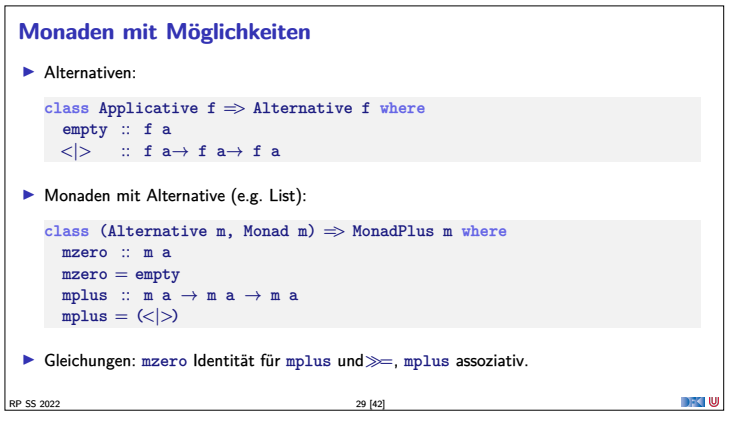

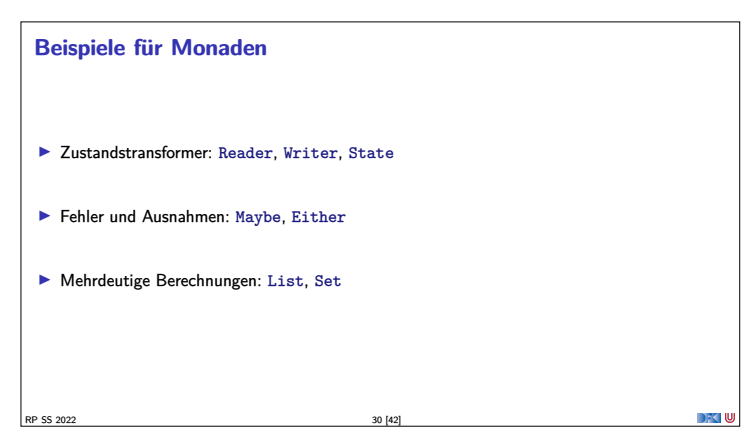

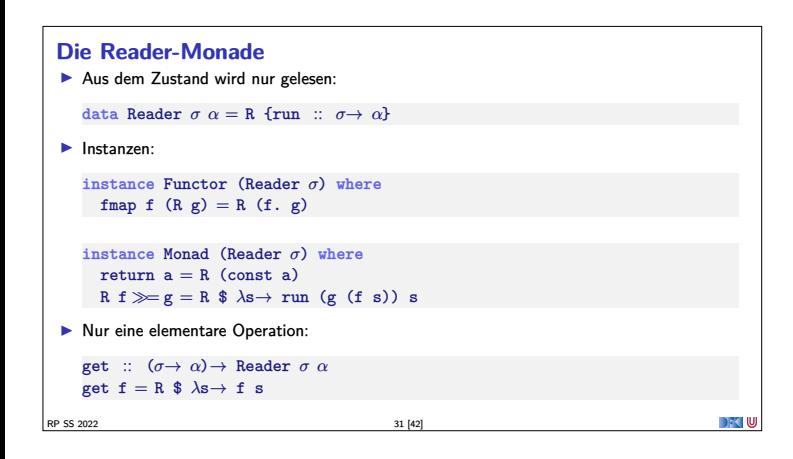

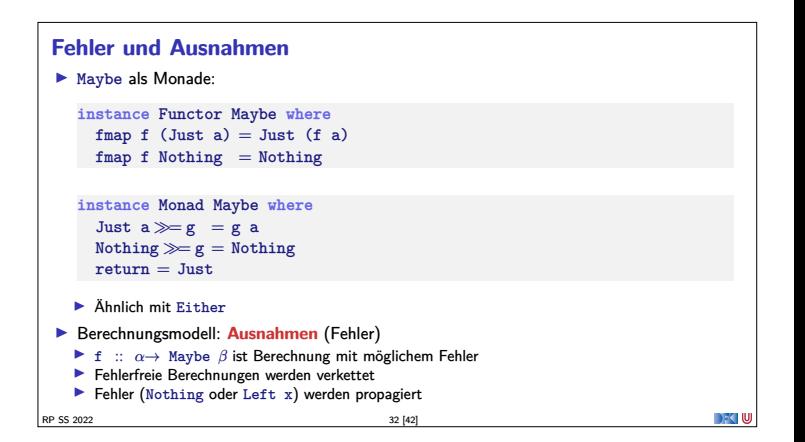

#### **Mehrdeutigkeit**  $\blacktriangleright$  List als Monade:  $\blacktriangleright$  Können wir so nicht hinschreiben. Syntax vordefiniert **instance** Functor [*<sup>α</sup>*] **where**  $fmap = map$ **instance** Monad [*<sup>α</sup>*] **where**  $a : as \gg g = g a + (as \gg g)$  $[1] \gg g = [1]$ return  $a = [a]$  $\blacktriangleright$  Berechnungsmodell: Mehrdeutigkeit **►** f :: *α* → [*β*] ist Berechnung mit **mehreren** möglichen Ergebnissen <sup>I</sup> Verkettung: Anwendung der folgenden Funktion auf **jedes** Ergebnis (concatMap)

RP SS 2022 33 [42]

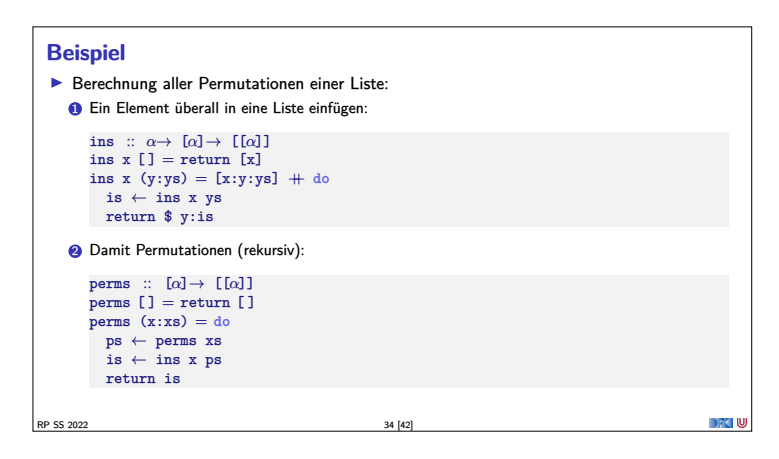

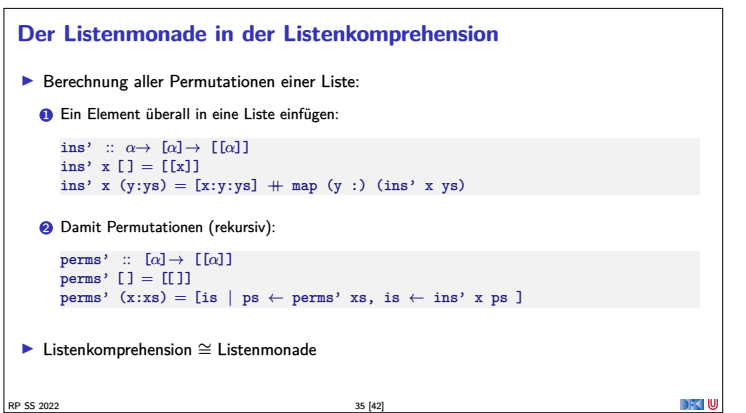

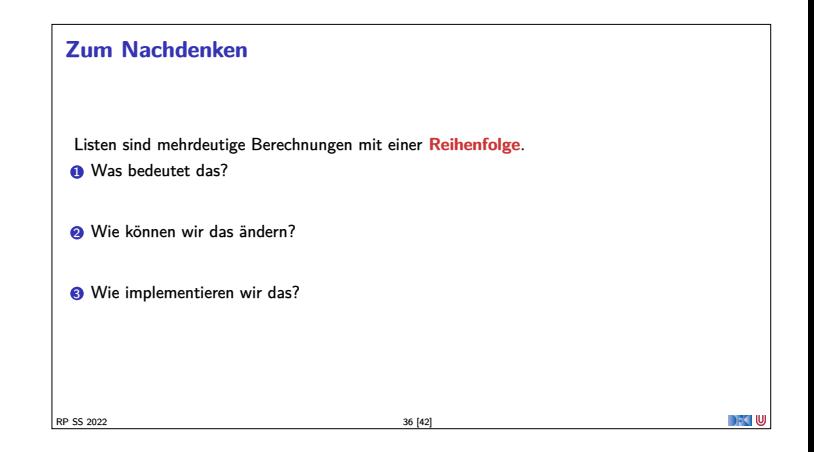

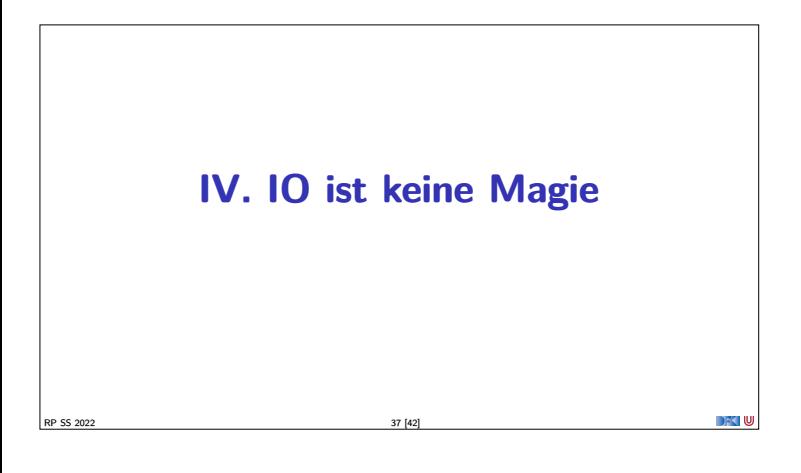

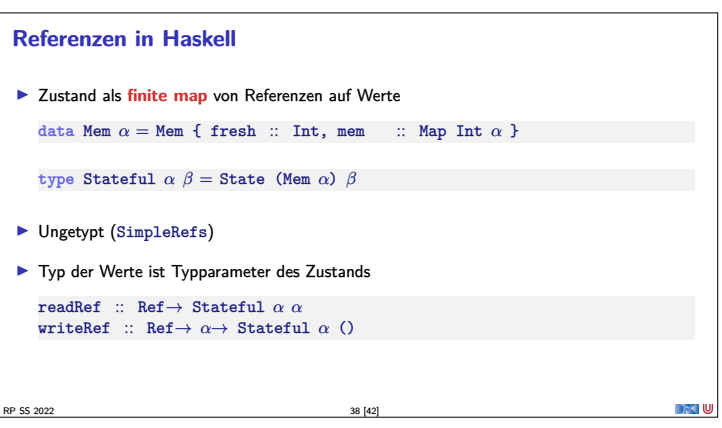

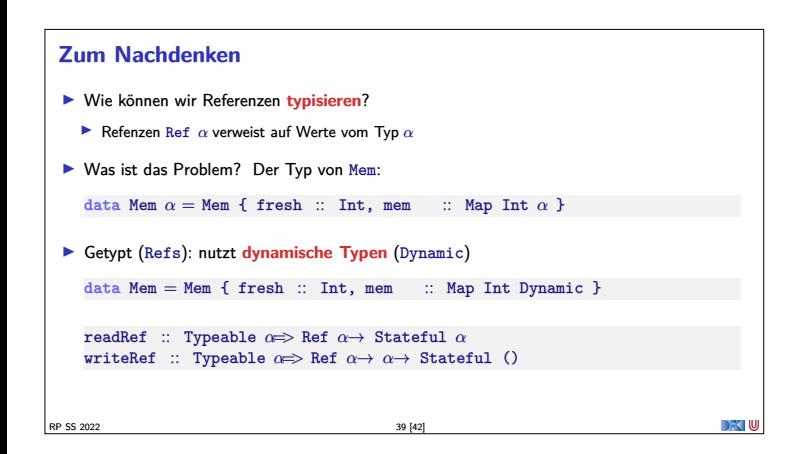

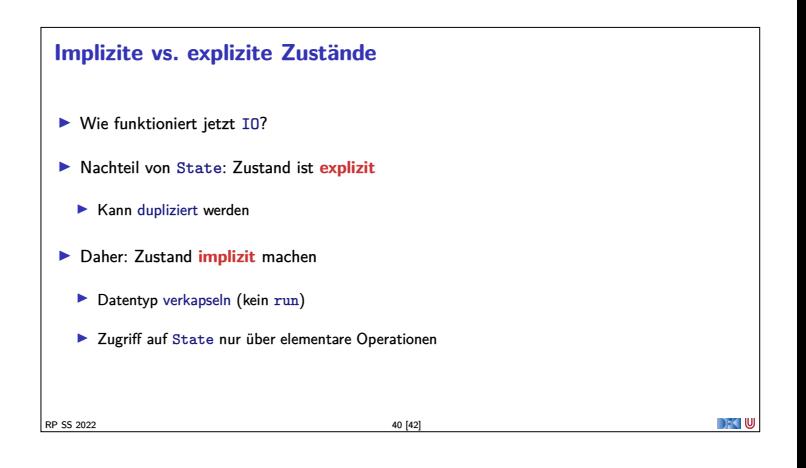

#### **Aktionen als Zustandstransformationen**

- ► Idee: Aktionen sind Transformationen auf Systemzustand S
- $\blacktriangleright$  S beinhaltet
	- **IF** Speicher als Abbildung  $A \rightharpoonup V$  (Adressen A, Werte V)
	- $\blacktriangleright$  Zustand des Dateisystems
	- $\blacktriangleright$  Zustand des Zufallsgenerators
- In Haskell: Typ RealWorld
	- <sup>I</sup> "Virtueller" Typ, Zugriff nur über elementare Operationen
	- **Entscheidend nur Reihenfolge der Aktionen**

RP SS 2022 41 [42]

#### **Zusammenfassung**

- ► War das jetzt **reaktiv?**
- **F** Haskell ist **funktional**
- <sup>I</sup> Für eine reaktive Sprache fehlt **Nebenläufigkeit**
- $\blacktriangleright$  Nächstes Mal:
- **►** Monaden **komponieren** Monadentransformer
- $\blacktriangleright$  Danach: Nebenläufigkeit in Haskell und Scala

**RP SS 2022** 42 [42]

**DECIU** 

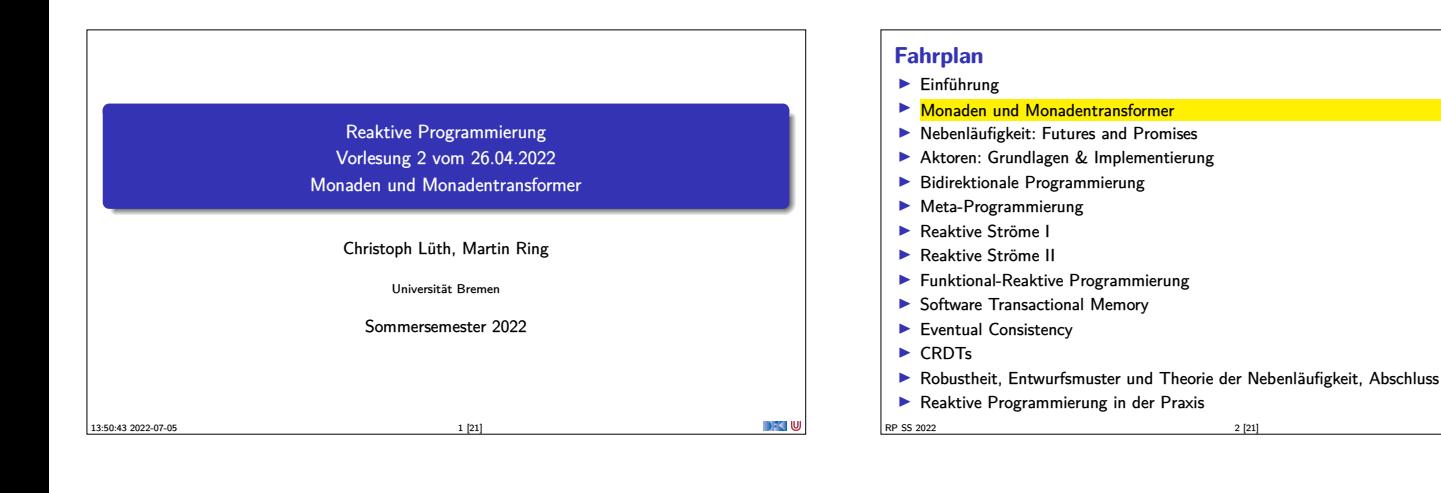

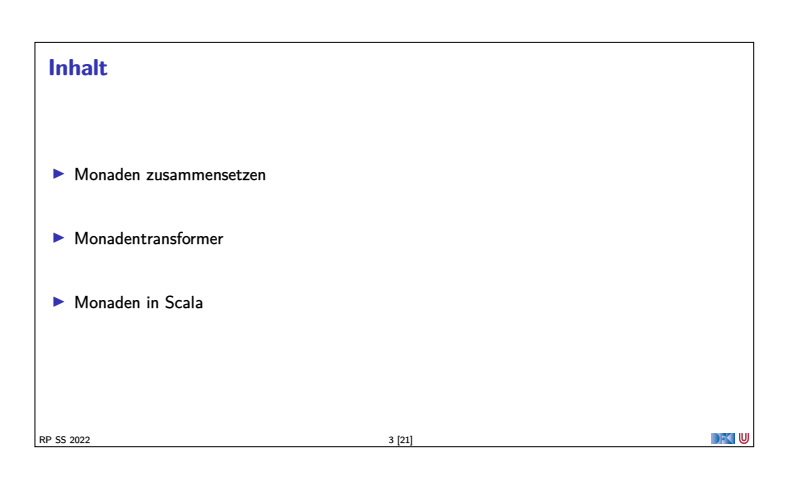

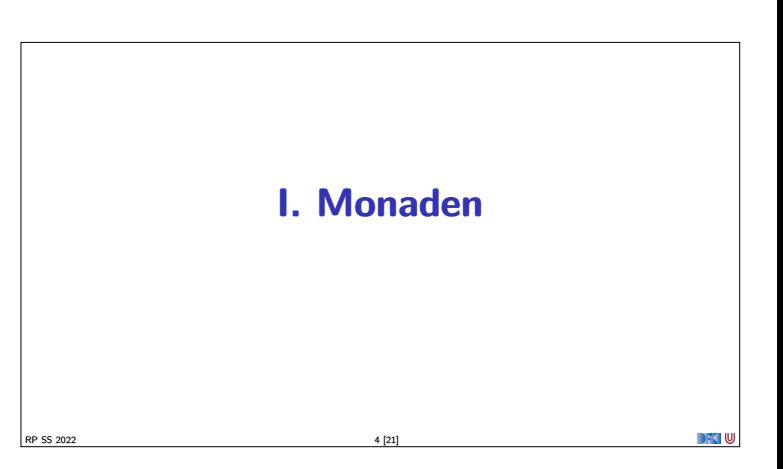

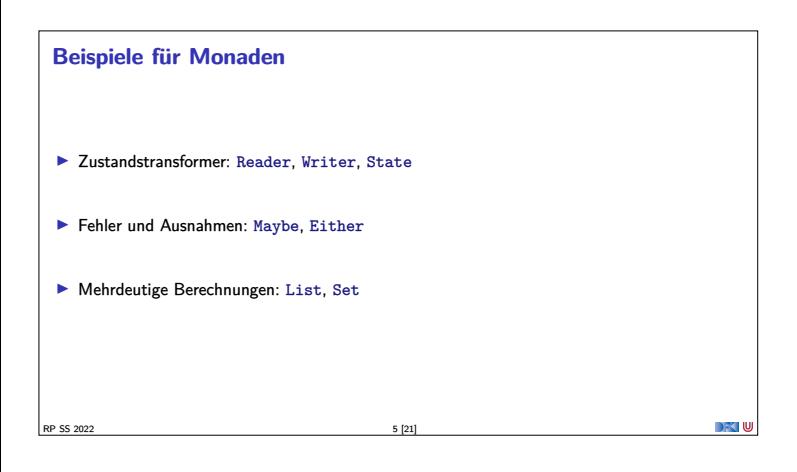

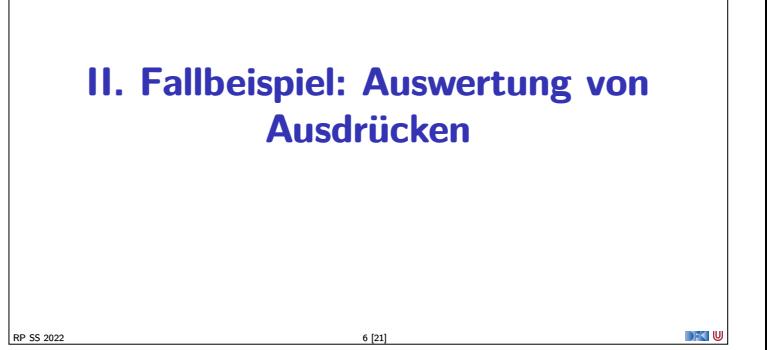

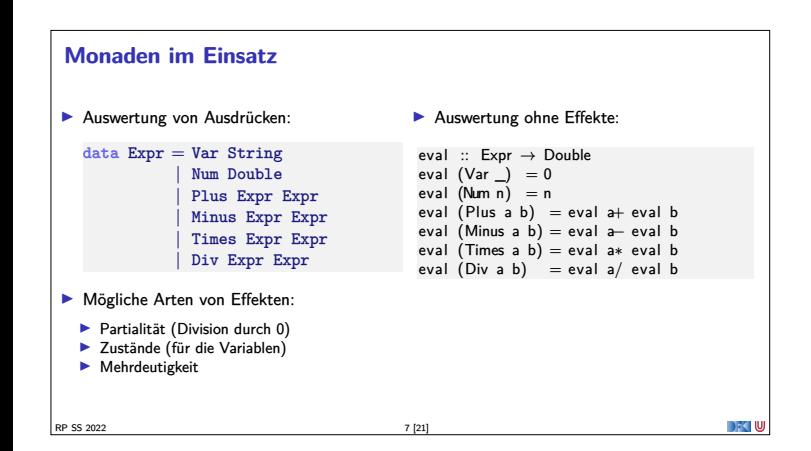

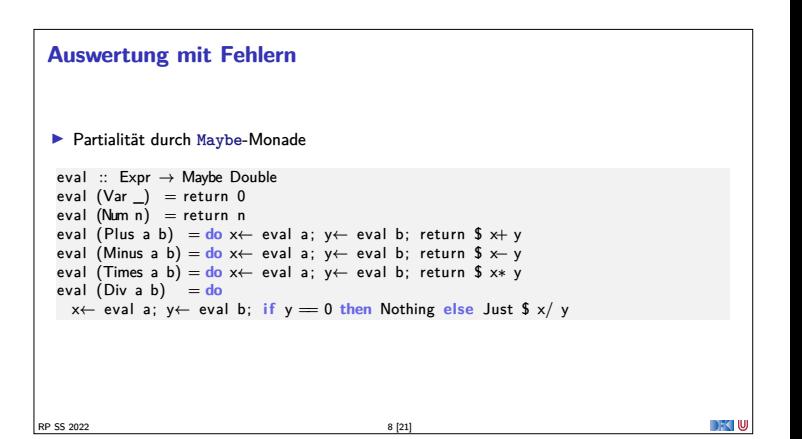

# **Auswertung mit Zustand** ▶ Zustand durch Reader-Monade import ReaderMonad<br>
import qualified Data.Map as M<br>
iyye State = M.Map String Double<br>
eval :: Expr  $\rightarrow$  Reader State Double<br>
eval (Yarri) = get (M.<sup>1</sup>! i)<br>
eval (Rum n) = return n<br>
eval (Rims a b) = do x $\leftarrow$  eval a; y $\left$  $RP$  SS 2022 9 [21]

## **Mehrdeutige Auswertung Dazu: Erweiterung von Expr: data** Expr <sup>=</sup> Var String |... <sup>|</sup> Pick Expr Expr eval :: Expr  $\rightarrow$  [Double]<br>eval (Var i) = return 0 eval (Num n) = return n<br>eval (Plus a b) = do x $\leftarrow$  eval a; y $\leftarrow$  eval b; return \$ x $\leftarrow$  y<br>eval (Minus a b) = do x $\leftarrow$  eval a; y $\leftarrow$  eval b; return \$ x $\leftarrow$  y<br>eval (Times a b) = do x $\leftarrow$  eval a; y $\leftarrow$  eval b; return RP SS 2022 10 [21]

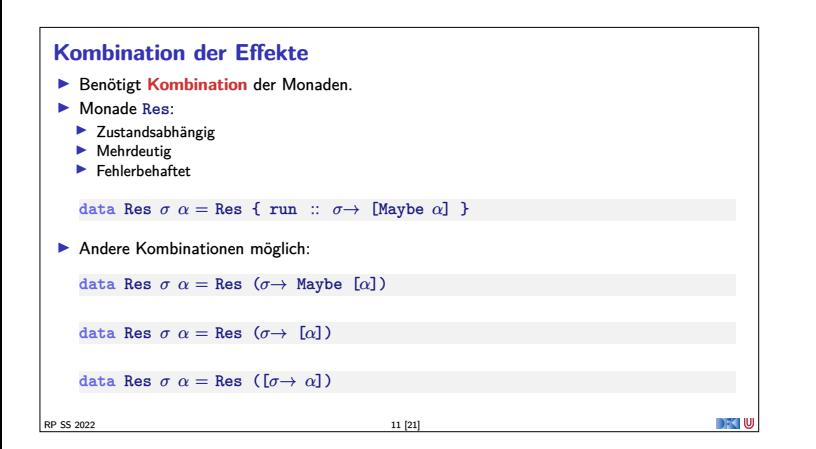

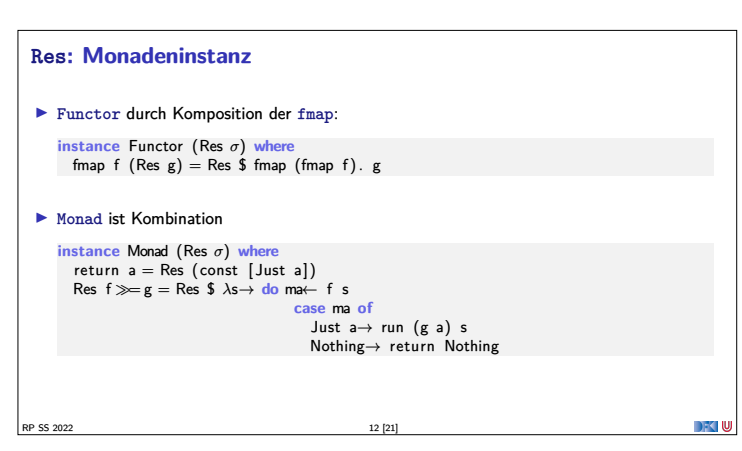

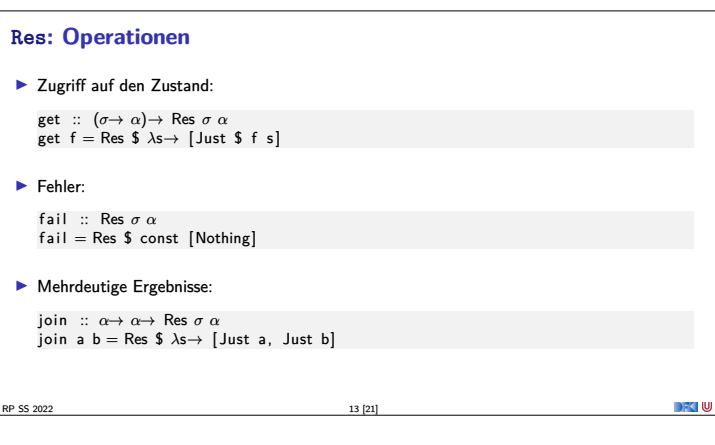

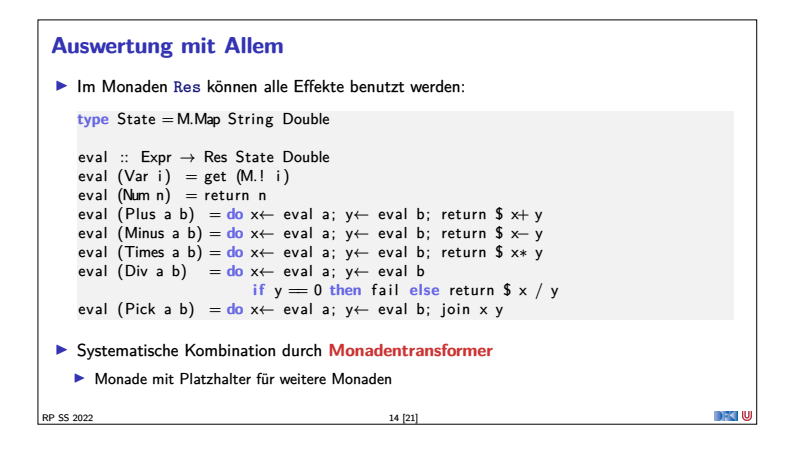

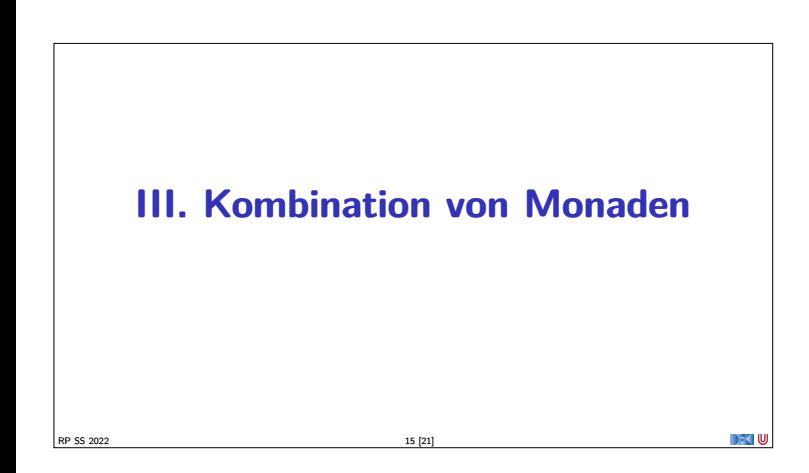

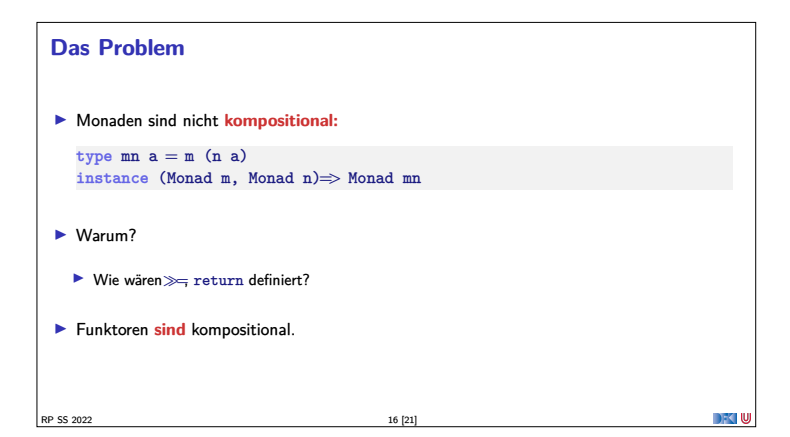

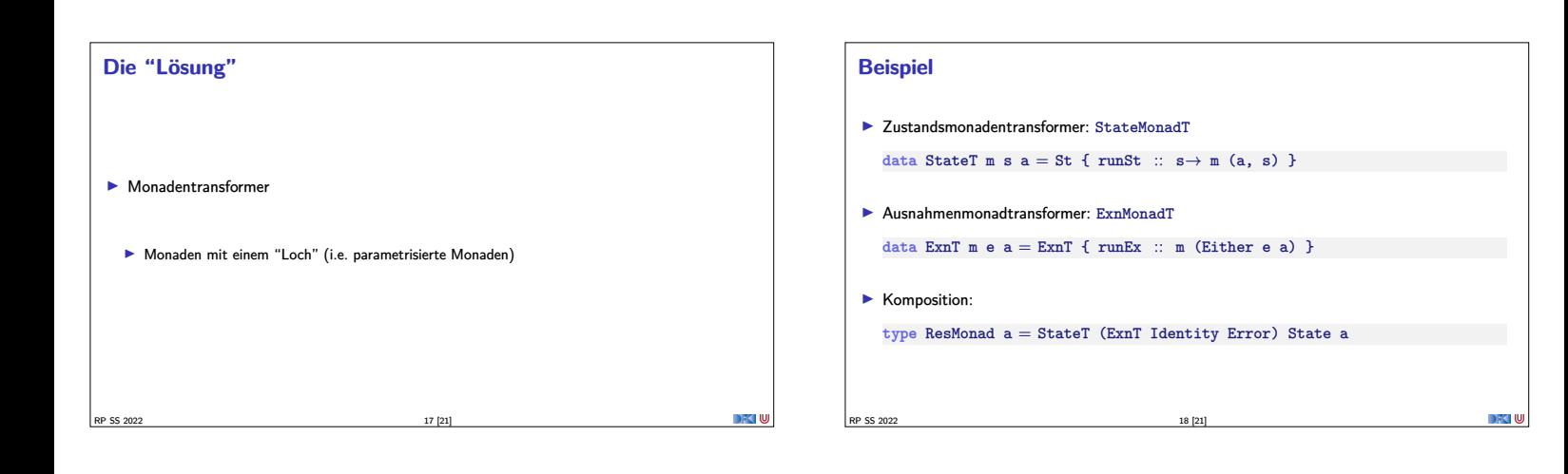

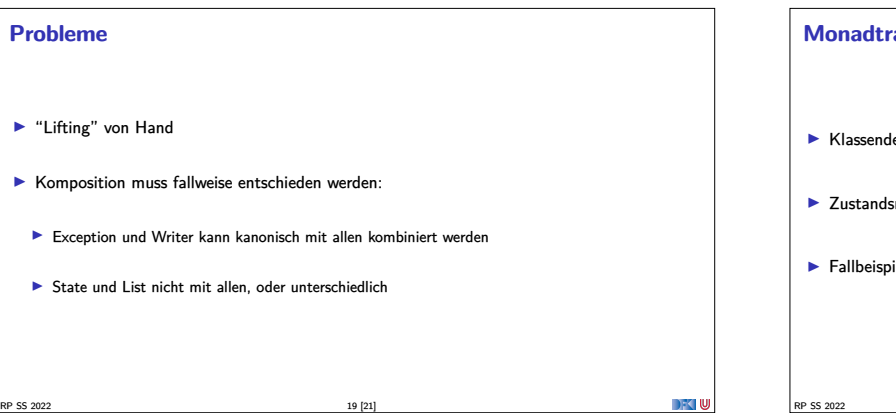

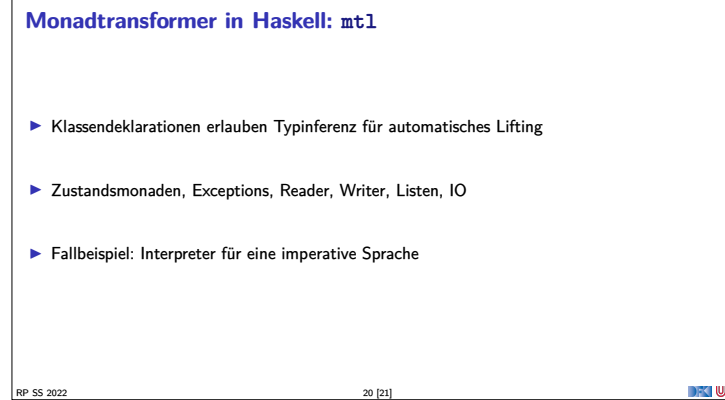

#### **Zusammenfassung** <sup>I</sup> Monaden sind **Muster** für **Berechnungen** mit **Seiteneffekten**  $\blacktriangleright$  Beispiele:  $\blacktriangleright$  Zustandstransformer <sup>I</sup> Fehler und Ausnahmen  $\blacktriangleright$  Nichtdeterminismus <sup>I</sup> Kombination von Monaden: **Monadentransformer**  $\blacktriangleright$  Monadentransformer: parametrisierte Monaden <sup>I</sup> mtl-Bücherei erleichtert Kombination **Prinzipielle Begrenzungen** <sup>I</sup> Grenze: Nebenläufigkeit −→ Nächste Vorlesung DFK U

RP SS 2022 21 [21]

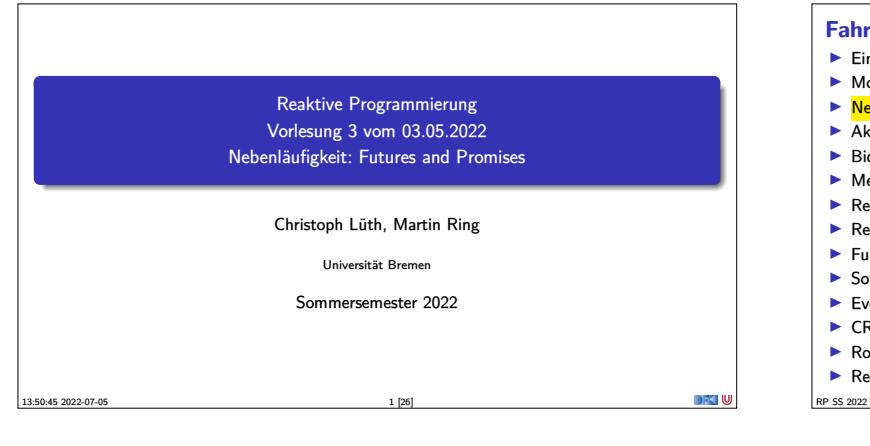

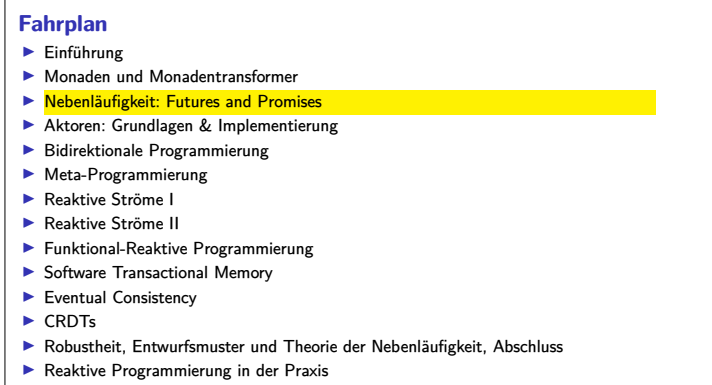

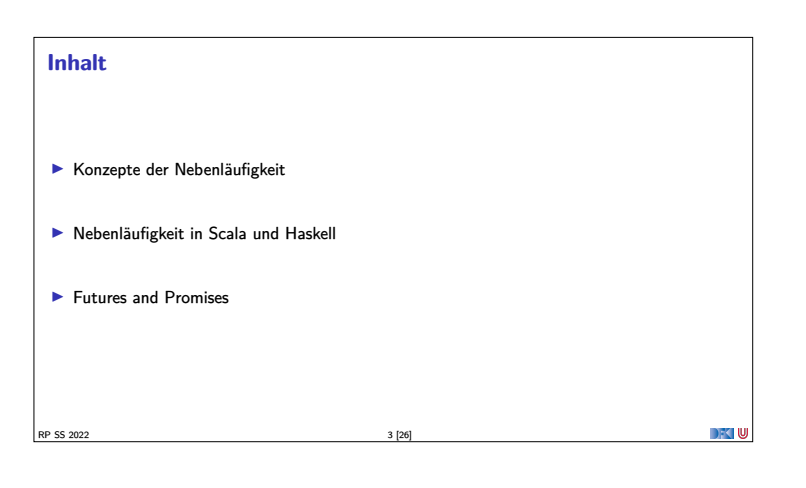

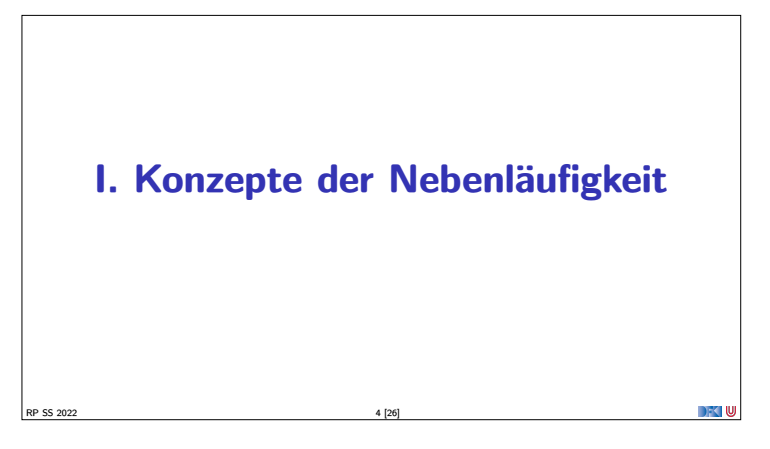

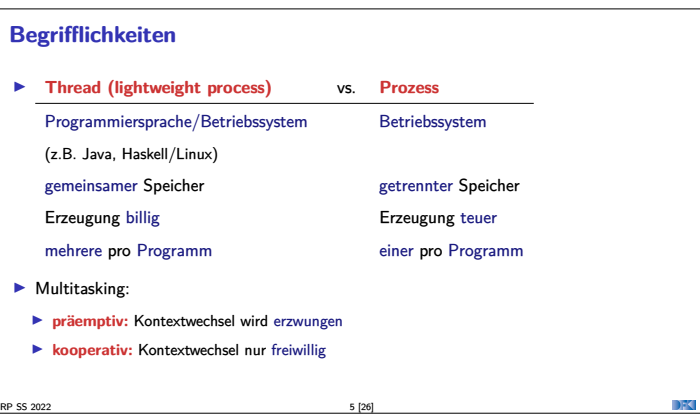

#### **Threads in Java**

- <sup>I</sup> Erweiterung der Klassen Thread oder Runnable
- $\blacktriangleright$  Gestartet wird Methode  $run()$  durch eigene überladen
- $\blacktriangleright$  Starten des Threads durch Aufruf der Methode start()
- $\blacktriangleright$  Kontextwechsel mit yield()
- ► Je nach JVM kooperativ oder präemptiv.
- <sup>I</sup> Synchronisation mit **Monitoren** (synchronize)

RP SS 2022 6 [26]

**Threads in Scala** <sup>I</sup> Scala nutzt das Threadmodell der JVM  $\blacktriangleright$  Kein sprachspezifisches Threadmodell <sup>I</sup> Daher sind Threads vergleichsweise **teuer**. <sup>I</sup> Synchronisation auf unterster Ebene durch Monitore (synchronized) **Bevorzugtes Abstraktionsmodell: Aktoren** (dazu später mehr)  $RP$  SS 2022  $7 [26]$ 

#### **Threads in Haskell: Concurrent Haskell**  $\blacktriangleright$  Sequentielles Haskell: Reduktion eines Ausdrucks  $\blacktriangleright$  Auswertung <sup>I</sup> Nebenläufiges Haskell: Reduktion eines Ausdrucks an **mehreren Stellen**  $\blacktriangleright$  ghc implementiert Haskell-Threads ▶ Zeitscheiben (Default 20ms), Kontextwechsel bei Heapallokation **F** Threaderzeugung und Kontextswitch sind **billig** <sup>I</sup> Modul Control.Concurrent enthält Basisfunktionen  $\blacktriangleright$  Wenige Basisprimitive, darauf aufbauend Abstraktionen  $\blacktriangleright$  Synchronisation mit Futures

RP SS 2022 8 [26]

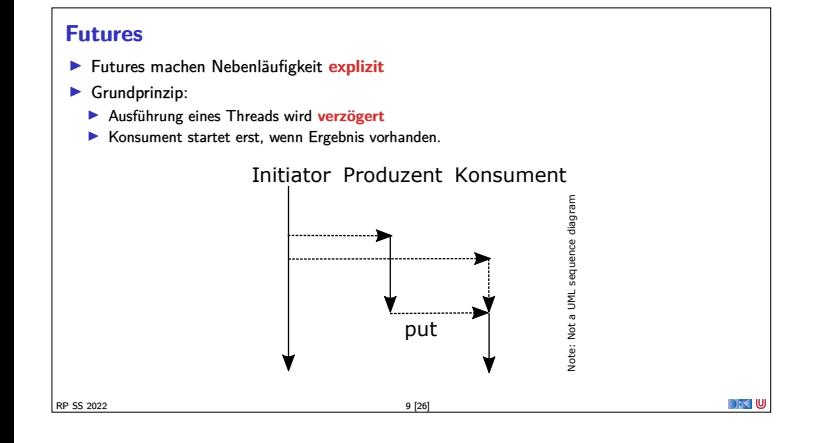

# **II. Futures in Scala** RP SS 2022 10 [26]

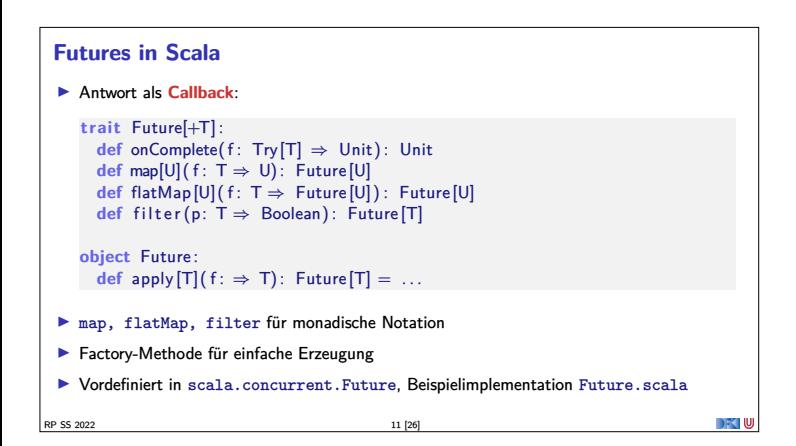

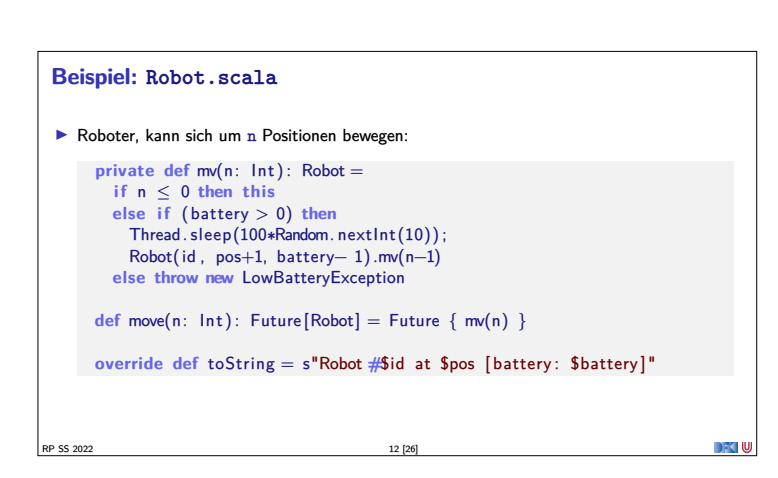

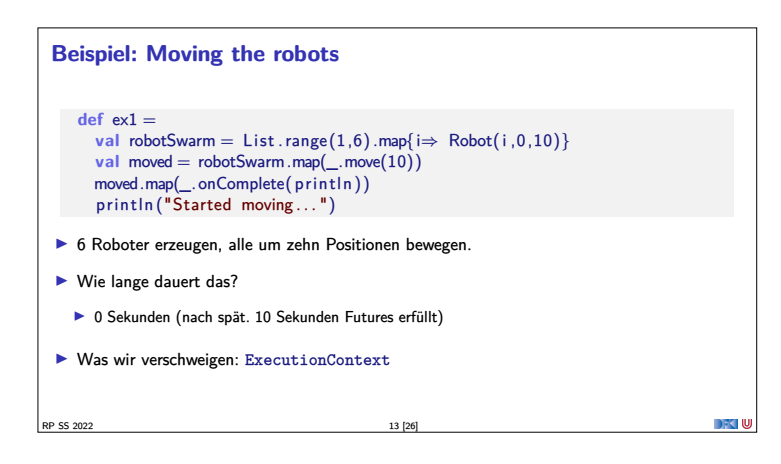

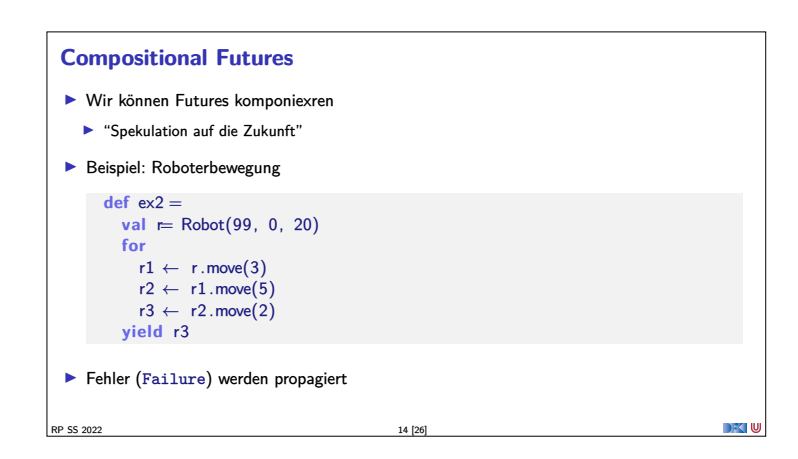

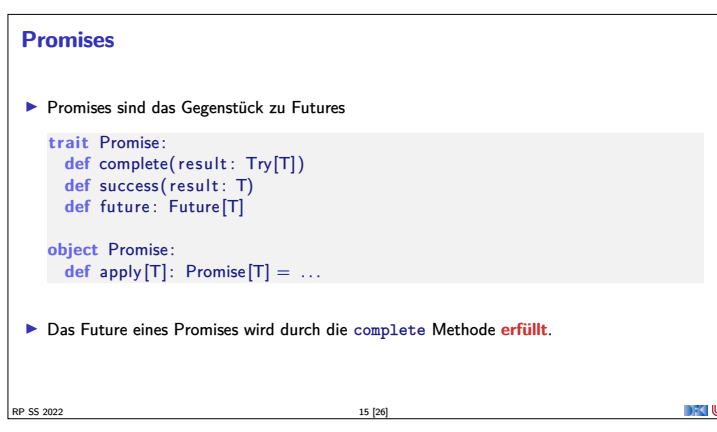

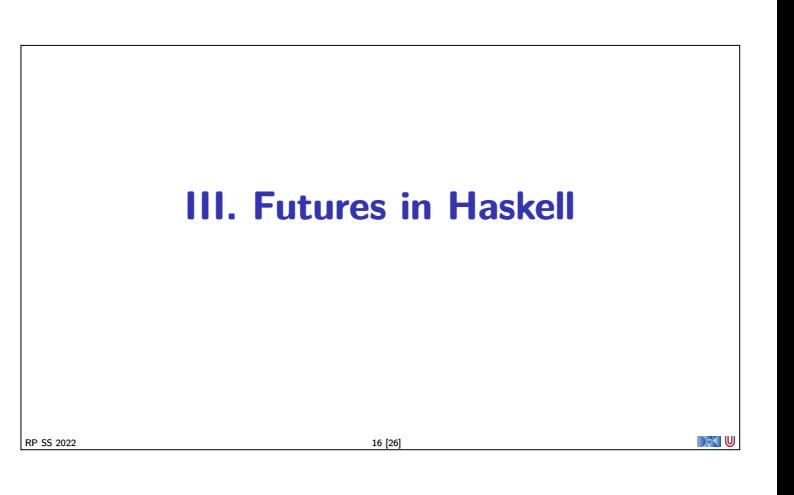

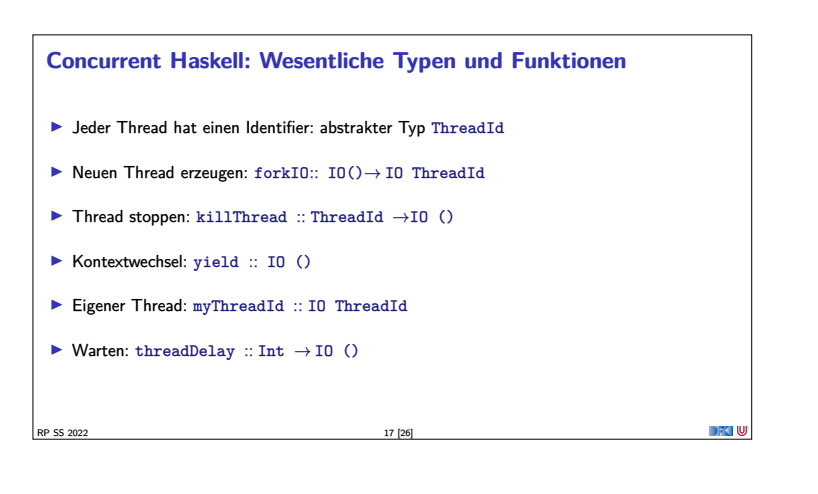

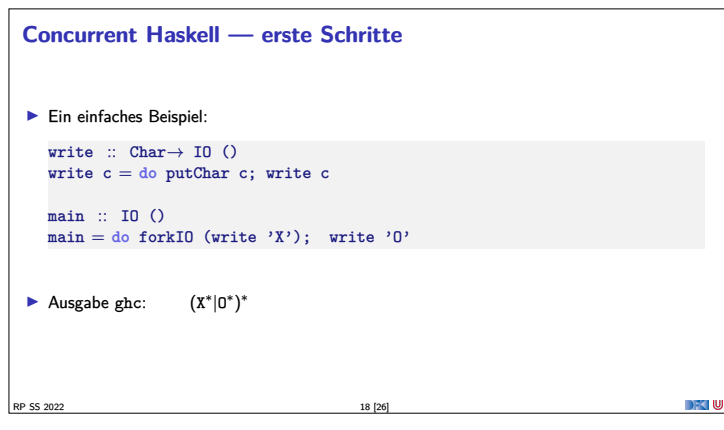

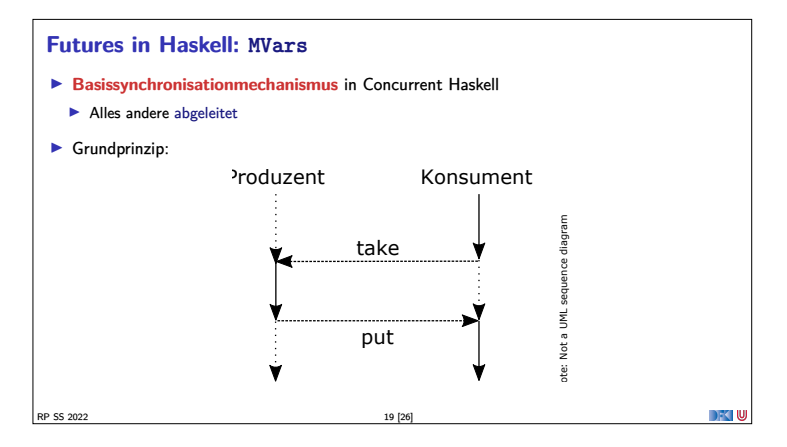

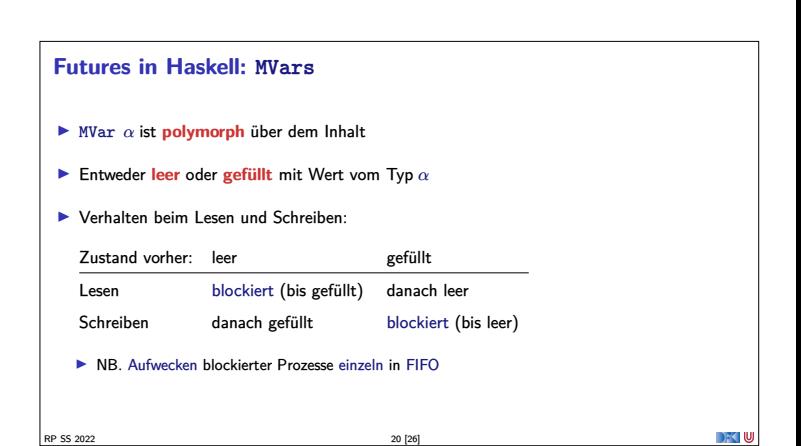

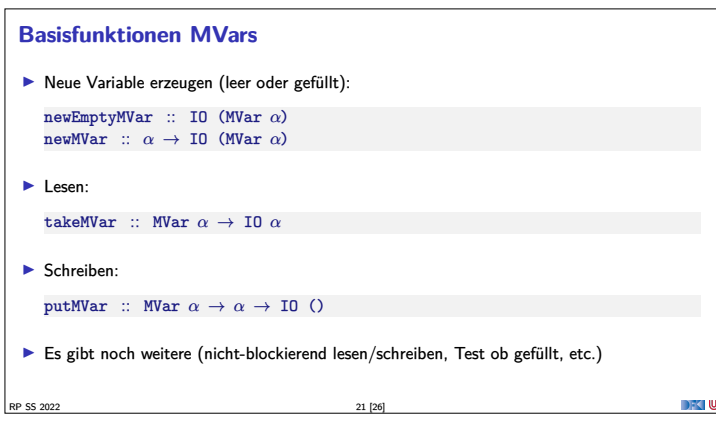

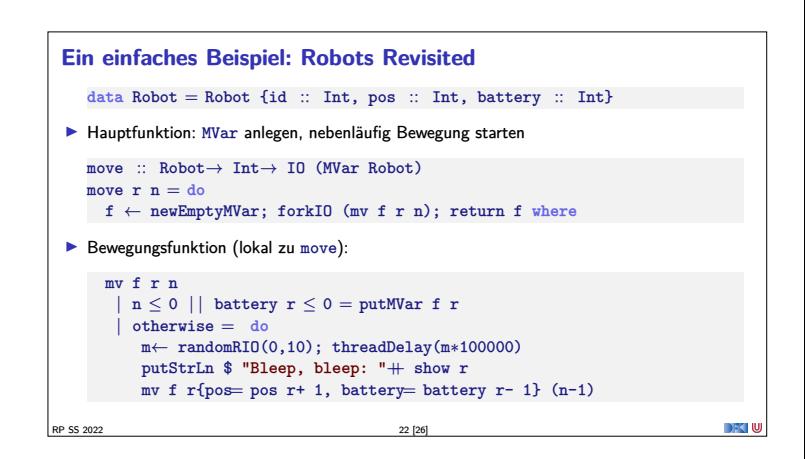

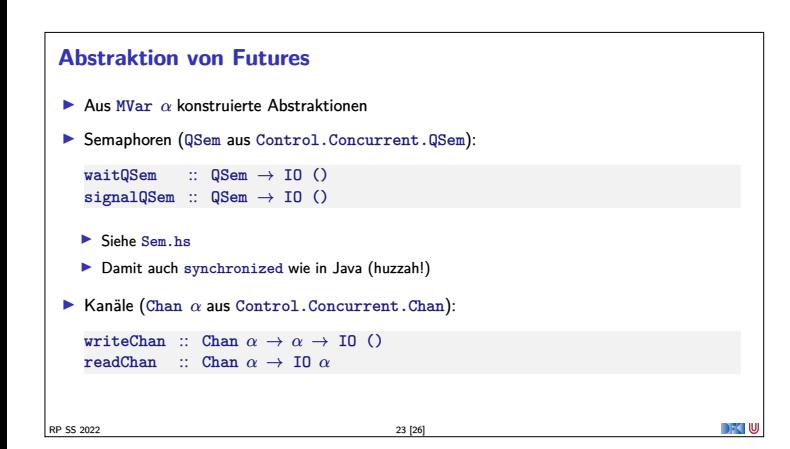

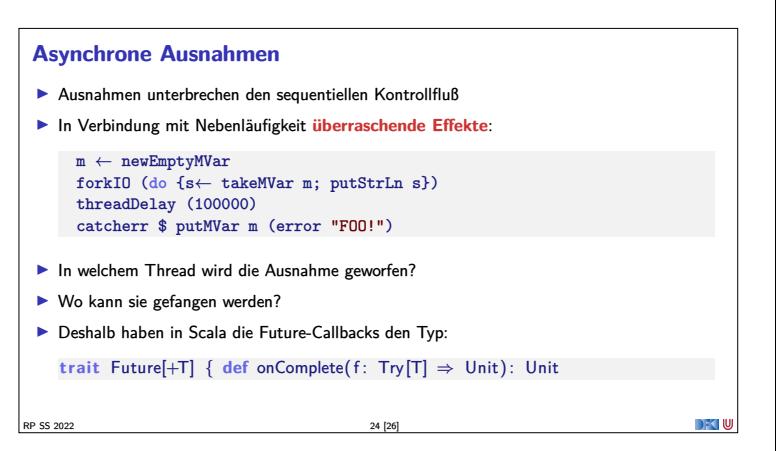

#### **Explizite Fehlerbehandlung mit Try**

<sup>I</sup> Die Signatur einer Methode verrät nichts über mögliche Fehler: **private def** mv(n: Int): Robot =

```
Fig. 1 Try [T] macht Fehler explizit (Materialisierung oder Reifikation):
  enum Try[+T] :
     case Success(x: T)
     case Failure (ex: Throwable)
     def flatMap[U] ( f: T \Rightarrow Try[U] ) : Try[U] = this match
       case Success(x) ⇒
          try f(x) catch { case NonFatal(ex) \Rightarrow Failure(ex) }
        case fail: Failure ⇒ fail
In Ist Try eine Monade? Nein, Try(e) flatMap f \neq f e
```
RP SS 2022 25 [26]

#### **Zusammenfassung**

- **I Nebenläufigkeit in Scala** basiert auf der JVM:
	- $\blacktriangleright \hspace{0.1cm} \text{Relative schwergewichtige Threads, Monitore (synchronized)}$
- **I Nebenläufigkeit in Haskell: Concurrent Haskell**
- $\blacktriangleright$  Leichtgewichtige Threads, MVar
- <sup>I</sup> **Futures**: Synchronisation über veränderlichen Zustand
	- **In Haskell als MVar mit Aktion (IO)**
	- **In Scala als Future mit Callbacks**
- <sup>I</sup> Explizite Fehler bei Nebenläufigkeit **unverzichtbar**
- <sup>I</sup> Nächste VL: das Aktorenmodell

RP SS 2022 26 [26]

**DECIMU** 

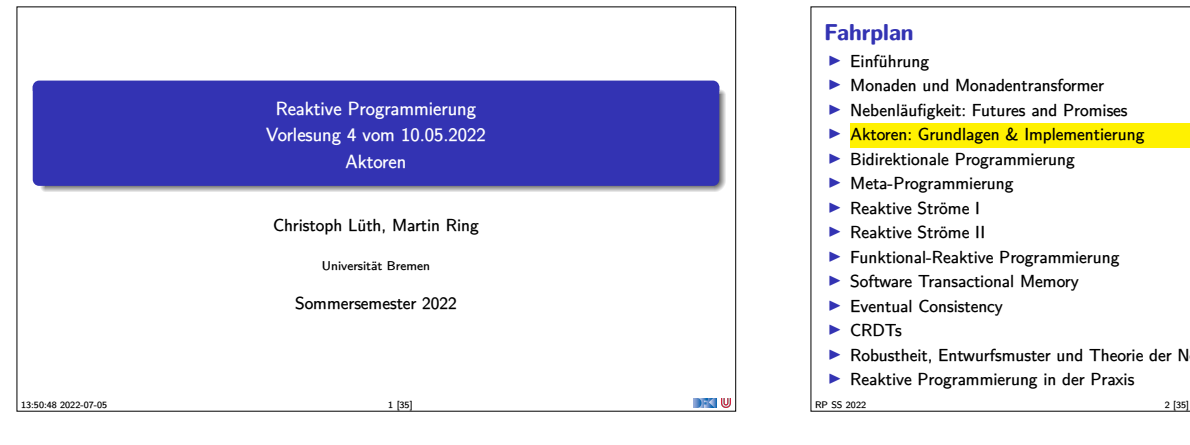

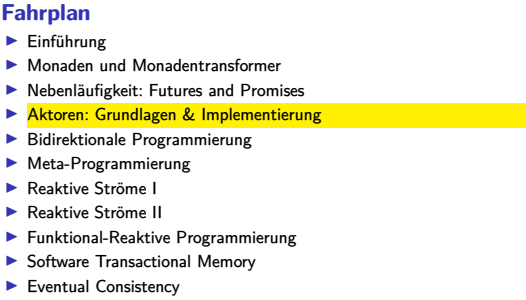

- $\triangleright$  CRDTs
- Robustheit, Entwurfsmuster und Theorie der Nebenläufigkeit, Abschluss
- **I Reaktive Programmierung in der Praxis**

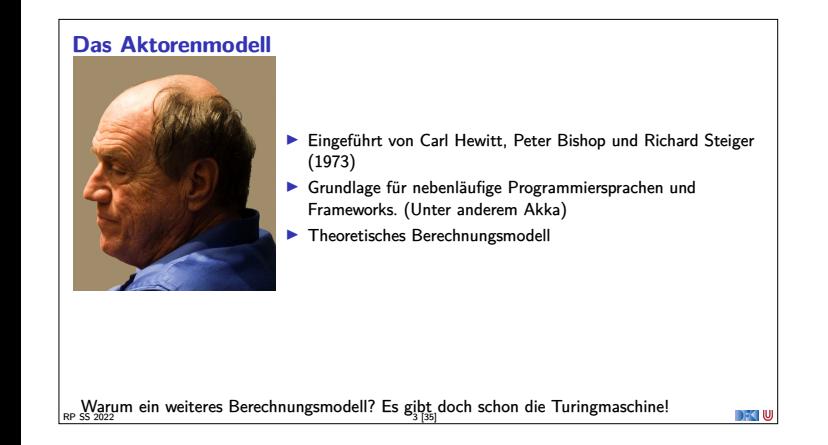

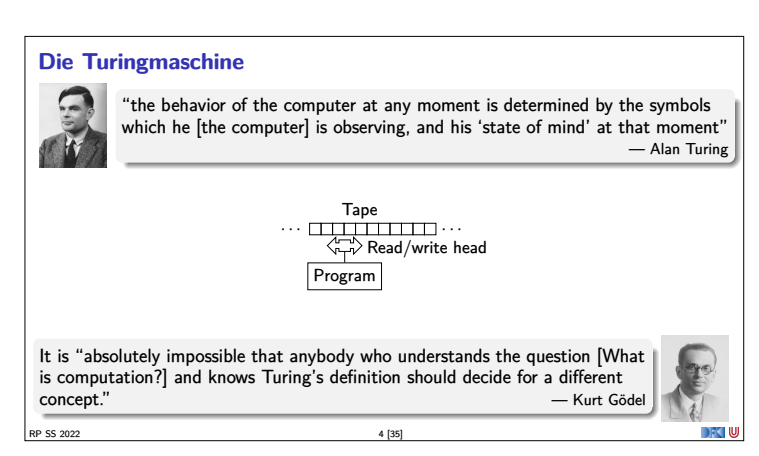

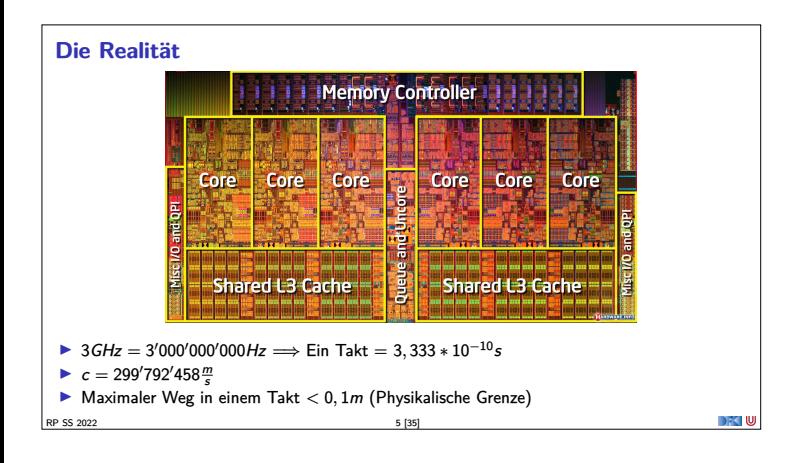

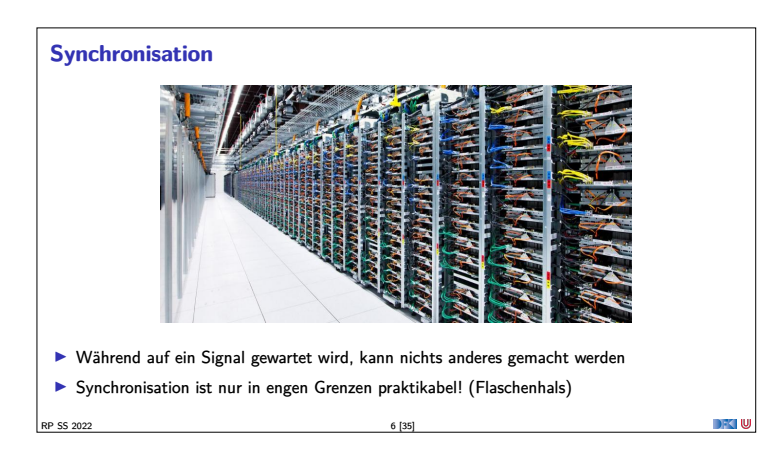

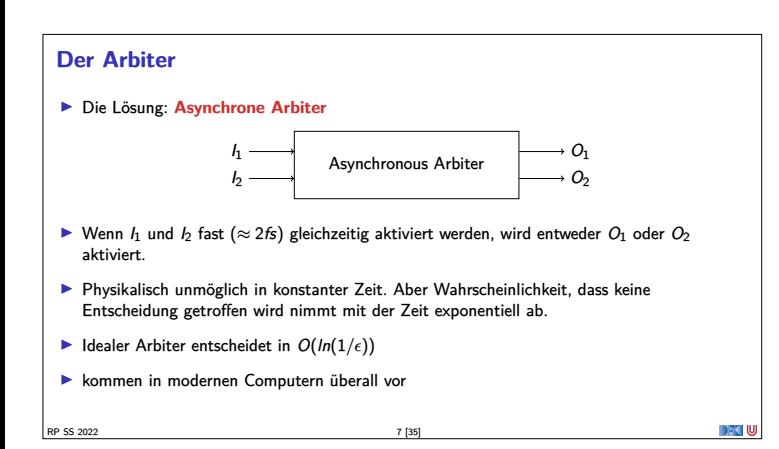

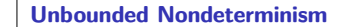

- <sup>I</sup> In Systemen mit Arbitern kann das Ergebnis einer Berechnung **unbegrenzt** verzögert werden,
- $\blacktriangleright$  wird aber **garantiert** zurückgegben.
- $\blacktriangleright$  Nicht modellierbar mit (nichtdeterministischen) Turingmaschinen.

Beispiel

Ein Abiter entscheidet in einer Schleife, ob ein Zähler inkrementiert wird oder der Wert des Zählers als Ergebnis zurückgegeben wird.

#### **Das Aktorenmodell**

Quantum mechanics indicates that the notion of a universal description of the state of the world, shared by all observers, is a concept which is physically untenable, on experimental grounds.  $\qquad -$  Carlo Ro – Carlo Rovelli

<sup>I</sup> Frei nach der relationalen Quantenphysik

- Drei Grundlagen
- Verarbeitung
- $\blacktriangleright$  Speicher
- **EXACO**<br> **EXACO**<br> **KOMMUNIKATION**
- ▶ Die (nichtdeterministische) Turingmaschine ist ein Spezialfall des Aktorenmodells
- ▶ Ein Aktorensystem besteht aus Aktoren (Alles ist ein Aktor!)

RP SS 2022 9 [35]

#### **Aktoren**  $\blacktriangleright$  Ein Aktor verarbeitet Nachrichten Während ein Aktor eine Nachricht verarbeitet kann er **In neue Aktoren erzeugen IN** Nachrichten an bekannte Aktor-Referenzen versenden <sup>I</sup> festlegen wie die nächste Nachricht verarbeitet werden soll Aktor  $\neq$  ( Thread | Task | Channel | ... ) Ein Aktor kann (darf) **nicht**  $\blacktriangleright$  auf globalen Zustand zugreifen <sup>I</sup> veränderliche Nachrichten versenden irgendetwas tun während er keine Nachricht verarbeitet RP SS 2022 10 [35]

#### **Aktoren (Technisch)** <sup>I</sup> Aktor <sup>≈</sup> Schleife über unendliche Nachrichtenliste + Zustand (Verhalten) <sup>I</sup> Behavior : (Msg*,* State) <sup>→</sup> IO State  $\triangleright$  oder Behavior : Msg  $\rightarrow$  IO Behavior Verhalten hat Seiteneffekte (IO):  $\blacktriangleright$  Nachrichtenversand  $\blacktriangleright$  Erstellen von Aktoren  $\blacktriangleright$  Ausnahmen

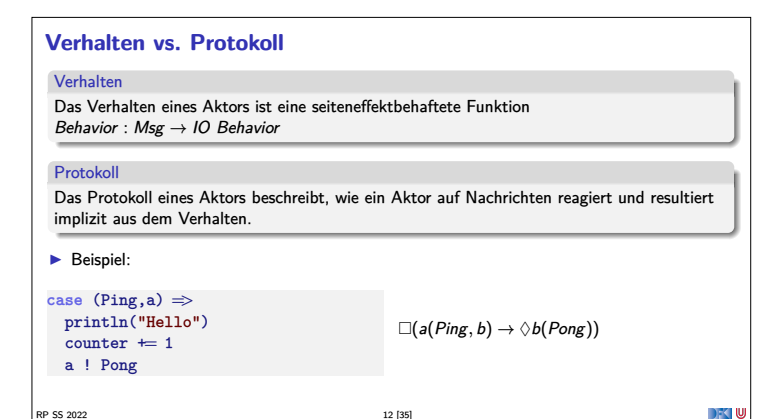

#### **Kommunikation**

RP SS 2022 11 [35]

- <sup>I</sup> Nachrichten sind **unveränderliche** Daten, **reine** Funktionen oder **Futures**
- ▶ Die Zustellung von Nachrichten passiert höchstens einmal (Best-effort)
- <sup>I</sup> Wenn z.B. die Netzwerkverbindung abbricht, wird gewartet, bis der Versand wieder möglich ist Wenn aber z.B. der Computer direkt nach Versand der Nachricht explodiert (oder der Speicher voll läuft), kommt die Nachricht möglicherweise niemals an
- <sup>I</sup> Über den Zeitpunkt des Empfangs kann keine Aussage getroffen werden (Unbounded indeterminacy)
- <sup>I</sup> Über die Reihenfolge der Empfangenen Nachrichten wird im Aktorenmodell keine Aussage gemacht (In vielen Implementierungen allerdings schon)
- $\blacktriangleright$  Nachrichtenversand  $\neq$  ( Queue | Lock | Channel | ... )

RP SS 2022 15 [35]

RP SS 2022 13 [35]

#### **Kommunikation (Technisch)**

**RP SS 2022** 12 [35]

- <sup>I</sup> Der Versand einer Nachricht <sup>M</sup> an Aktor <sup>A</sup> bewirkt, dass zu **höchstens einem** Zeitpunkt in der Zukunft, das Verhalten  $B$  von  $A$  mit  $M$  als Nachricht ausgeführt wird.
- $\triangleright$  Über den Zustand S von A zum Zeitpunkt der Verarbeitung können wir begrenzte Aussagen treffen:
	- $\triangleright$  z.B. Aktor-Invariante: Vor und nach jedem Nachrichtenempfang gilt  $P(S)$
- ▶ Besser: Protokoll
	- $\blacktriangleright$  z.B. auf Nachrichten des Typs T reagiert A immer mit Nachrichten des Typs U

RP SS 2022 14 [35]

DFKI W

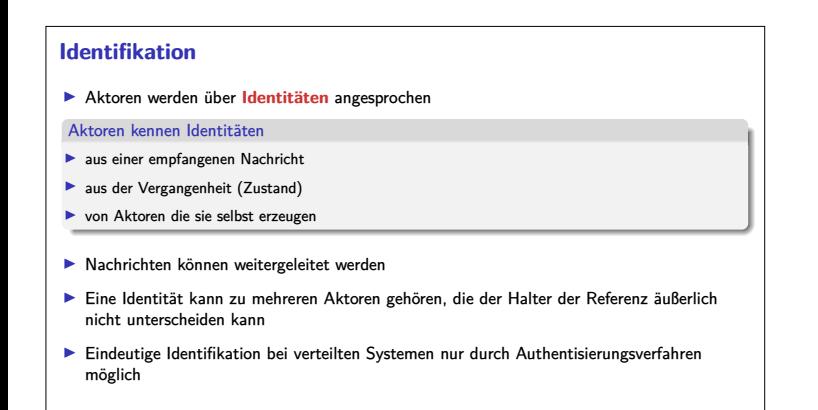

#### **Location Transparency**

- ► Fine Aktoridentität kann irgendwo hin zeigen
	- $\blacktriangleright$  Gleicher Thread
	- <sup>I</sup> Gleicher Prozess
	- ► Gleicher CPU Kern
	- <sup>I</sup> Gleiche CPU
	- $\blacktriangleright$  Gleicher Rechner
	- <sup>I</sup> Gleiches Rechenzentrum
	- Gleicher Ort
	- <sup>I</sup> Gleiches Land
	- **In Gleicher Kontinent**
	- ► Gleicher Planet
	- $\mathbf{F}$  ...

DFK U

#### **Sicherheit in Aktorsystemen**

- ▶ Das Aktorenmodell spezifiziert nicht wie eine Aktoridentität repräsentiert wird
- **In der Praxis müssen Identitäten aber serialisierbar** sein
- <sup>I</sup> Serialisierbare Identitäten sind auch **synthetisierbar**

RP SS 2022 17 [35]

- $\blacktriangleright$  Bei Verteilten Systemen ein potentielles Sicherheitsproblem
- <sup>I</sup> Viele Implementierungen stellen **Authentisierungsverfahren** und **verschlüsselte** Kommunikation zur Verfügung.

#### **Inkonsistenz in Aktorsystemen**

- **Ein Aktorsystem hat keinen globalen Zustand (Pluralismus)**
- **Informationen in Aktoren sind global betrachtet redundant, inkonsistent oder lokal**
- $\blacktriangleright$  Konsistenz  $\neq$  Korrektheit
- <sup>I</sup> Wo nötig müssen duplizierte Informationen konvergieren, wenn "längere Zeit" keine Ereignisse auftreten (**Eventual consistency**)

#### **Eventual Consistency** Definition In einem verteilten System ist ein repliziertes Datum **schließlich Konsistent**, wenn über einen längeren Zeitraum keine Fehler auftreten und das Datum nirgendwo verändert wird <sup>I</sup> Konvergente (oder Konfliktfreie) Replizierte Datentypen (CRDTs) garantieren diese Eigenschaft: I (N*,* {+}) oder (Z*,* {+*,* −}) ► Grow-Only-Sets ▶ Strategien auf komplexeren Datentypen: **• Operational Transformation**  $\blacktriangleright$  Differential Synchronization  $\blacktriangleright$  dazu später mehr ...

#### **Fehlerbehandlung in Aktorsystemen**

RP SS 2022 18 [35]

- ▶ Wenn das Verhalten eines Aktors eine unbehandelte Ausnahme wirft:
	- $\blacktriangleright$  Verhalten bricht ab
	- $\blacktriangleright$  Aktor existiert nicht mehr
- ► Lösung: Wenn das Verhalten eine Ausnahme nicht behandelt, wird sie an einen überwachenden Aktor (**Supervisor**) weitergeleitet (**Eskalation**):
	- $\blacktriangleright$  Gleiches Verhalten wird wiederbelebt
	- oder neuer Aktor mit gleichem Protkoll kriegt Identität übertragen
	- **In oder Berechnung ist Fehlgeschlagen**

RP SS 2022 20 [35]

#### **"Let it Crash!"(Nach Joe Armstrong)**

RP SS 2022 19 [35]

- $\blacktriangleright$  Unbegrenzter Nichtdeterminismus ist statisch kaum analysierbar
- <sup>I</sup> **Unschärfe** beim Testen von verteilten Systemen
- <sup>I</sup> Selbst wenn ein Programm fehlerfrei ist kann Hardware ausfallen
- **I** Je verteilter ein System umso wahrscheinlicher geht etwas schief
- **Deswegen:**
- $\blacktriangleright$  Offensives Programmieren
- Statt Fehler zu vermeiden, Fehler behandeln!
- ▶ Teile des Programms kontrolliert abstürzen lassen und bei Bedarf neu starten

```
RP SS 2022 21 [35]
```
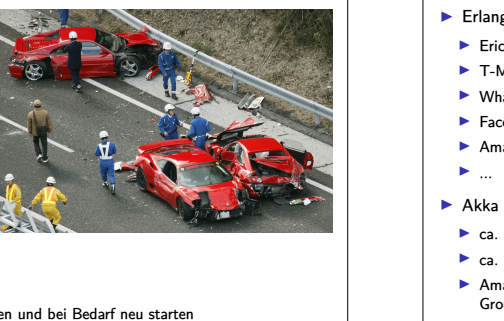

DFK U

#### **Das Aktorenmodell in der Praxis** ▶ Erlang (Aktor-Sprache) Ericsson - GPRS, UMTS, LTE

- $\blacktriangleright$  T-Mobile SMS
- ▶ WhatsApp (2 Millionen Nutzer pro Server)
- $\blacktriangleright$  Facebook Chat (100 Millionen simultane Nutzer)
- ▶ Amazon SimpleDB
- 
- $\blacktriangleright$  Akka (Scala Framework)
	- ▶ ca. 50 Millionen Nachrichten / Sekunde
	- $\blacktriangleright$  ca. 2,5 Millionen Aktoren / GB Heap
	- Amazon, Cisco, Blizzard, LinkedIn, BBC, The Guardian, Atos, The Huffington Post, Ebay, Groupon, Credit Suisse, Gilt, KK, ...

RP SS 2022 22 [35]

#### **Zusammenfassung**

- <sup>I</sup> Das Aktorenmodell beschreibt **Aktorensysteme**
- <sup>I</sup> Aktorensysteme bestehen aus **Aktoren**
- <sup>I</sup> Aktoren kommunizieren über **Nachrichten**

RP SS 2022 23 [35]

- **Aktoren können überall liegen (Location Transparency)**
- <sup>I</sup> Inkonsistenzen können nicht vermieden werden: **Let it crash!**
- ▶ Vorteile: Einfaches Modell; keine Race Conditions; Sehr schnell in Verteilten Systemen
- **IN** Nachteile: Informationen müssen dupliziert werden; Keine vollständige Implementierung

#### **Aktoren in Scala**

- <sup>I</sup> Eine kurze Geschichte von Akka:
	- ▶ 2006: Aktoren in der Scala Standardbücherei (Philipp Haller, scala.actors)
	- ▶ 2010: Akka 0.5 wird veröffentlich (Jonas Bonér)
	- 12012: Scala 2.10 erscheint ohne scala.actors und Akka wird Teil der Typesafe Platform
- $\blacktriangleright$  Auf Akka aufbauend:
	- $\blacktriangleright$  Apache Spark
- **Play! Framework**
- **Akka HTTP (Früher Spray Framework)**

RP SS 2022 24 [35]

#### **Akka**

- <sup>I</sup> Akka ist ein Framework für Verteilte und Nebenläufige Anwendungen
- <sup>I</sup> Akka bietet verschiedene Ansätze mit Fokus auf Aktoren
- $\blacktriangleright$  Nachrichtengetrieben und asynchron

RP SS 2022 25 [35]

- $\blacktriangleright$  Location Transparency
- $\blacktriangleright$  Hierarchische Aktorenstruktur

#### **Rückblick**

- **Aktor Systeme bestehen aus Aktoren**
- $\blacktriangleright$  Aktoren
- $\blacktriangleright$  haben eine Identität,
- <sup>I</sup> haben ein veränderliches Verhalten und

RP SS 2022 26 [35]

<sup>I</sup> kommunizieren mit anderen Aktoren ausschließlich über unveränderliche Nachrichten.

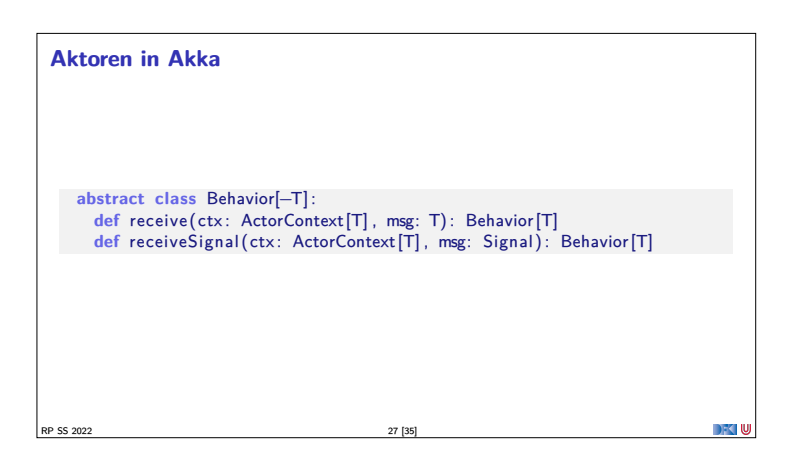

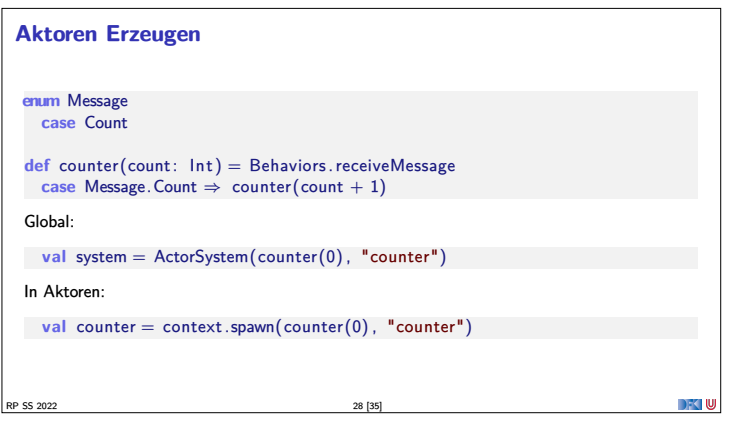

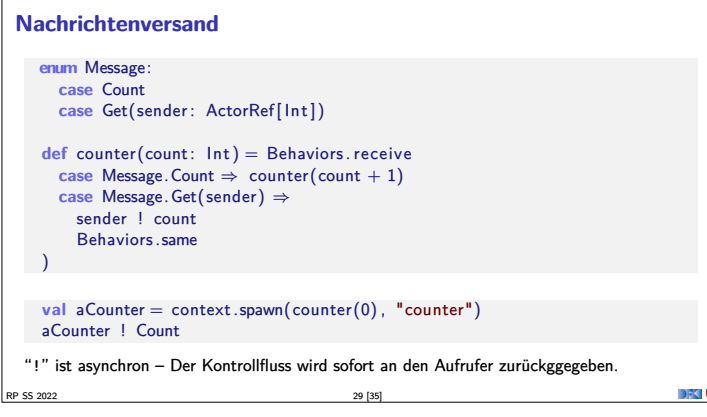

#### **Eigenschaften der Kommunikation**

 $\overline{RP}$  SS 2022 30 [35]

- ▶ Nachrichten von einer Aktor identität zu einer anderen kommen in der Reihenfolge des Versands an. (Im Aktorenmodell ist die Reihenfolge undefiniert)
- <sup>I</sup> Abgesehen davon ist die Reihenfolge des Nachrichtenempfangs undefiniert.
- <sup>I</sup> Nachrichten sollen unveränderlich sein. (Das kann derzeit allerdings nicht überprüft werden)

DFCLU

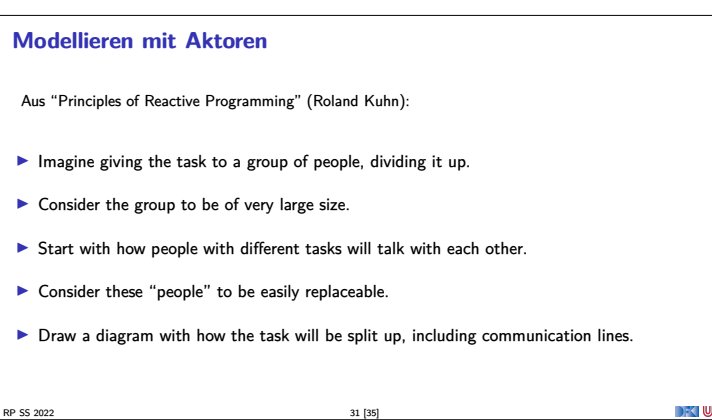

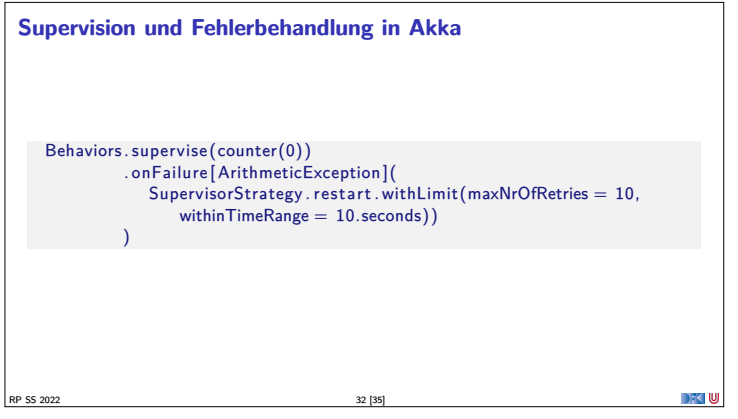

#### **Aktorsysteme Testen**

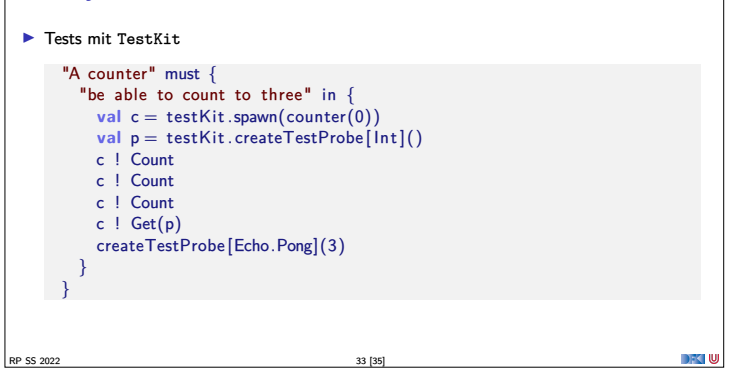

#### **Bewertung**

#### ▶ Vorteile:

- ▶ Nah am Aktorenmodell (Carl-Hewitt-approved)
- $\triangleright$  Aber nicht zu nahe (Referenzen sind typisiert)
- $\blacktriangleright$  keine Race Conditions
- $\blacktriangleright$  Effizient
- $\blacktriangleright$  Stabil und ausgereift
- $\blacktriangleright$  Umfangreiche Konfigurationsmöglichkeiten

 $\blacktriangleright$  Nachteile:

- $\blacktriangleright$  Aktoren sind nicht komponierbar
- $\blacktriangleright$  Tests können aufwendig werden
- $\blacktriangleright$  Unveränderlichkeit kann in Scala nicht garantiert werden
- $\blacktriangleright$  Umfangreiche Konfigurationsmöglichkeiten

RP SS 2022 34 [35]

#### **Zusammenfassung**  $\blacktriangleright$  Unterschiede Akka / Aktormodell:  $\blacktriangleright$  Nachrichtenordnung wird pro Sender / Receiver Paar garantiert  $\blacktriangleright$  Futures sind keine Aktoren  $\blacktriangleright$  ActorRef identifiziert einen eindeutigen Aktor ▶ Die Regeln können gebrochen werden (zu Testzwecken)

- **Fehlerbehandlung steht im Vordergrund**
- ▶ Verteilte Aktorensystem können per Akka Remoting miteinander kommunizieren
- $\blacktriangleright$  Mit Event-Sourcing können Zustände über Systemausfälle hinweg wiederhergestellt werden.

RP SS 2022 35 [35]

DFCLU

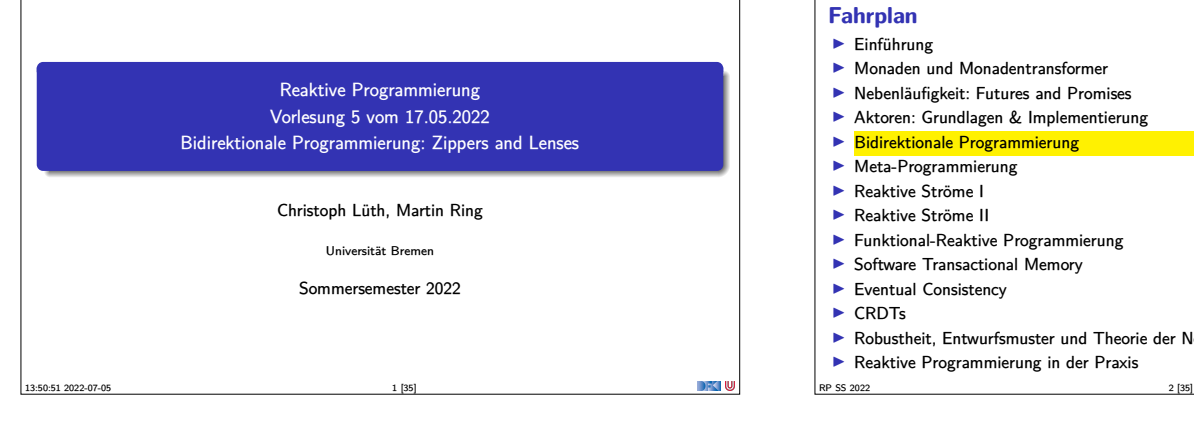

#### **Fahrplan**

- $\blacktriangleright$  Einführung  $\blacktriangleright$  Monaden und Monadentransformer
- $\blacktriangleright$  Nebenläufigkeit: Futures and Promises
- <sup>I</sup> Aktoren: Grundlagen & Implementierung
- **Bidirektionale Programmierung**
- **Meta-Programmierung**
- ▶ Reaktive Ströme I
- ▶ Reaktive Ströme II
- <sup>I</sup> Funktional-Reaktive Programmierung
- **B** Software Transactional Memory
- $\blacktriangleright$  Eventual Consistency  $\triangleright$  CRDTs
- <sup>I</sup> Robustheit, Entwurfsmuster und Theorie der Nebenläufigkeit, Abschluss
- Reaktive Programmierung in der Praxis

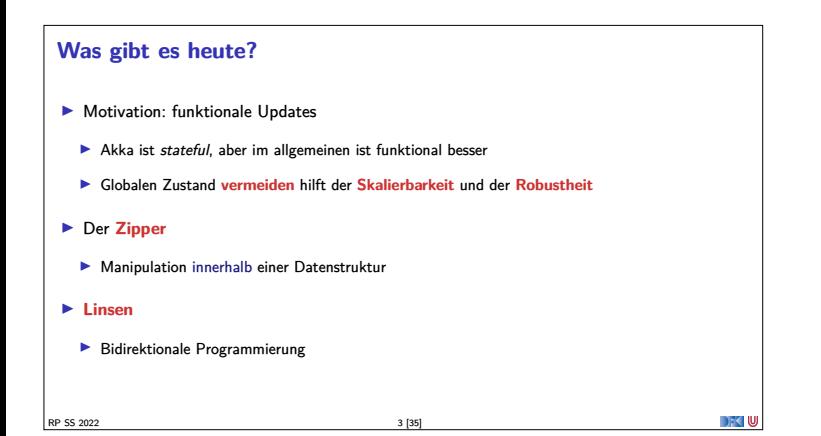

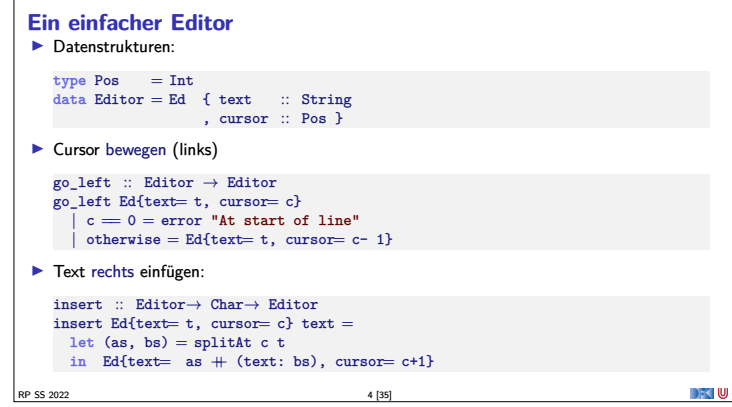

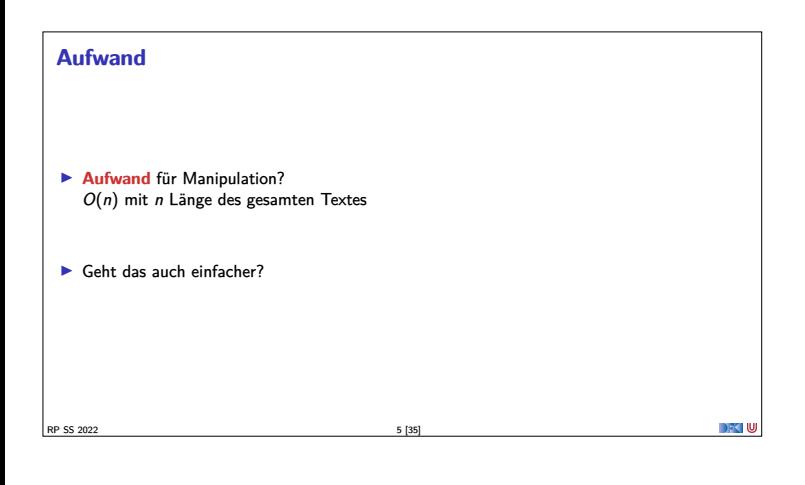

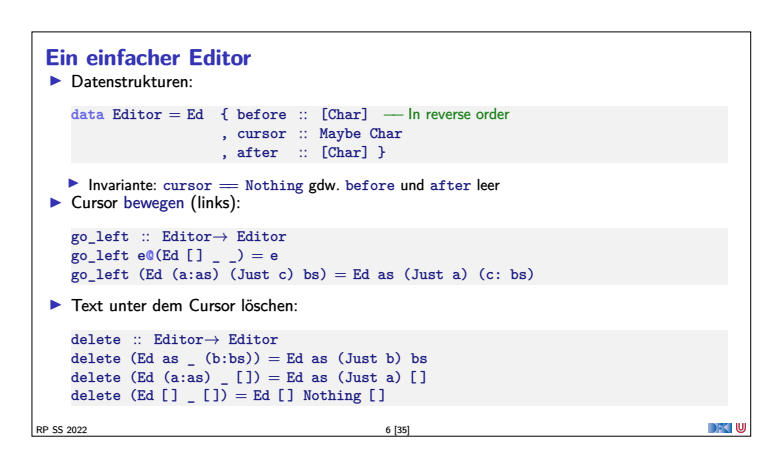

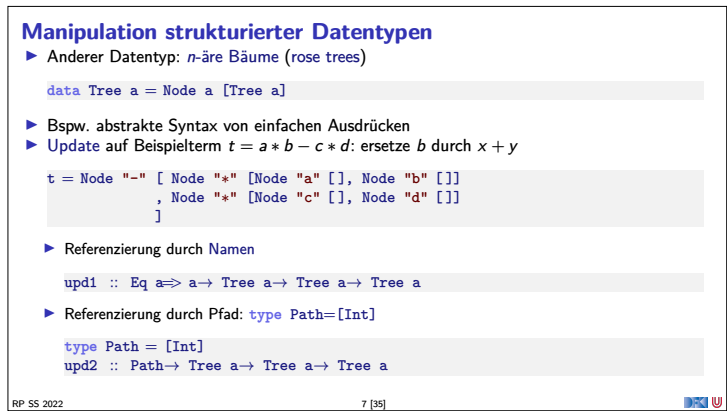

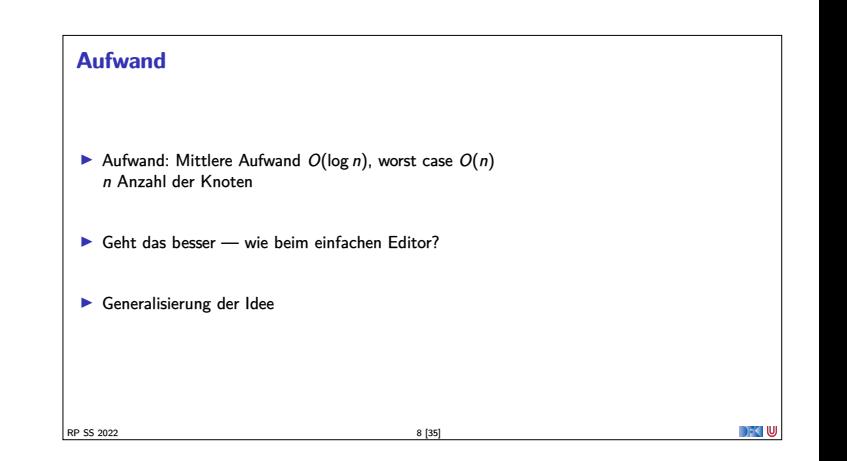

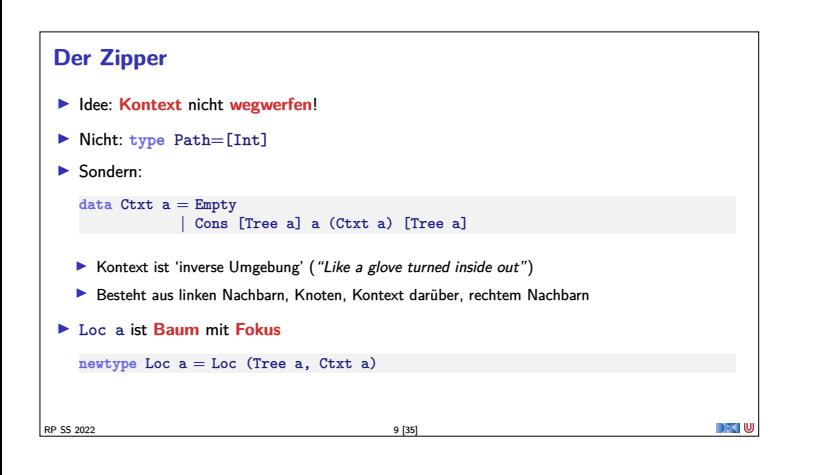

## **Zipping Trees: Navigation** <sup>I</sup> Fokus nach **links** go\_left :: Loc a<sup>→</sup> Loc a go\_left (Loc(t, c)) <sup>=</sup> **case** <sup>c</sup> **of** Cons (l:le) a up ri <sup>→</sup> Loc(l, Cons le a up (t:ri))  $\rightarrow$  error "go\_left: at first" ▶ Fokus nach **rechts** go\_right :: Loc a→ Loc a<br>go\_right (Loc(t, c)) = case c of<br>Cons le a up (r:ri) → Loc(r, Cons (t:le) a up ri)<br>-RP SS 2022 10 [35]

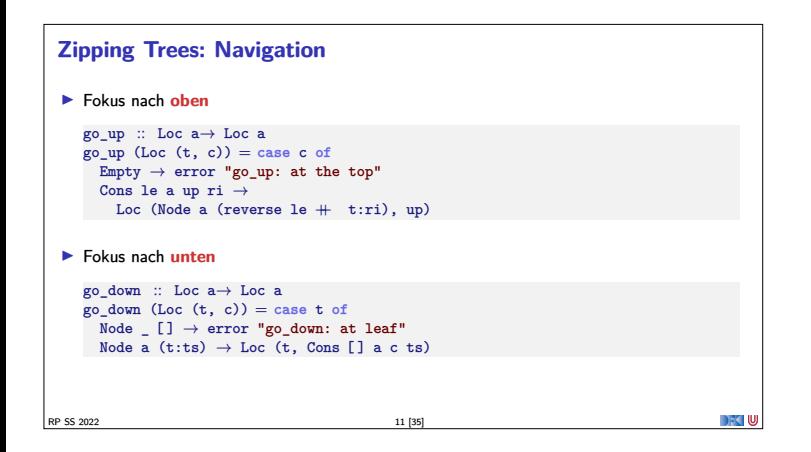

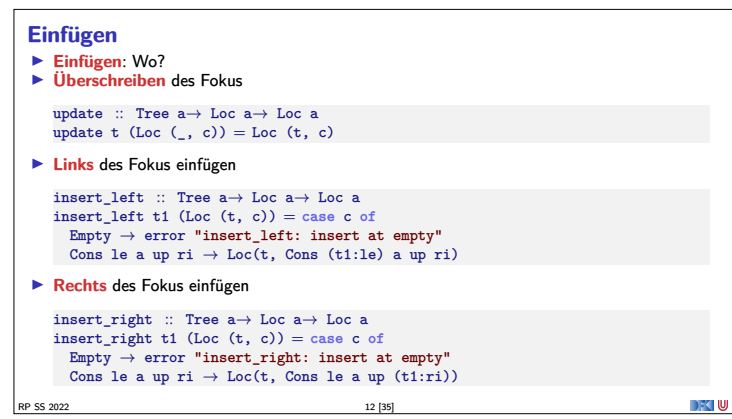

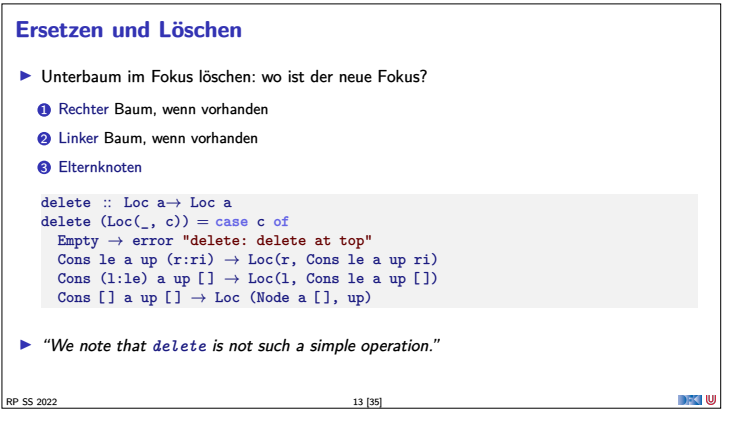

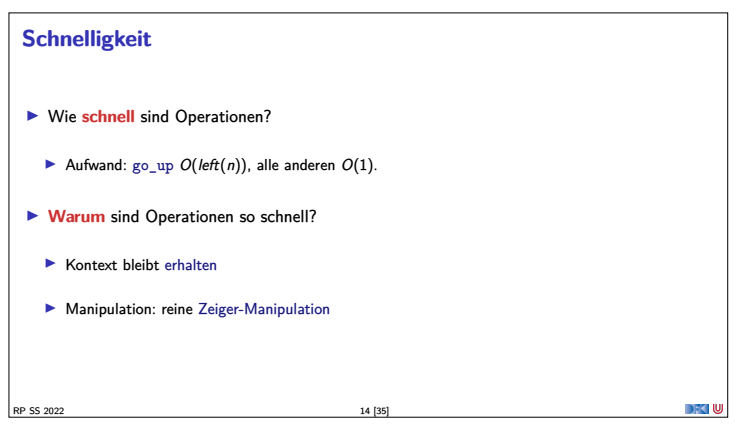

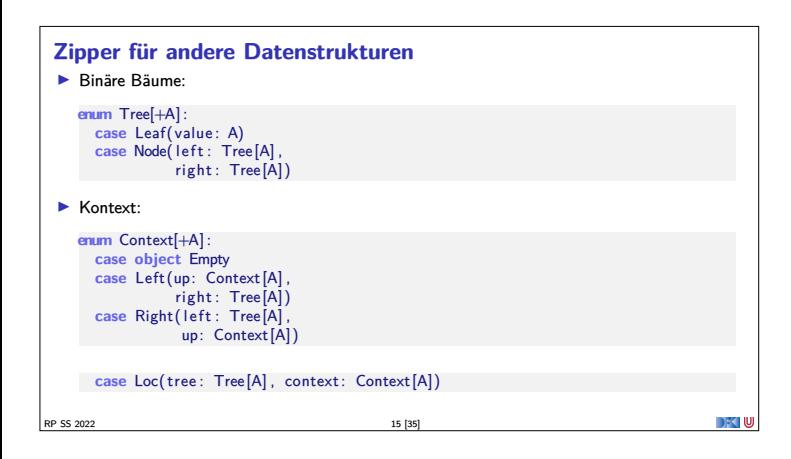

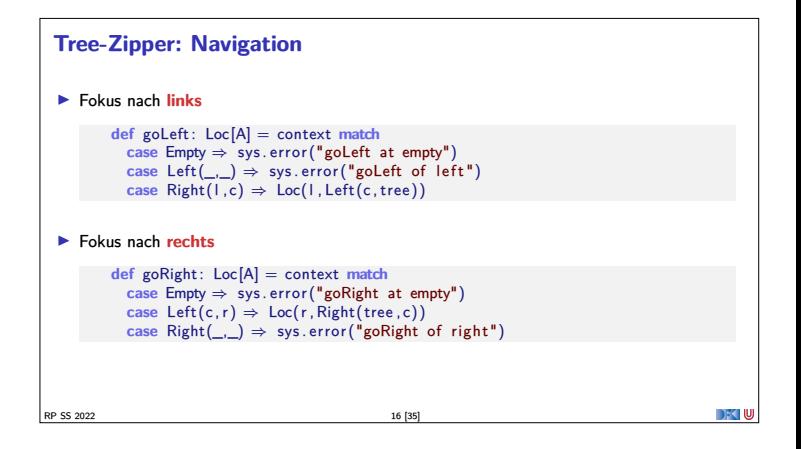

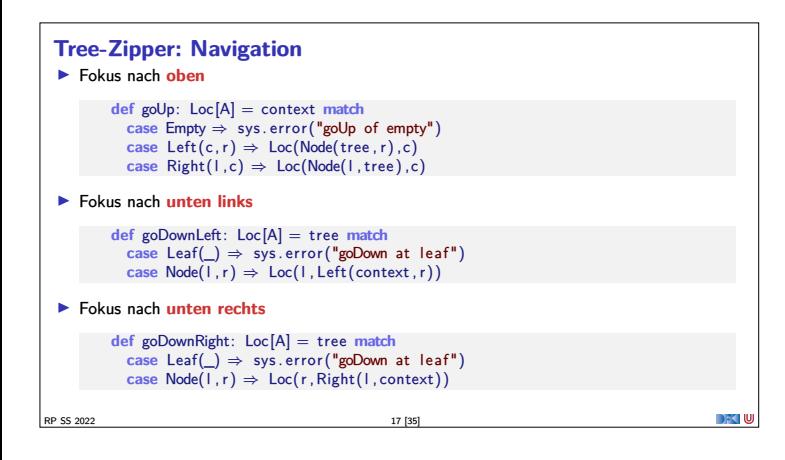

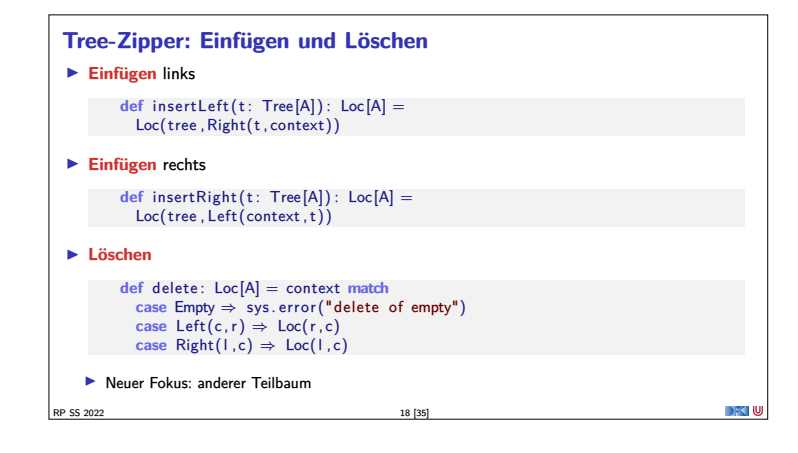

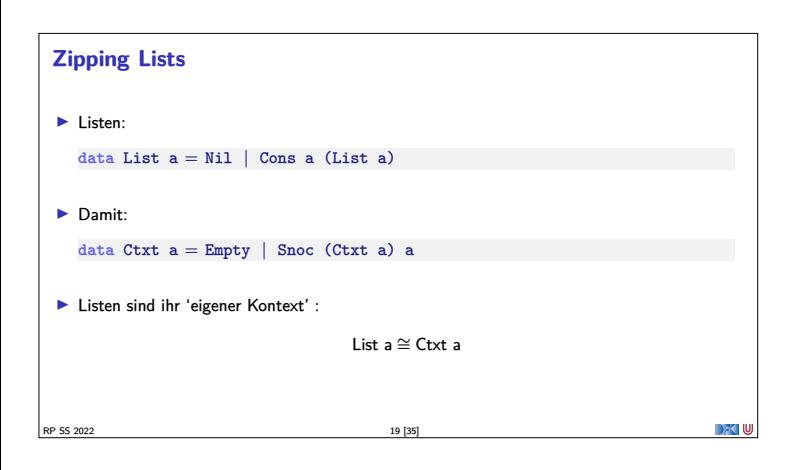

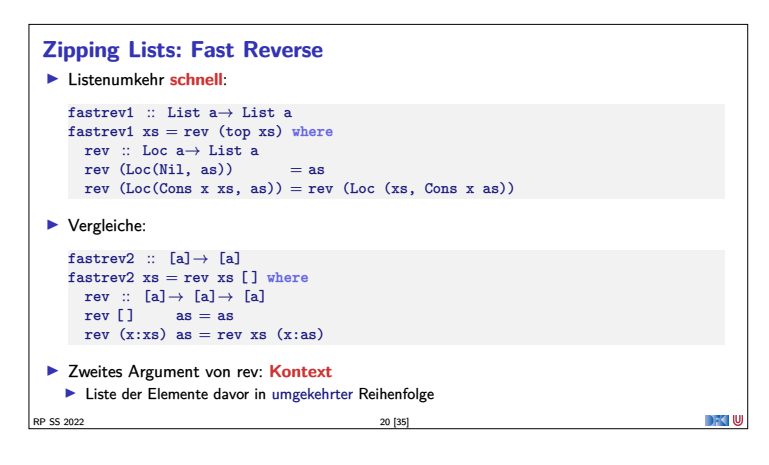

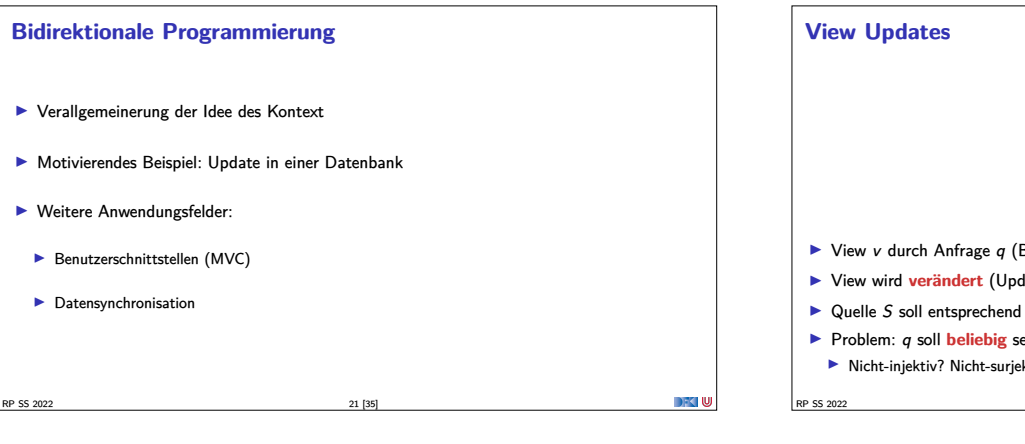

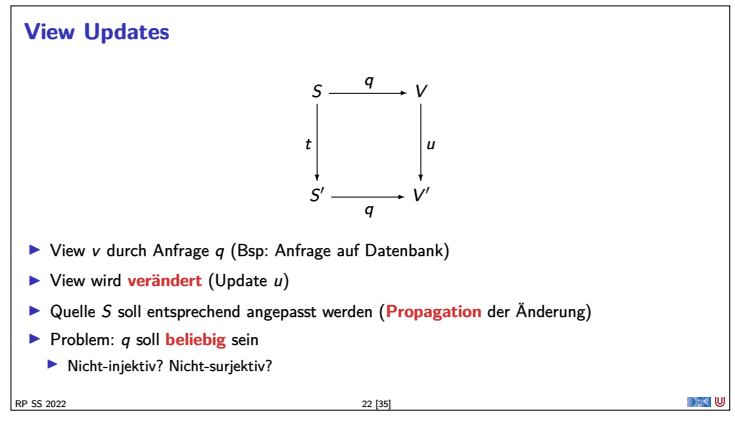

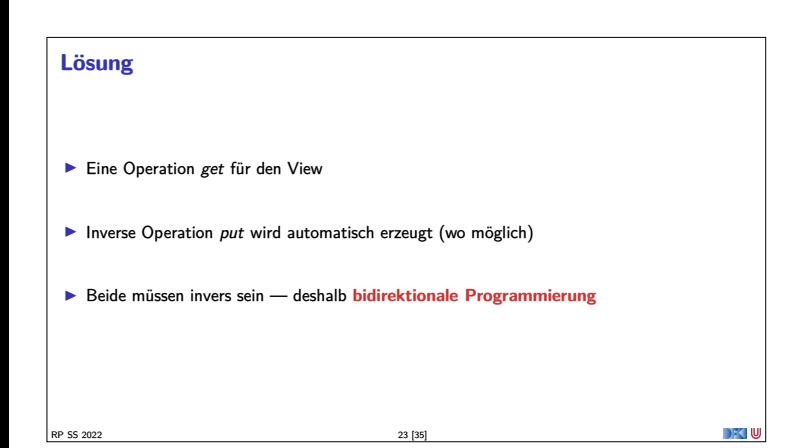

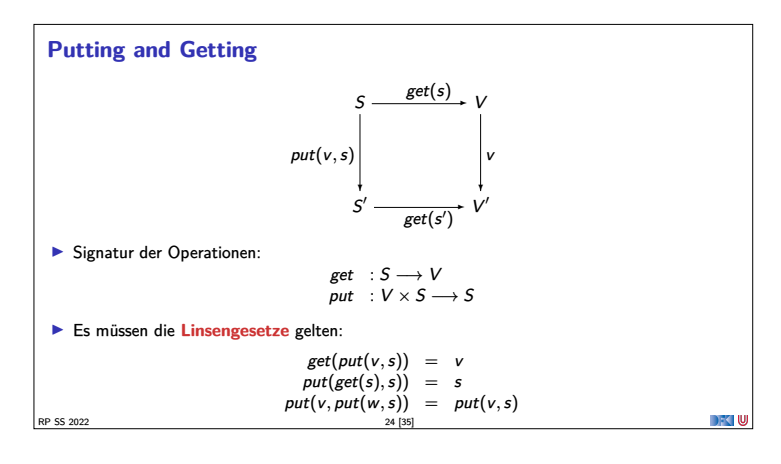

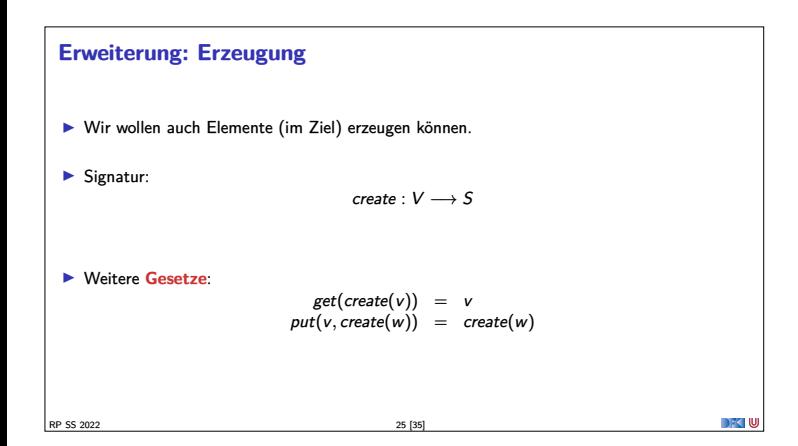

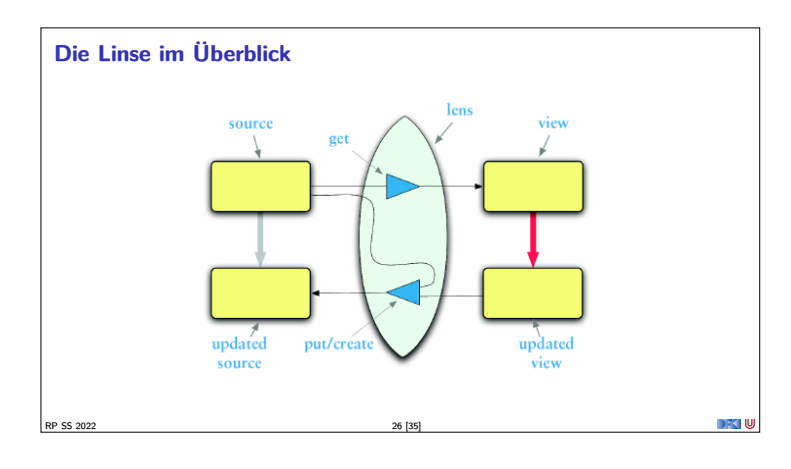

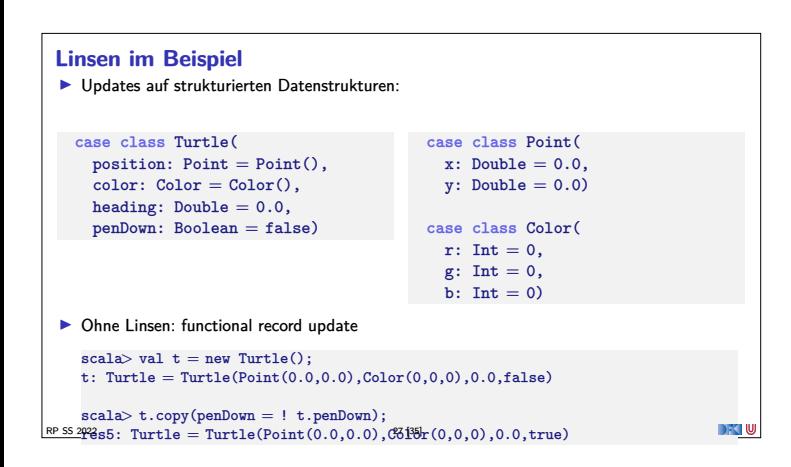

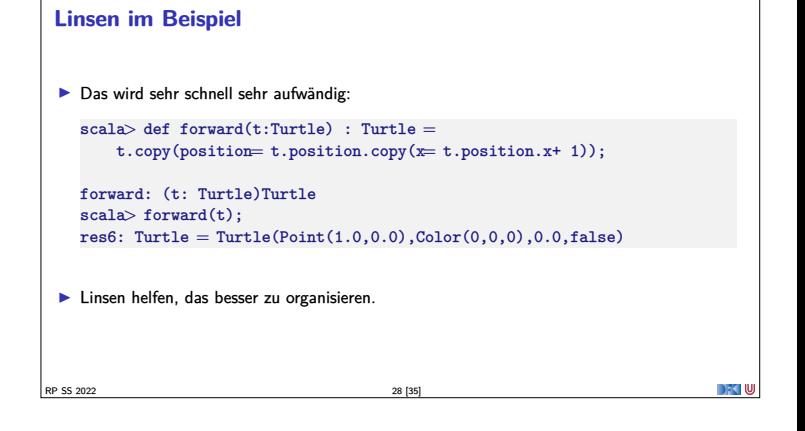

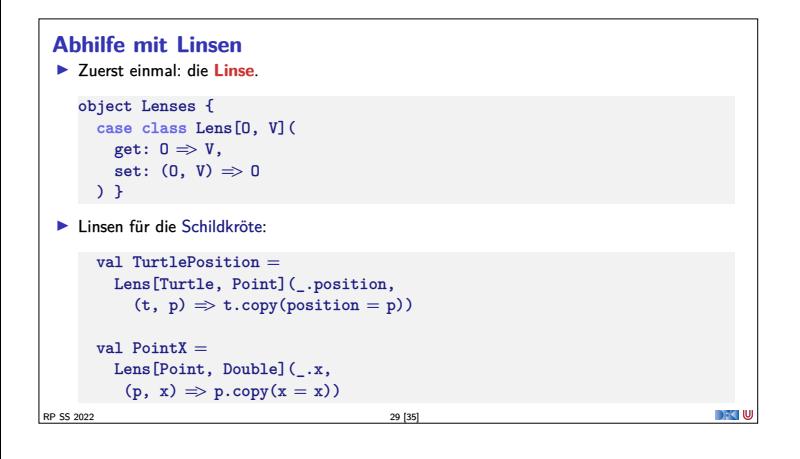

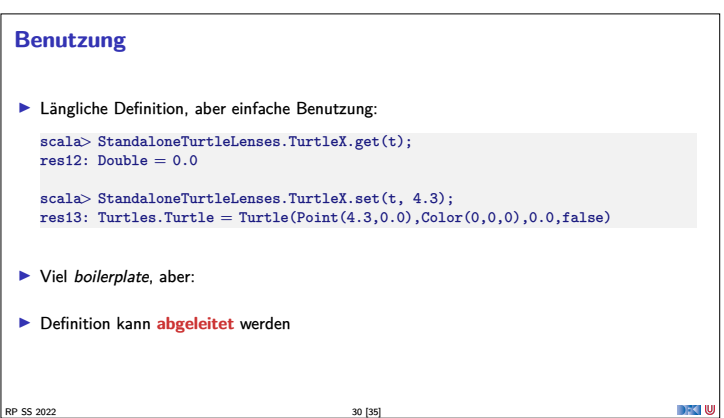

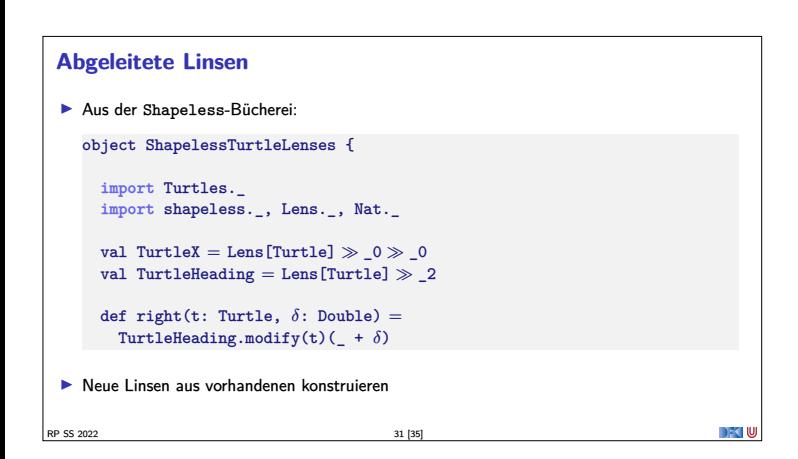

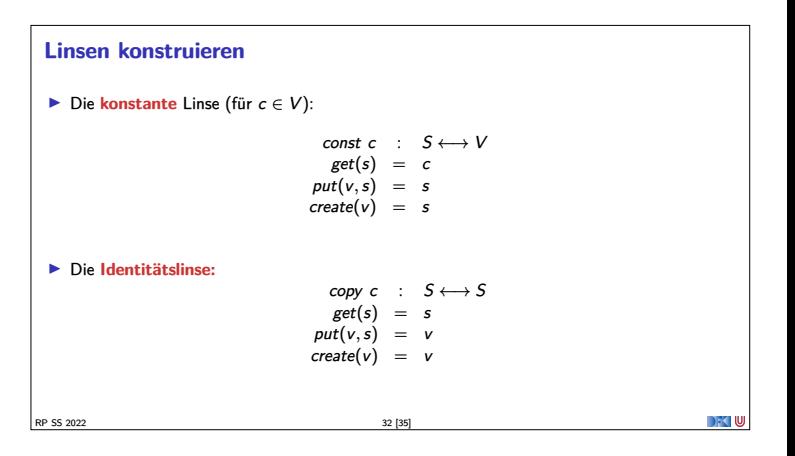

## **Linsen komponieren ►** Gegeben Linsen  $L_1$  :  $S_1 \longleftrightarrow S_2, L_2$  :  $S_2 \longleftrightarrow S_3$ **IDie Komposition ist definiert als:**  $L_2 \cdot L_1$  :  $S_1 \longleftrightarrow S_3$  $get = get_2 \cdot get_1$ <br>  $put(v, s) = put_1(\text{put}_2(v, get_1(s)), s)$ <br>  $create = create_1 \cdot create_2$  $\blacktriangleright$  Beispiel hier:  $TurtleX = TurtlePosition \cdot PointX$ **DECIU** RP SS 2022 33 [35]

#### **Mehr Linsen und Bidirektionale Progammierung**

- <sup>I</sup> Die Shapeless-Bücherei in Scala
- $\blacktriangleright$  Linsen in Haskell
- $\blacktriangleright$  **DSL** für bidirektionale Programmierung: Boomerang

RP SS 2022 34 [35]

**Zusammenfassung** ► Der Zipper **I** Manipulation von Datenstrukturen  $\blacktriangleright$  Zipper = Kontext + Fokus  $\blacktriangleright$  Effiziente destruktive Manipulation **E** Bidirektionale Programmierung <sup>I</sup> Linsen als Paradigma: get*,* put*,* create  $\blacktriangleright$  Effektives funktionales Update  $\blacktriangleright$  In Scala/Haskell mit abgeleiteter Implementierung (sonst als DSL)  $\blacktriangleright$  Nächstes Mal: Meta-Programmierung **DEC U** RP SS 2022 35 [35]

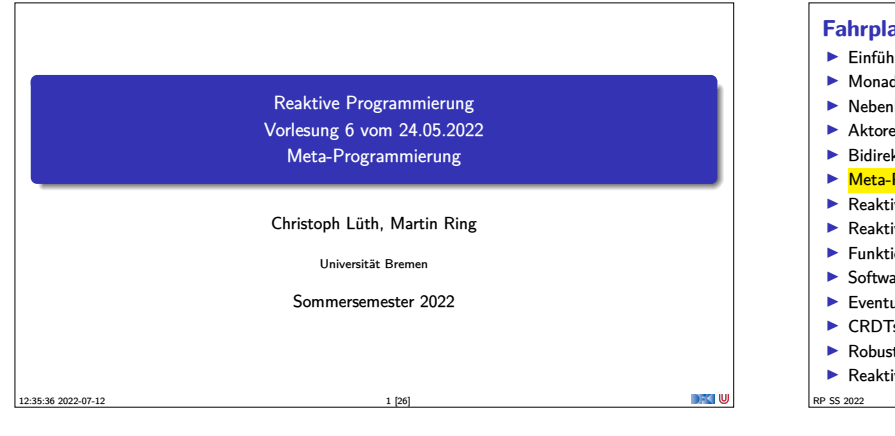

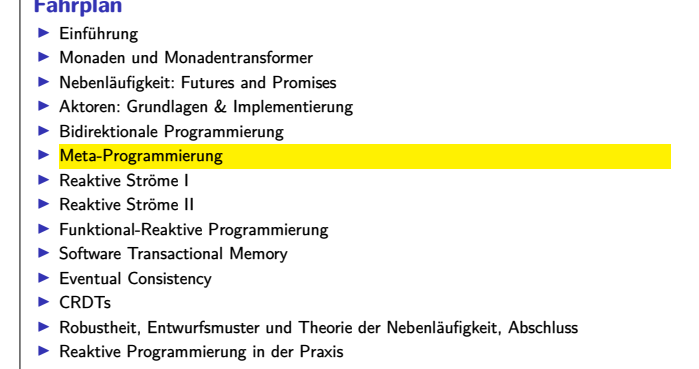

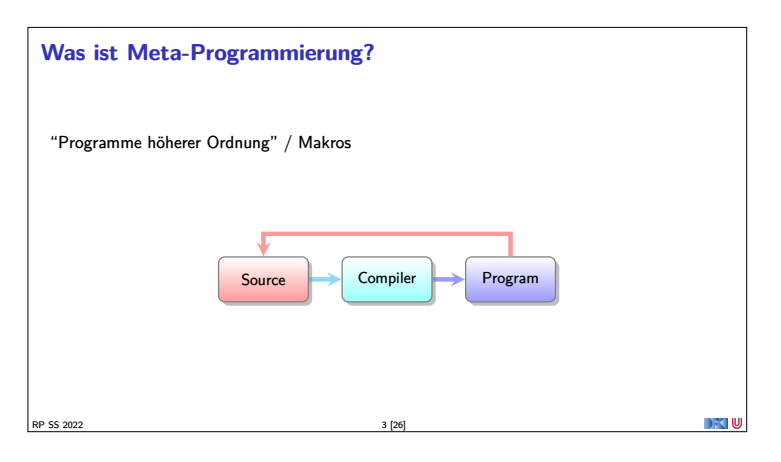

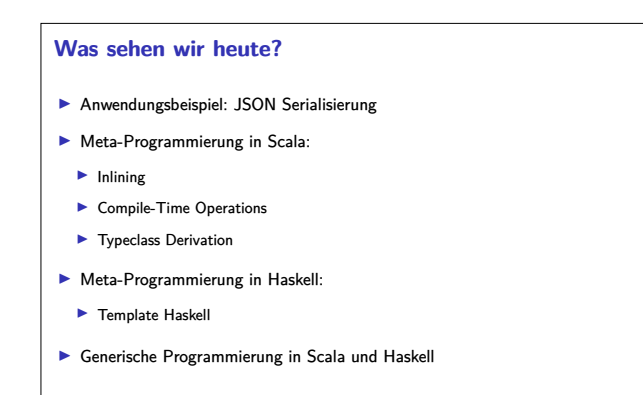

RP SS 2022 4 [26]

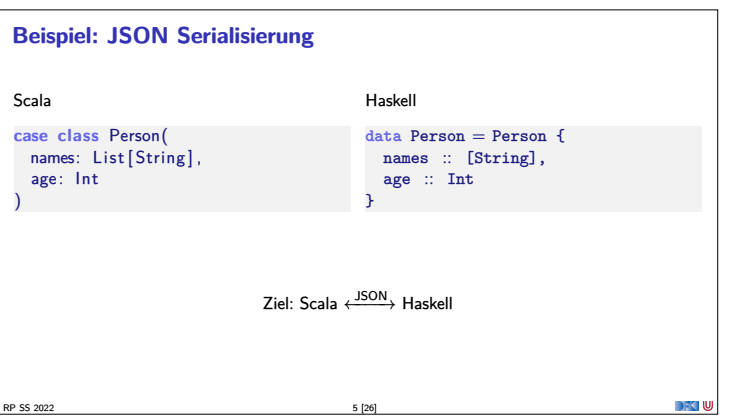

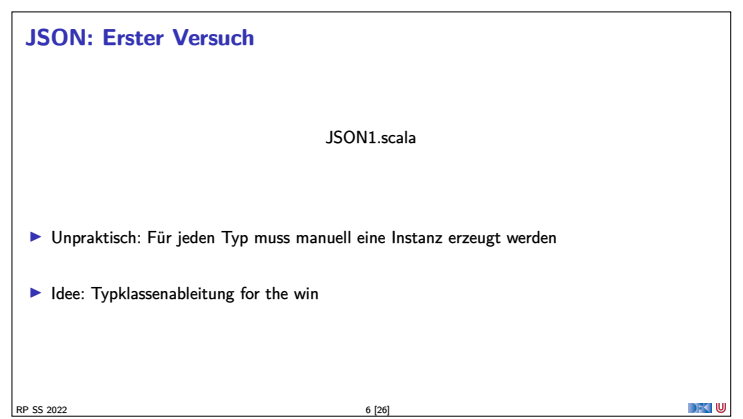

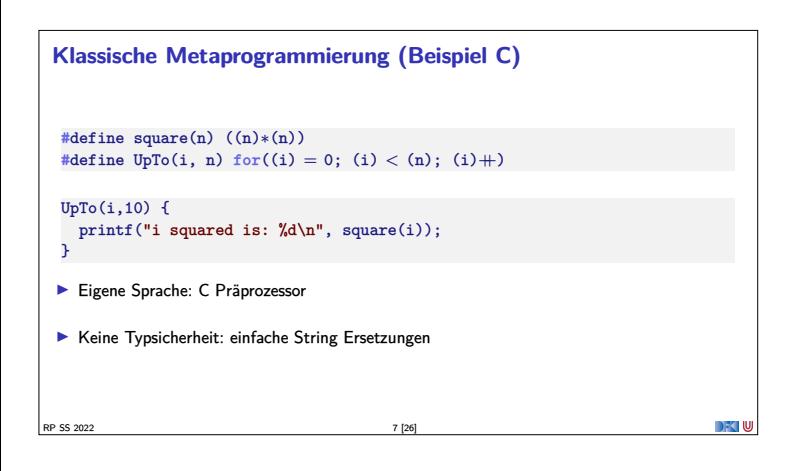

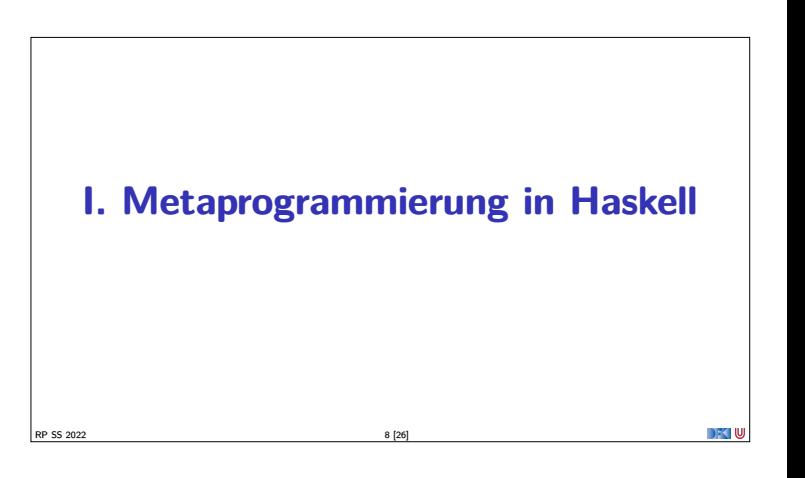

#### **Was brauchen wir?**

- $■$  Idee: Funktion  $AST \rightarrow AST$  zur Compilezeit ausführen
	- <sup>1</sup> Repräsentation des AST in der Sprache −→ Template Haskell
	- <sup>2</sup> Konversion von und in diese Repräsentation → Template Haskell, Reification und Splicing
	- <sup>3</sup> Büchereien für häufige Use-Cases (e.g. JSON) −→ Generics

RP SS 2022 9 [26]

#### **Template Haskell I**

- <sup>I</sup> **Getypte** Repräsentation des AST in Haskell
- ▶ Vgl. Reflektion in Java
- ▶ Datentyp Exp für Ausdrücke, Dec für Deklarationen, ...
- $\blacktriangleright$ https://hackage.haskell.org/package/template-haskell-2.10.0.0/docs/ Language-Haskell-TH-Syntax.html
- Beispiel: Repräsentation von ("foo", x):

RP SS 2022 10 [26]

<sup>r</sup><sup>=</sup> TupE[Just (LitE (StringL "foo")), Just (VarE (mkName "x"))]

## **Template Haskell II I** Reifikation: vom Code zur Repräsentation (Quotation via "Oxford brackets")  $r2= runQ$  [| ("foo", x) |] <sup>I</sup> Splicing: von der Repräsentation zum Code \$(return r)\$  $\blacktriangleright$  Q: The "quotation monad" ▶ Erlaubt e.g. auch IO-Aktionen einzubetten (runI0). **Beispiele: generische Selektion aus Tupeln, generisches Currying** RP SS 2022 11 [26]

#### **Was ist mit Jason?**

- Wir könnten Serialisierin JSON mit Template Haskell schreiben.
- $\blacktriangleright$  Aber: müsste für jeden Datentyp spezifisch sein.
- **Besser: generisch** für alle Datentypen
	- <sup>I</sup> Konstante Konstruktoren werden zu Konstanten
	- <sup>I</sup> Mehrstellige Konstrukturen werden zu Produkten
	- **I Namen durch Konstruktornamen gegeben**

RP SS 2022 12 [26]

## **Polynomiale** Datentypen sind gegeben durch ▶ Produkte (d.h. konstante oder mehrstellige Konstrukturen) **In Summen (mehrere Konstruktoren)** Beispiele: Listen, Maybe, Bäume, ...

**Generische Programmierung: Polynomiale Datentypen**

- <sup>I</sup> Gegenbeispiel: alles mit Funktionsräumen, Sequenzen, Arrays
- <sup>I</sup> Polynomiale Datentypen können **generisch** repräsentiert werden: **Generics**
- RP SS 2022 13 [26]

#### **Generische Programmierung: Generics** Generische Repräsentation von Datentypen: https://wiki.haskell.org/GHC.Generics#Representation\_types Konversion von und nach Generic: https://hackage.haskell.org/package/base-4.16.1.0/docs/GHC-Generics.html#g:24  $\blacktriangleright$  Beispiel: **data** <sup>T</sup> <sup>=</sup> Null <sup>|</sup> Two T T **deriving** Generic  $t = Two Null (Two Null Null)$ from t **Damit: generische** Konversion von und nach JSON RP SS 2022 14 [26]

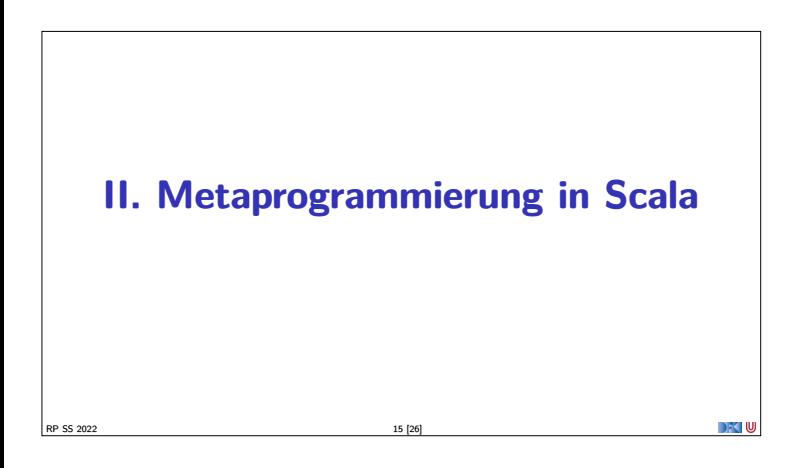

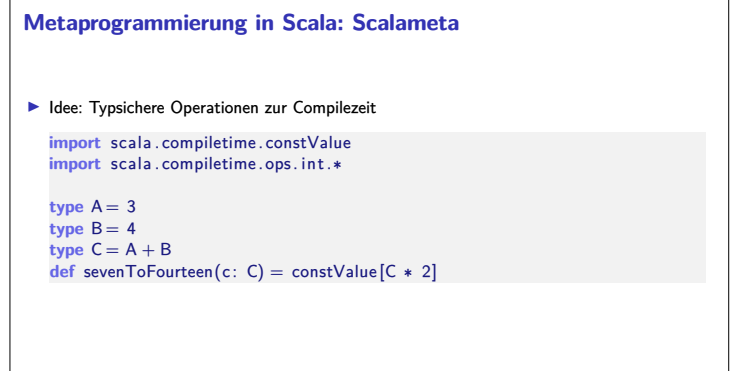

RP SS 2022 16 [26]

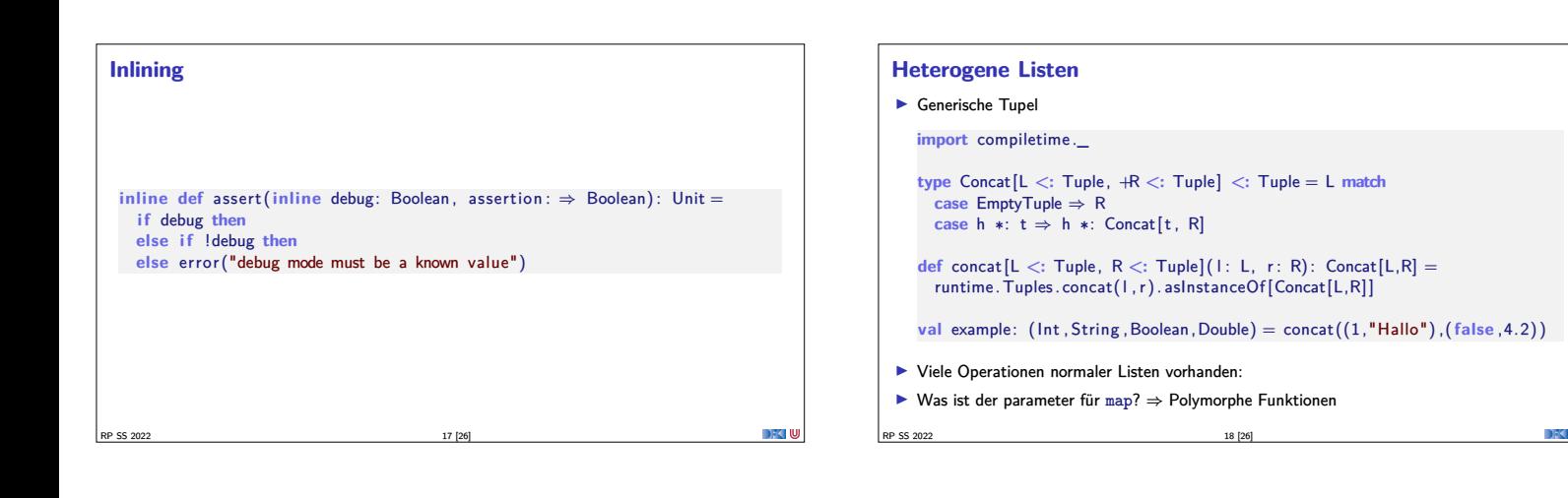

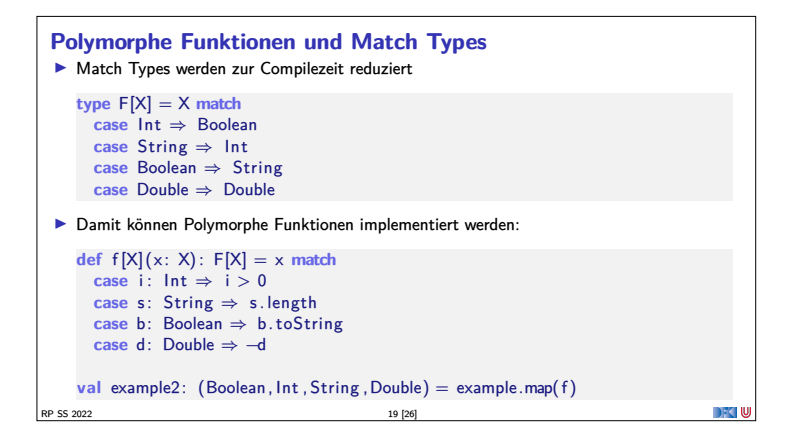

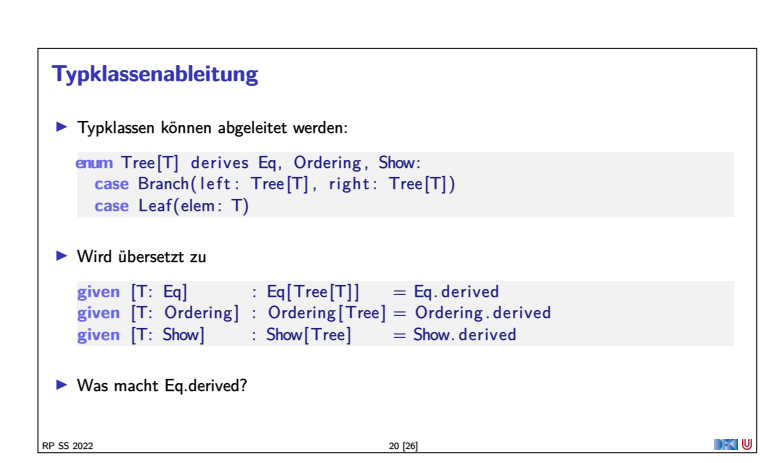

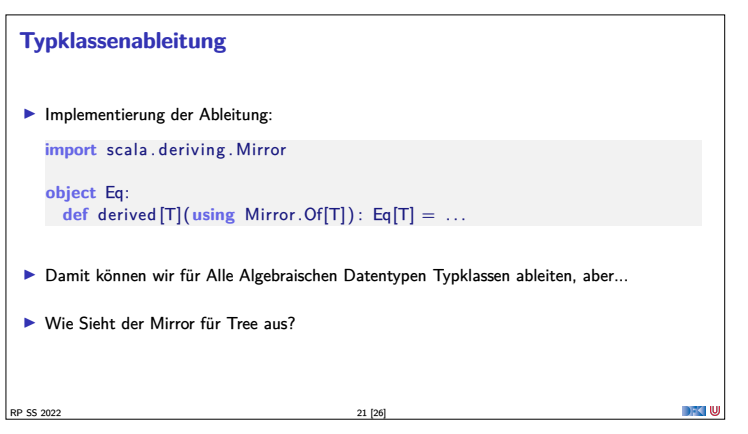

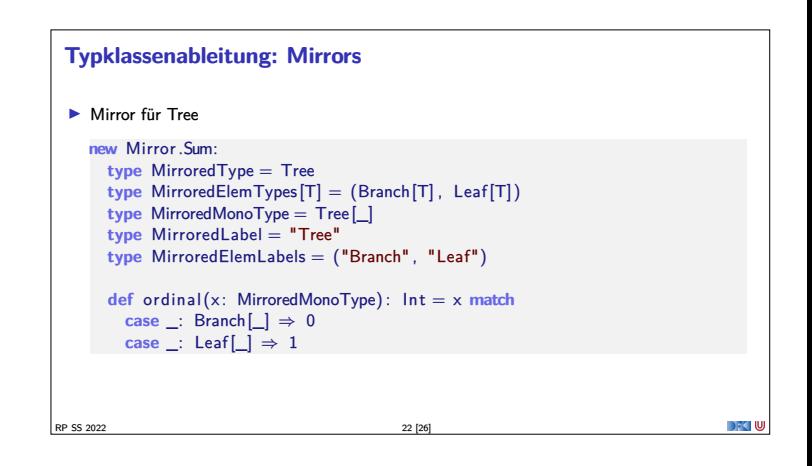

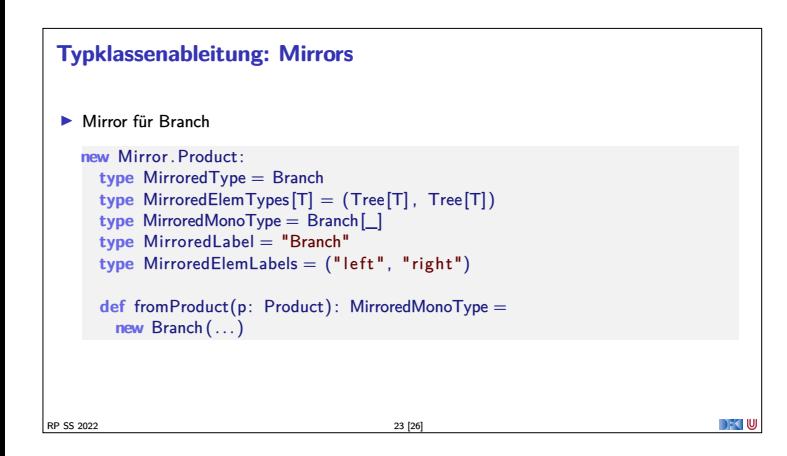

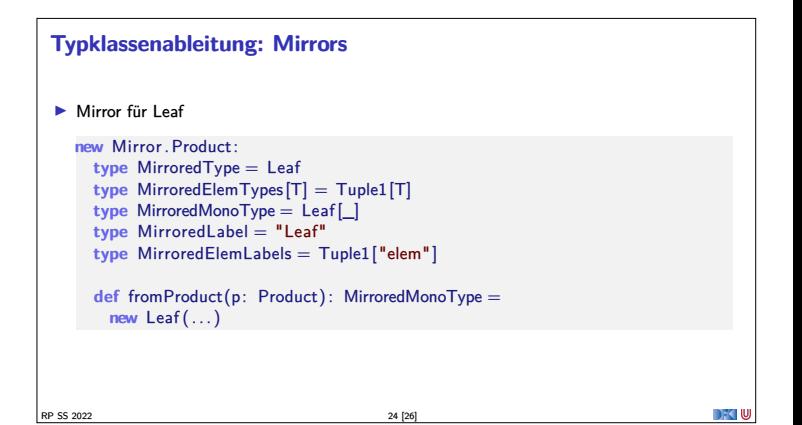

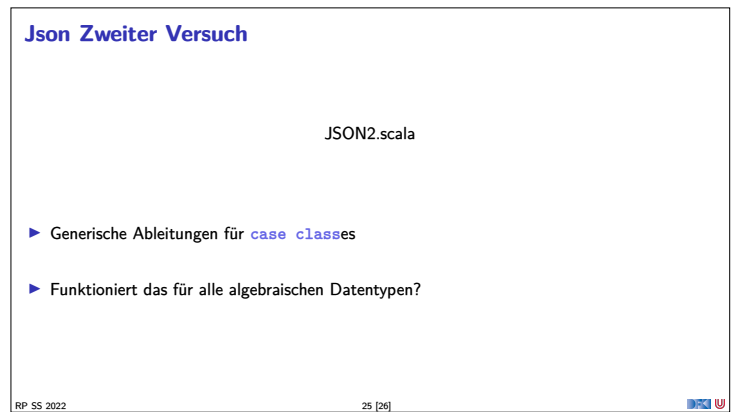

#### **Zusammenfassung**

- <sup>I</sup> **Meta-Programmierung:** Programme, die Programme erzeugen
- $\blacktriangleright$  Typsichere Manipulation des AST:
- $\blacktriangleright$  Template Haskell, Scalameta
- $\blacktriangleright$  Damit generische Programmierung
	- $\blacktriangleright$  Generic Haskell, Scala

RP SS 2022 26 [26]

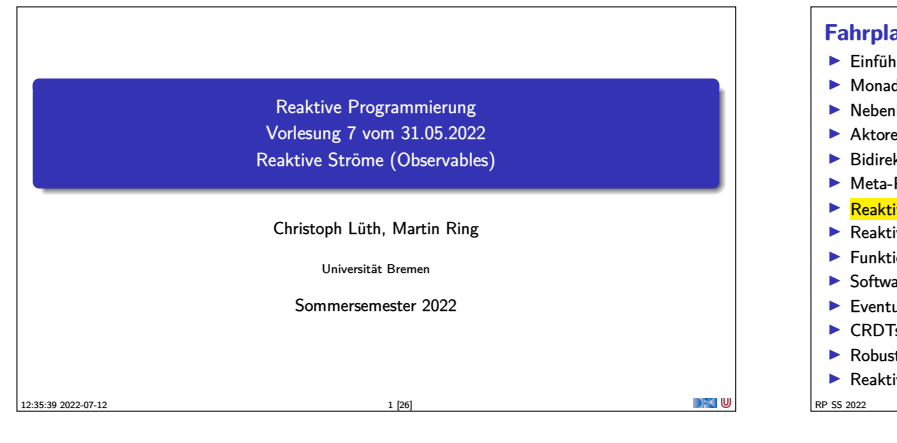

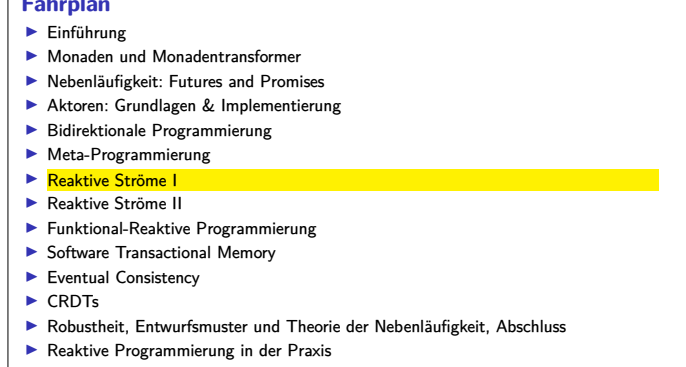

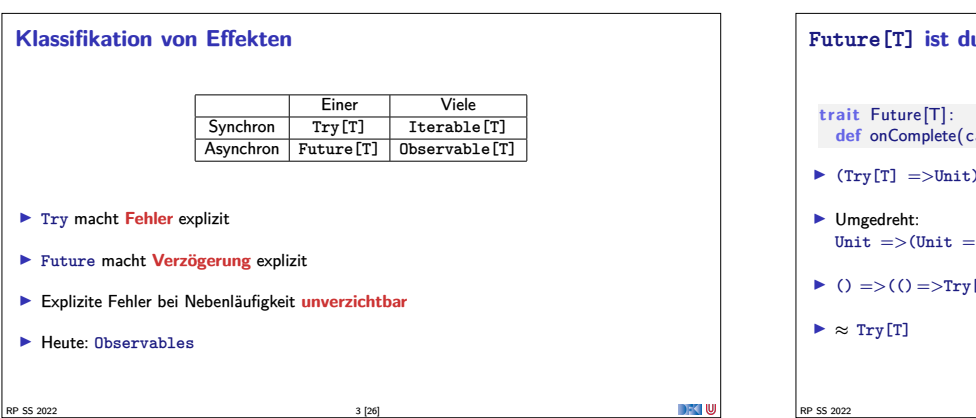

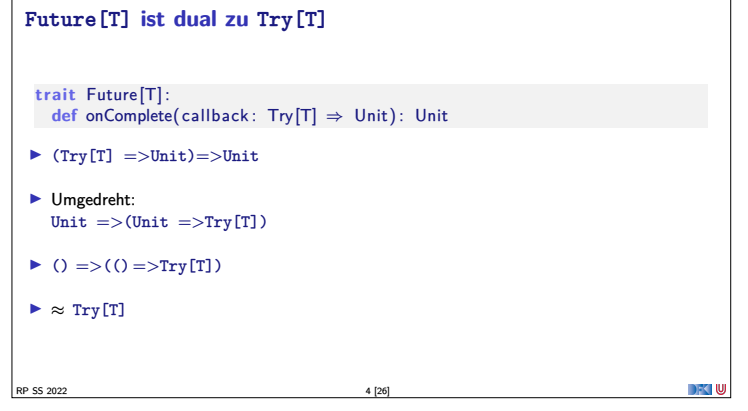

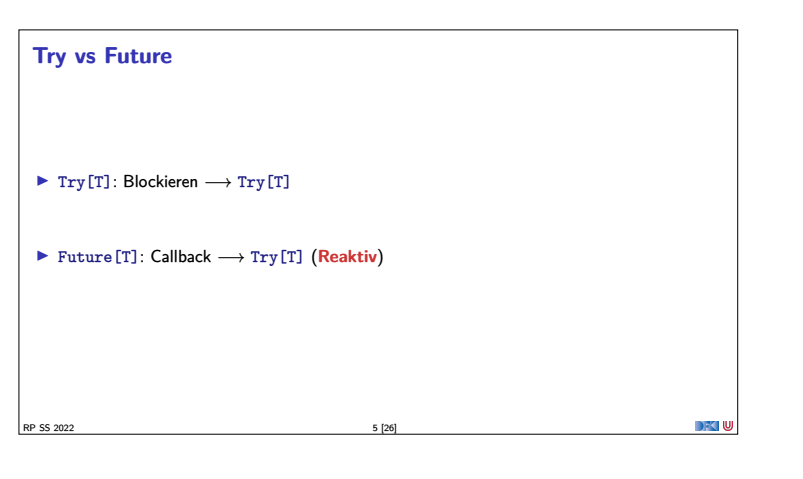

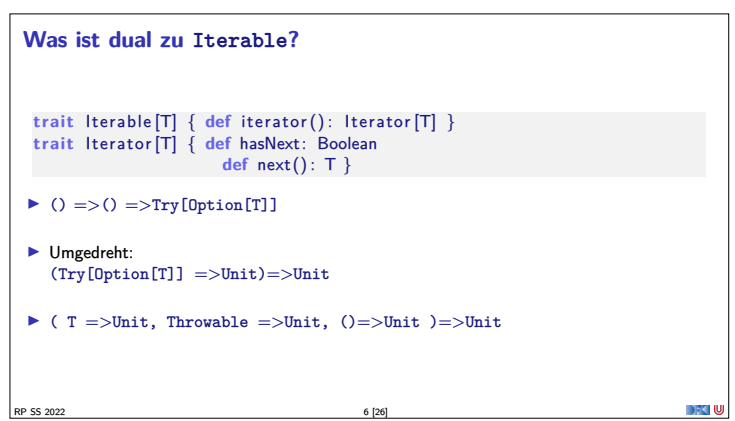

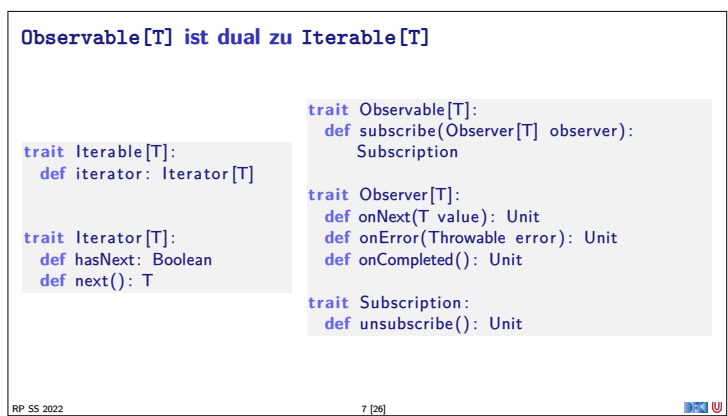

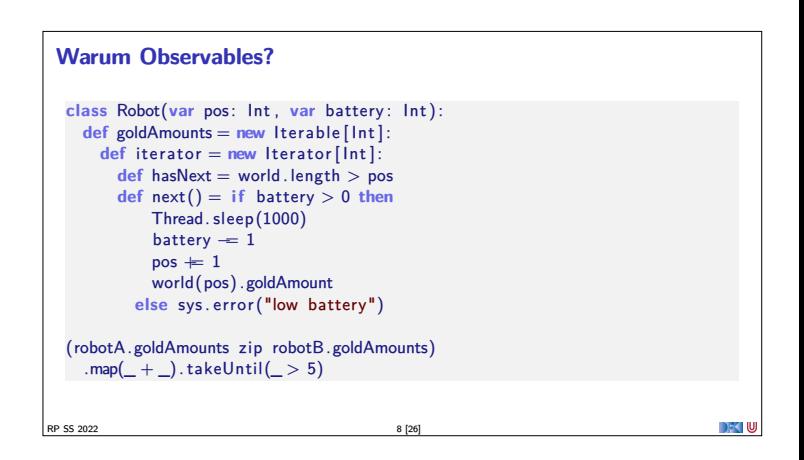

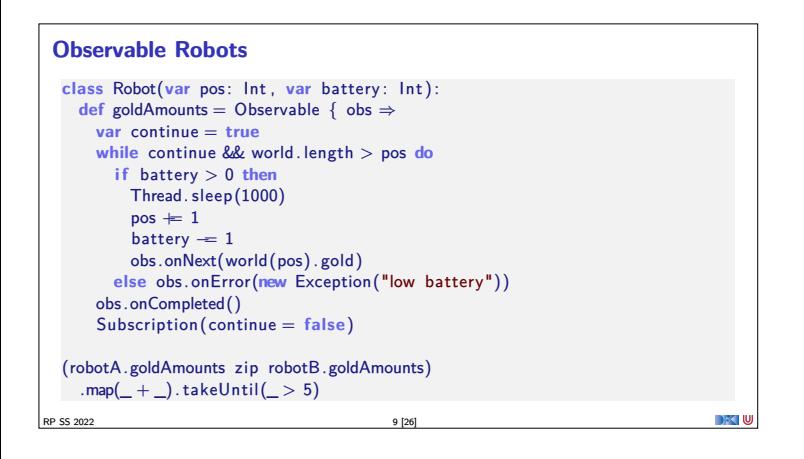

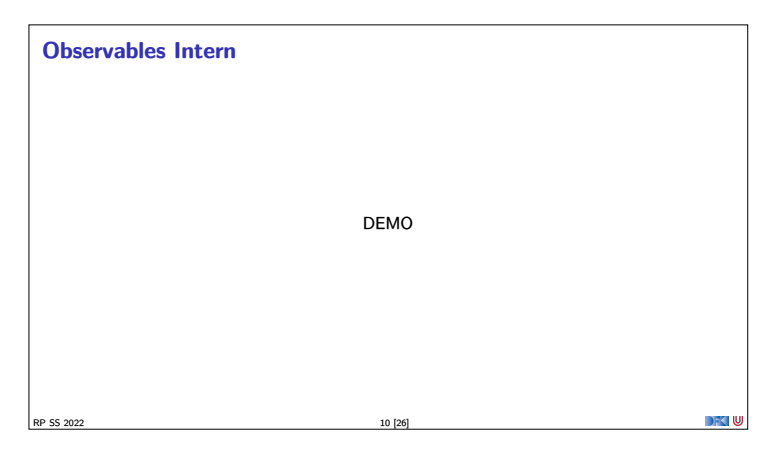

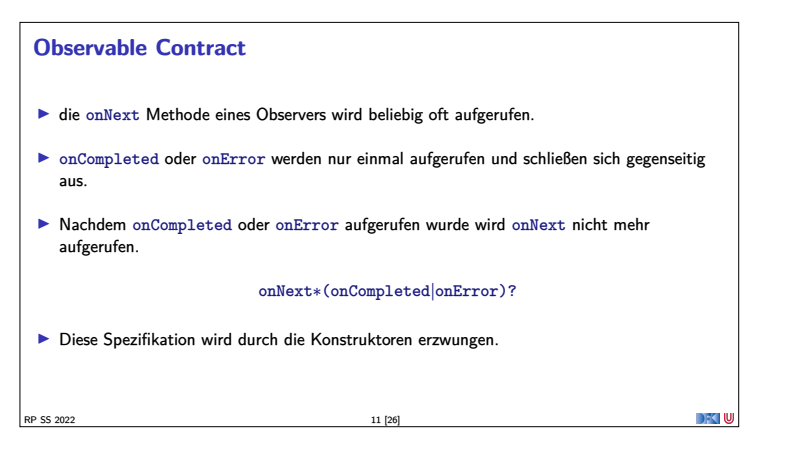

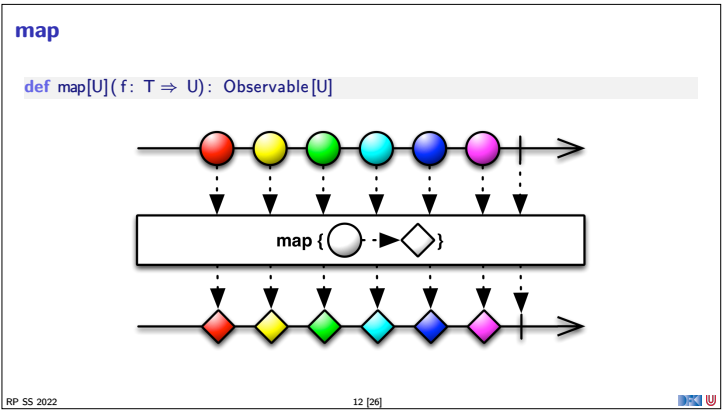

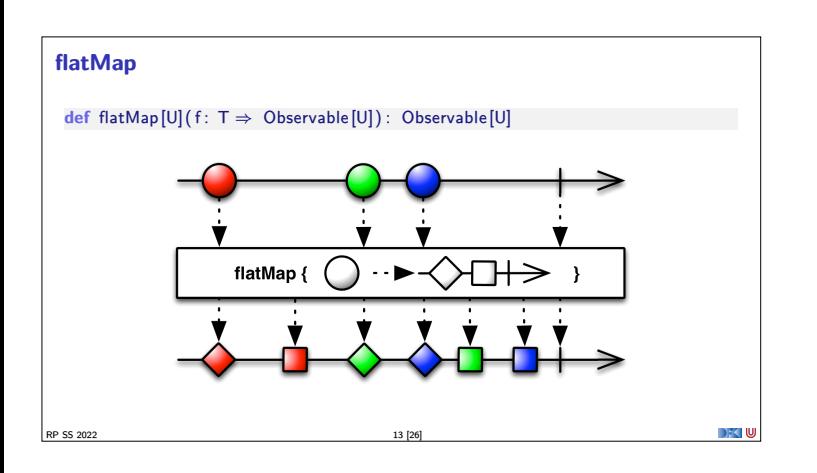

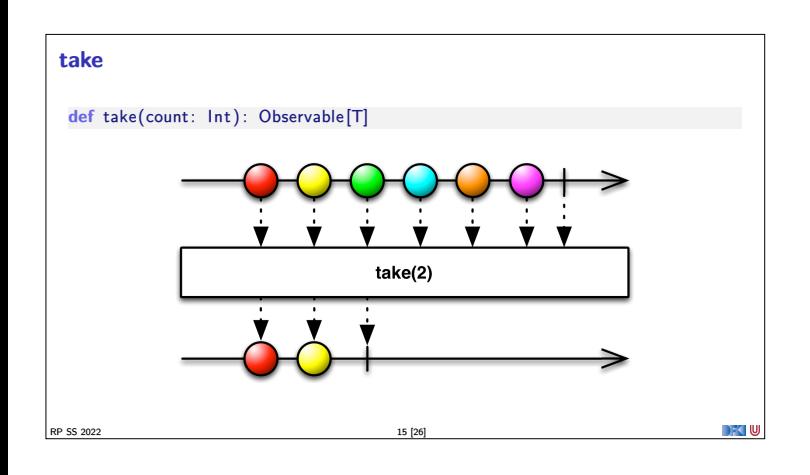

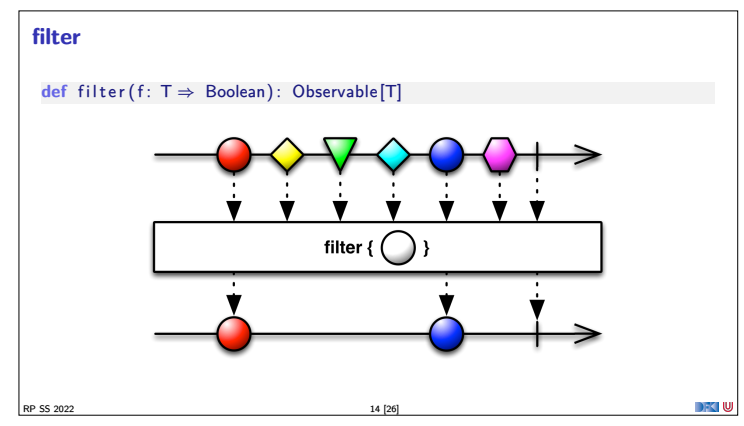

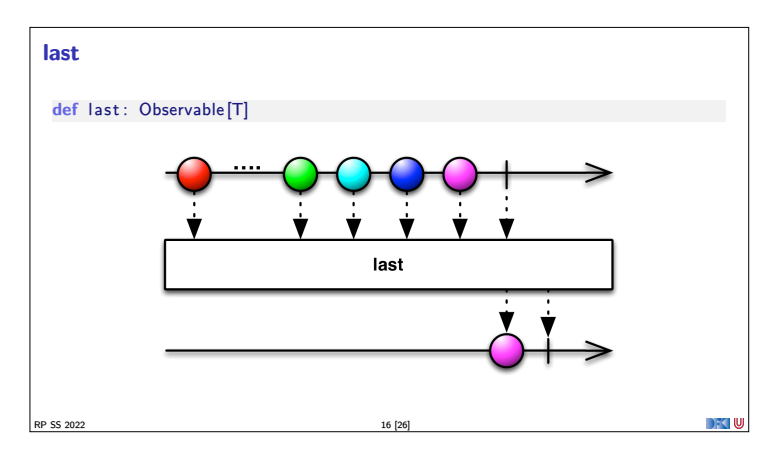

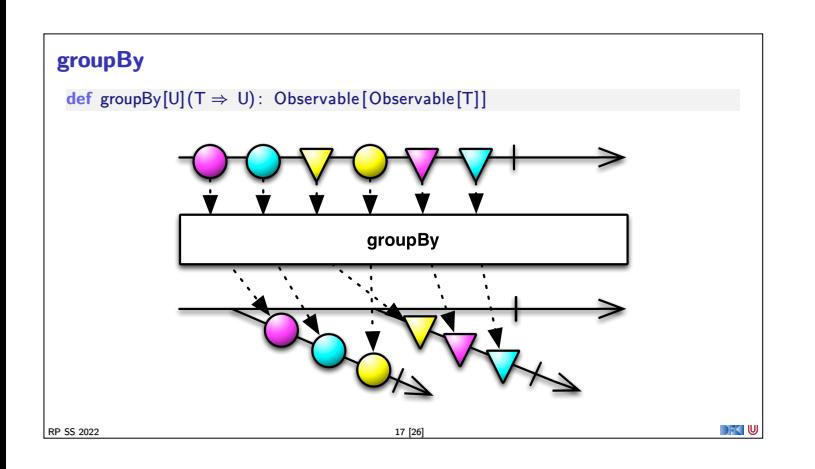

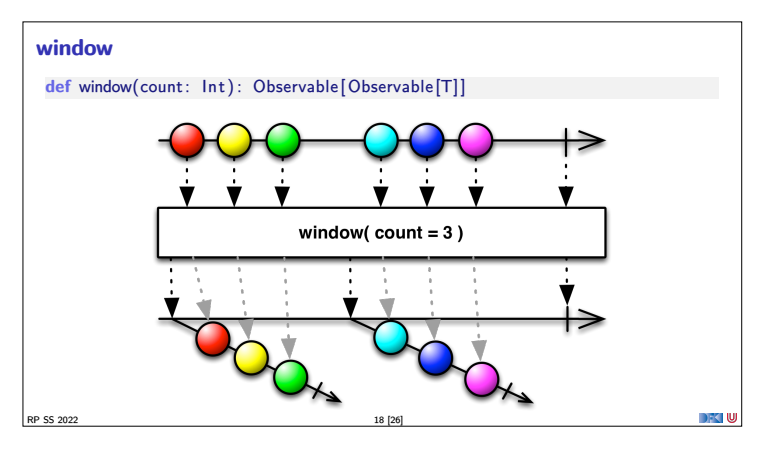

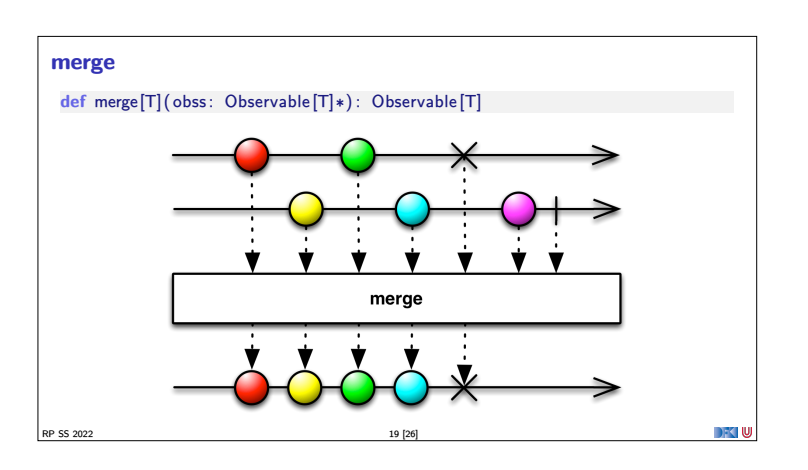

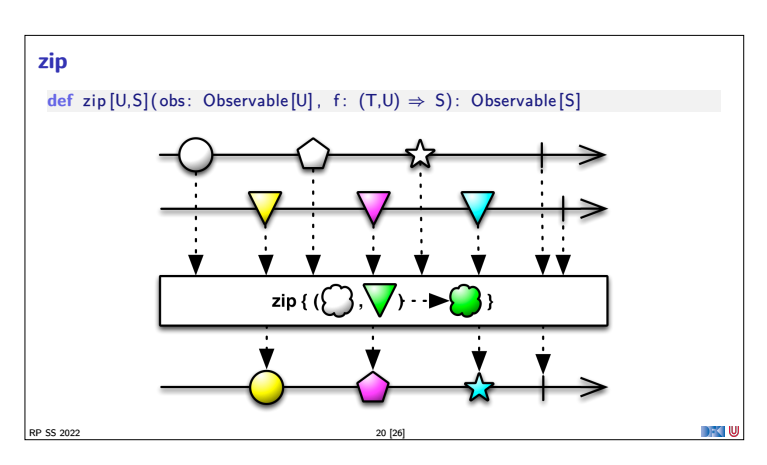

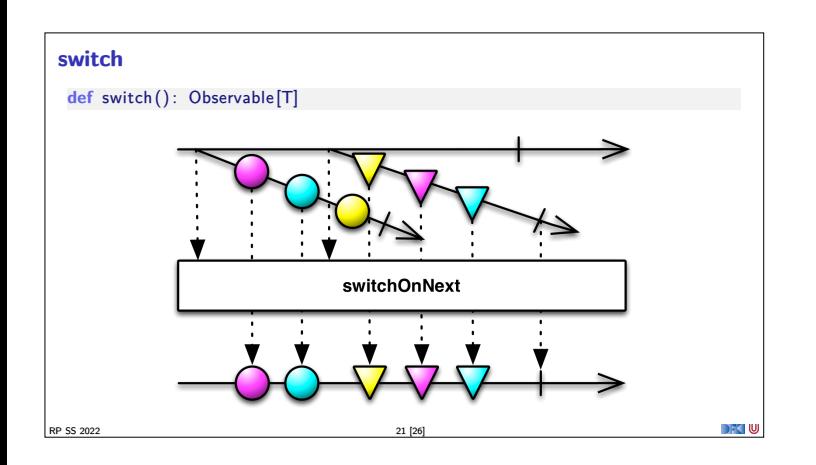

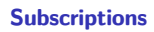

- <sup>I</sup> Subscriptions können mehrfach gecancelt werden. Deswegen müssen sie idempotent sein. **trait** Subscription :
	- **def** cancel () : Unit
	- **class** CompositeSubscription ( subscriptions : Subscription ∗) **extends** Subscription
	- **trait** MultiAssignmentSubscription **extends** Subscription : def subscription\_=(s: Subscription)
	- **def** subscription: Subscription

RP SS 2022 22 [26]

RP SS 2022 24 [26]

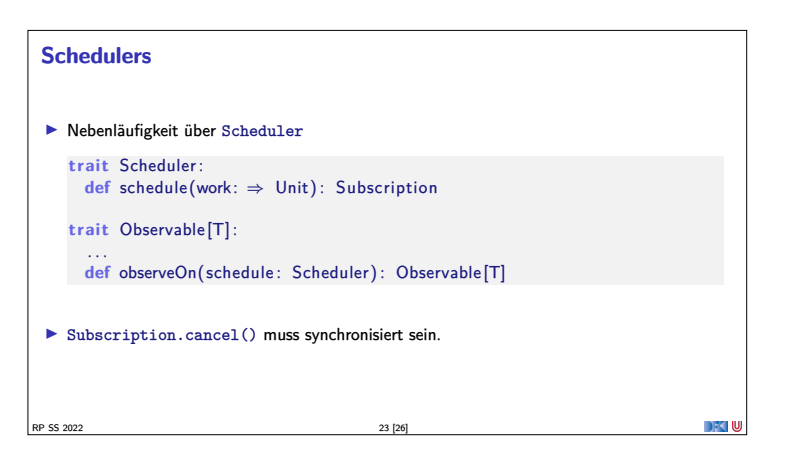

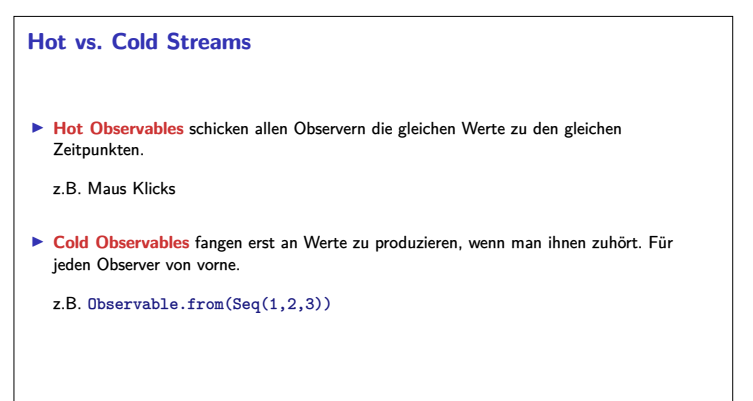

#### **Observables Bibliotheken**

- ▶ Observables sind eine Idee von Eric Meijer
- $\blacktriangleright$  Bei Microsoft als .net *Reactive Extension* (Rx) enstanden
- $\blacktriangleright$  Viele Implementierungen für verschiedene Platformen
	- ▶ RxJava, RxScala, RxClosure (Netflix)
	- ▶ RxPY, RxJS, ... (ReactiveX)
- ▶ Vorteil: Elegante Abstraktion, Performant
- <sup>I</sup> Nachteil: Push-Modell ohne Bedarfsrückkopplung

RP SS 2022 25 [26]

#### **Zusammenfassung**

- $\blacktriangleright$  Futures sind dual zu Try
- $\blacktriangleright$  Observables sind dual zu Iterable
- $\blacktriangleright$  Observables abstrahieren viele Nebenläufigkeitsprobleme weg: Außen **funktional** (Hui) - Innen **imperativ** (Pfui)
- <sup>I</sup> Nächstes mal: **Back Pressure** und noch mehr reaktive Ströme

RP SS 2022 26 [26]

an Iul

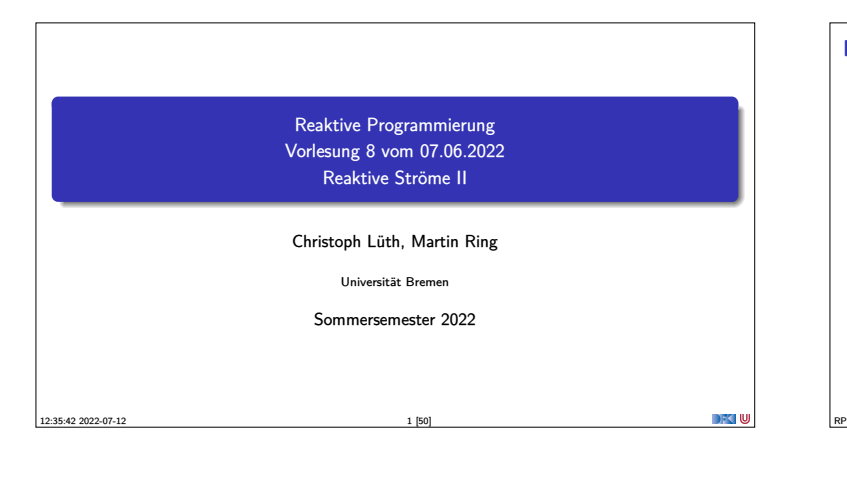

#### **Fahrplan**

- $\blacktriangleright$  Einführung  $\blacktriangleright$  Monaden und Monadentransformer
- $\blacktriangleright$  Nebenläufigkeit: Futures and Promises
- <sup>I</sup> Aktoren: Grundlagen & Implementierung
- $\blacktriangleright$  Bidirektionale Programmierung
- $\blacktriangleright$  Meta-Programmierung
- ▶ Reaktive Ströme I
- Reaktive Ströme II
- **Funktional-Reaktive Programmierung**
- **B** Software Transactional Memory
- $\blacktriangleright$  Eventual Consistency
- $\triangleright$  CRDTs
- <sup>I</sup> Robustheit, Entwurfsmuster und Theorie der Nebenläufigkeit, Abschluss
- **I Reaktive Programmierung in der Praxis** RP SS 2022 2 [50]

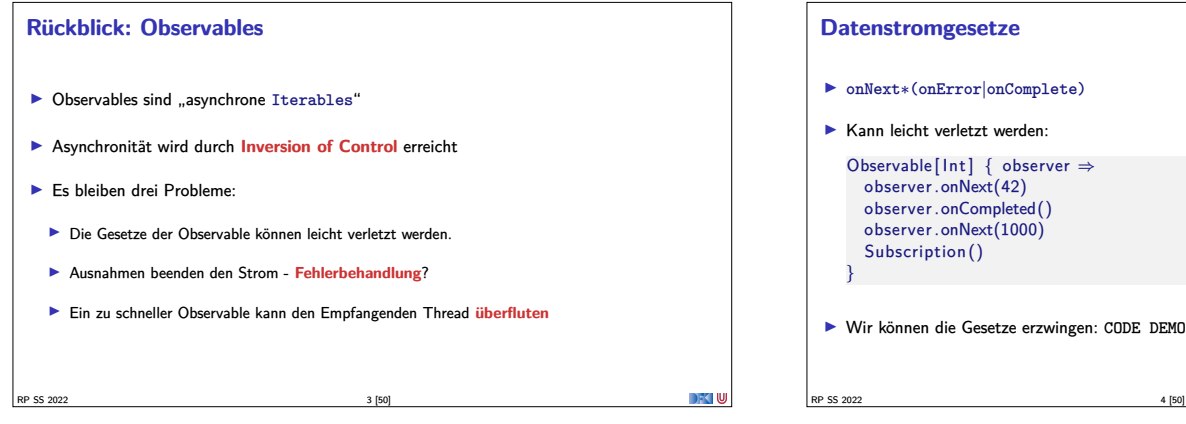

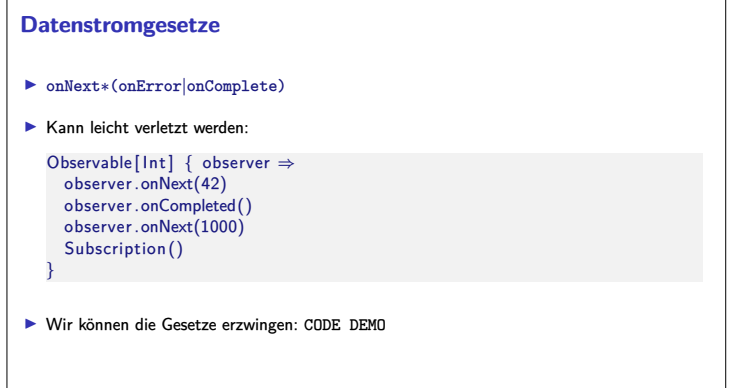

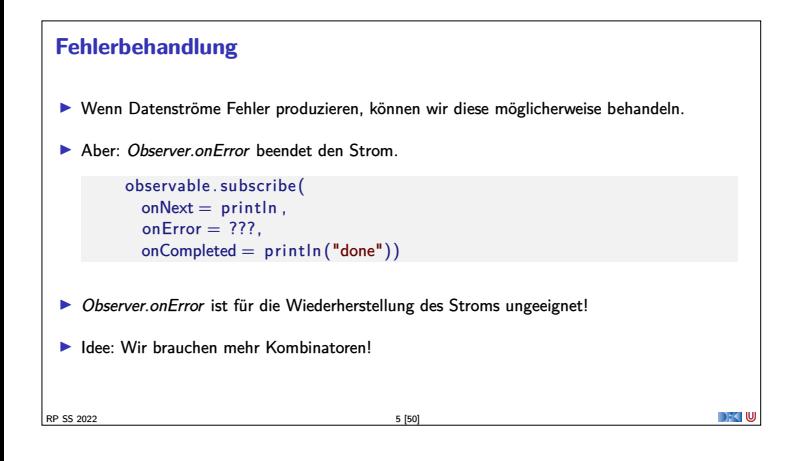

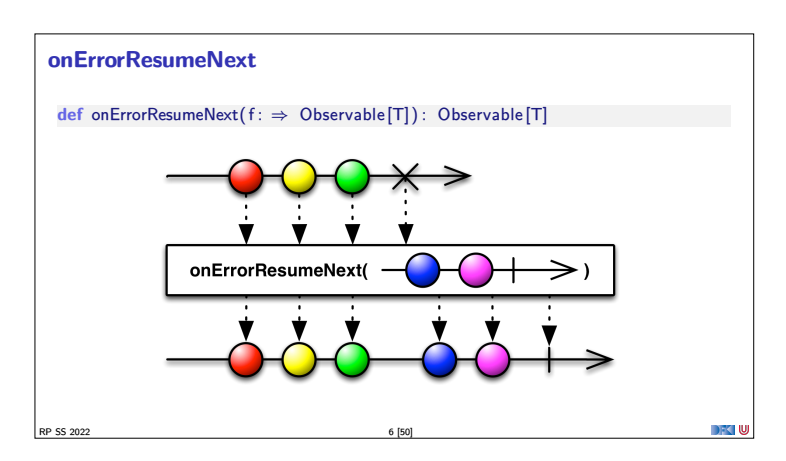

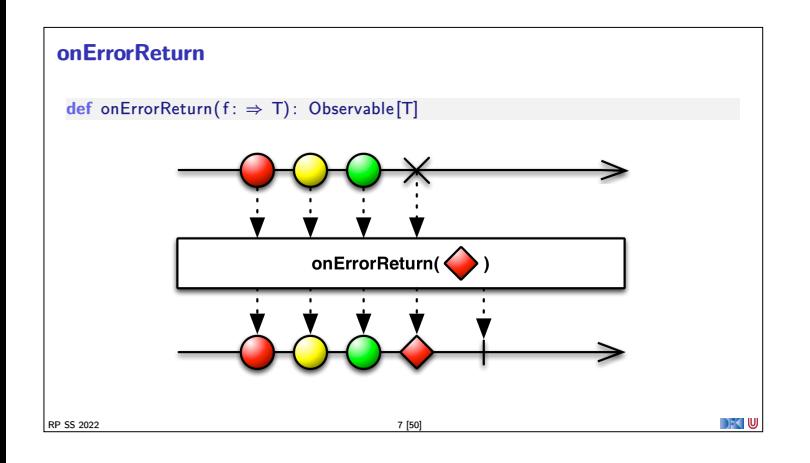

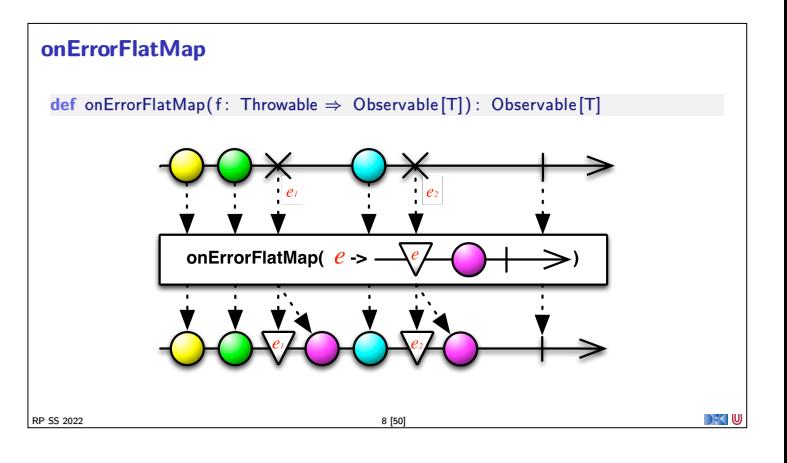

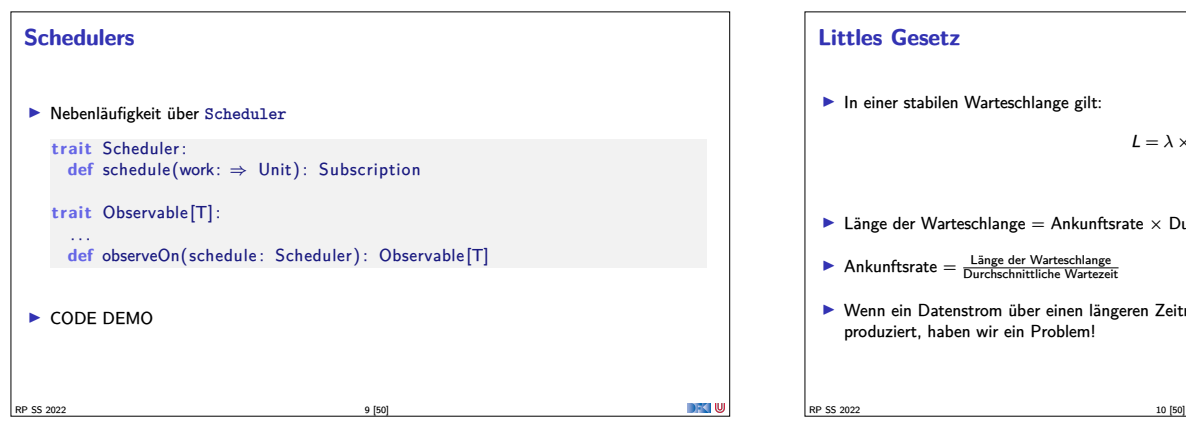

#### **Littles Gesetz**

 $\blacktriangleright$  In einer stabilen Warteschlange gilt:

 $L = \lambda \times W$ 

- $\blacktriangleright$  Länge der Warteschlange = Ankunftsrate  $\times$  Durschnittliche Wartezeit
- $\blacktriangleright \text{ Ankunftsrate} = \frac{\text{Länge der Warteschlange}}{\text{Durchschnittliche Wartezeit}}$
- <sup>I</sup> Wenn ein Datenstrom über einen längeren Zeitraum mit einer Frequenz *> λ* Daten produziert, haben wir ein Problem!

#### **Throttling / Debouncing**

<sup>I</sup> Wenn wir <sup>L</sup> und <sup>W</sup> kennen, können wir *<sup>λ</sup>* bestimmen. Wenn *<sup>λ</sup>* überschritten wird, müssen wir etwas unternehmen.

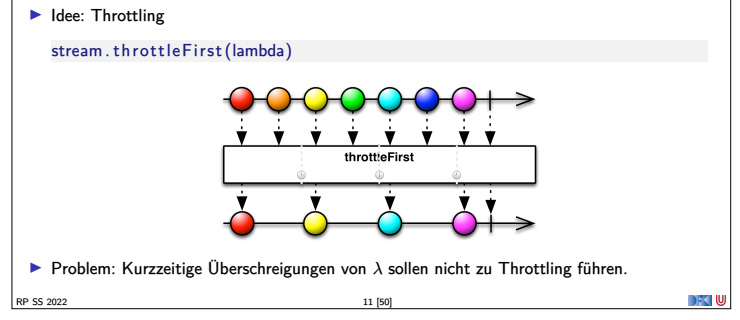

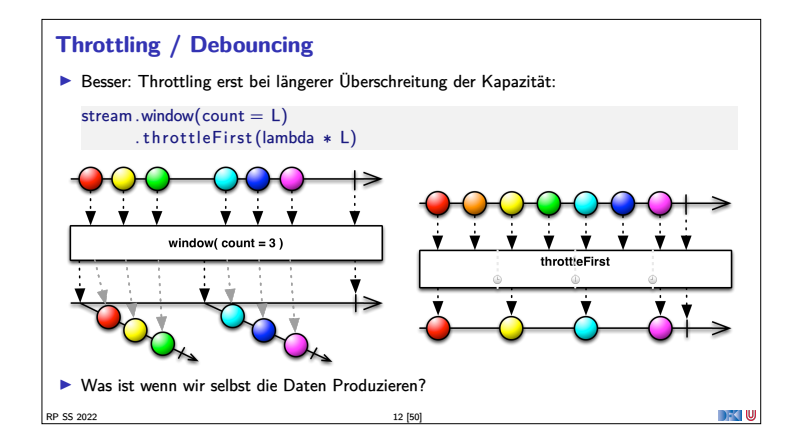

#### **Back Pressure**

- Wenn wir Kontrolle über die Produktion der Daten haben, ist es unsinnig, sie wegzuwerfen!
- <sup>I</sup> Wenn der Konsument keine Daten mehr annehmen kann soll der Produzent aufhören sie zu Produzieren.
- <sup>I</sup> Erste Idee: Wir können den produzierenden Thread blockieren

RP SS 2022 13 [50]

RP SS 2022 15 [50]

observable . observeOn(producerThread)  $s.$  subscribe (onNext = someExpensiveComputation)

**•** Reaktive Datenströme sollen aber gerade verhindern, dass Threads blockiert werden!

#### **Back Pressure**

DFKI W

- <sup>I</sup> Bessere Idee: der Konsument muss mehr Kontrolle bekommen!
	- **trait** Subscription { **def** isUnsubscribed : Boolean def unsubscribe(): Unit
	- def requestMore(n: Int): Unit }
- **Aufwändig in Observables zu implementieren!**
- I Siehe http://www.reactive-streams.org/

RP SS 2022 14 [50]

RP SS 2022 16 [50]

**Reactive Streams Initiative** ▶ Ingenieure von Kaazing, Netflix, Pivotal, RedHat, Twitter und Typesafe haben einen offenen Standard für reaktive Ströme entwickelt  $\blacktriangleright$  Minimales Interface (Java + JavaScript) **Ausführliche Spezifikation** <sup>I</sup> Umfangreiches **Technology Compatibility Kit** <sup>I</sup> Führt unterschiedlichste Bibliotheken zusammen  $\blacktriangleright$  JavaRx **E** akka streams  $\blacktriangleright$  Slick 3[.0 \(Datenbank FRM\)](http://www.reactive-streams.org/) I ...

## **Reactive Streams: Interfaces**  $\blacktriangleright$  Publisher [0] – Stellt eine potentiell unendliche Sequenz von Elementen zur Verfügung. Die Produktionsrate richtet sich nach der Nachfrage der Subscriber  $\triangleright$  Subscriber [I] – Konsumiert Elemente eines Pubilshers <sup>I</sup> Subscription – Repräsentiert ein eins zu eins Abonnement eines Subscribers an einen Publisher  $\blacktriangleright$  Processor [I, 0] – Ein Verarbeitungsschritt. Gleichzeitig Publisher und Subscriber

#### **Reactive Streams: 1. Publisher[T]**

#### def subscribe(s: Subscriber[T]): Unit

- <sup>1</sup> The total number of onNext signals sent by a Publisher to a Subscriber MUST be less than or equal to the total number of elements requested by that Subscriber's Subscription at all times.
- <sup>2</sup> A Publisher MAY signal less onNext than requested and terminate the Subscription by calling onComplete or onError.
- <sup>3</sup> onSubscribe, onNext, onError and onComplete signaled to a Subscriber MUST be signaled sequentially (no concurrent notifications).
- <sup>4</sup> If a Publisher fails it MUST signal an onError.
- <sup>5</sup> If a Publisher terminates successfully (finite stream) it MUST signal an onComplete.
- <sup>6</sup> If a Publisher signals either onError or onComplete on a Subscriber, that Subscriber's Subscription MUST be considered cancelled.

RP SS 2022 17 [50]

#### **Reactive Streams: 1. Publisher[T]**

def subscribe(s: Subscriber[T]): Unit

- <sup>7</sup> Once a terminal state has been signaled (onError, onComplete) it is REQUIRED that no further signals occur.
- 8 If a Subscription is cancelled its Subscriber MUST eventually stop being signaled.
- <sup>9</sup> Publisher.subscribe MUST call onSubscribe on the provided Subscriber prior to any other signals to that Subscriber and MUST return normally, except when the provided Subscriber is null in which case it MUST throw a java.lang.NullPointerException to the caller, for all other situations the only legal way to signal failure (or reject the Subscriber) is by calling onError (after calling onSubscribe).
- <sup>10</sup> Publisher.subscribe MAY be called as many times as wanted but MUST be with a different Subscriber each time
- <sup>11</sup> <sup>A</sup> Publisher MAY support multiple Subscribers and decides whether each Subscription is unicast or multicast.

**Reactive Streams: 2. Subscriber[T] def** onComplete: Unit def onError(t: Throwable): Unit<br>
def onNext(t: T): Unit def onSubscribe(s: Subscription): Unit <sup>1</sup> <sup>A</sup> Subscriber MUST signal demand via Subscription.request(long n) to receive onNext signals. <sup>2</sup> If a Subscriber suspects that its processing of signals will negatively impact its Publisher's responsivity, it is RECOMMENDED that it asynchronously dispatches its signals. <sup>3</sup> Subscriber.onComplete() and Subscriber.onError(Throwable t) MUST NOT call any methods on the Subscription or the Publisher.

- <sup>4</sup> Subscriber.onComplete() and Subscriber.onError(Throwable t) MUST consider the Subscription cancelled after having received the signal.
- <sup>5</sup> <sup>A</sup> Subscriber MUST call Subscription.cancel() on the given Subscription after an onSubscribe signal if it already has an active Subscription.

RP SS 2022 19 [50]

#### **Reactive Streams: 2. Subscriber[T]**

RP SS 2022 18 [50]

- **def** onComplete: Unit **def** onError(t: Throwable): Unit
- def onNext(t: T): Unit
- **def** onSubscribe ( s : Subscription ) : Unit
- <sup>6</sup> <sup>A</sup> Subscriber MUST call Subscription.cancel() if it is no longer valid to the Publisher without the Publisher having signaled onError or onComplete.
- <sup>7</sup> A Subscriber MUST ensure that all calls on its Subscription take place from the same thread or provide for respective external synchronization.
- 8 A Subscriber MUST be prepared to receive one or more onNext signals after having called Subscription.cancel() if there are still requested elements pending. Subscription.cancel() does not guarantee to perform the underlying cleaning operations immediately.
- <sup>9</sup> <sup>A</sup> Subscriber MUST be prepared to receive an onComplete signal with or without a preceding Subscription.request(long n) call.
- <sup>10</sup> <sup>A</sup> Subscriber MUST be prepared to receive an onError signal with or without a preceding Subscription.request(long n) call.

#### **Reactive Streams: 2. Subscriber[T]**

- <mark>def</mark> onComplete: Unit<br><mark>def</mark> onError(t: Throwable): Unit
- def onNext(t: T): Unit
- def onSubscribe(s: Subscription): Unit
- <sup>1</sup> A Subscriber MUST make sure that all calls on its onXXX methods happen-before the proce
- of the respective signals. I.e. the Subscriber must take care of properly publishing the signal to its processing logic.
- <sup>12</sup> Subscriber.onSubscribe MUST be called at most once for a given Subscriber (based on object equality).
- <sup>13</sup> Calling onSubscribe, onNext, onError or onComplete MUST return normally except when any provided parameter is null in which case it MUST throw a java.lang.NullPointerException to the caller, for all other situations the only legal way for a Subscriber to signal failure is by cancelling its Subscription. In the case that this rule is violated, any associated Subscription to the Subscriber MUST be considered as cancelled, and the caller MUST raise this error condition in a fashion that is adequate for the runtime environment.

RP SS 2022 21 [50]

#### **Reactive Streams: 3. Subscription**

**Reactive Streams: 3. Subscription**

RP SS 2022 20 [50]

**def** cancel () : Unit **def** request (n: Long) : Unit

- <sup>1</sup> Subscription.request and Subscription.cancel MUST only be called inside of its Subscriber context. A Subscription represents the unique relationship between a Subscriber and a Publisher.
- <sup>2</sup> The Subscription MUST allow the Subscriber to call Subscription.request synchro from within onNext or onSubscribe.
- <sup>3</sup> Subscription.request MUST place an upper bound on possible synchronous recursion between Publisher and Subscriber.
- <sup>4</sup> Subscription.request SHOULD respect the responsivity of its caller by returning in a timely manner.
- **6** Subscription.cancel MUST respect the responsivity of its caller by returning in a timely manner, MUST be idempotent and MUST be thread-safe
- <sup>6</sup> After the Subscription is cancelled, additional Subscription.request(long n) MUST be NOPs. RP SS 2022 22 [50]

#### **Reactive Streams: 3. Subscription**

**def** cancel () : Unit **def** request (n: Long) : Unit

- <sup>7</sup> After the Subscription is cancelled, additional Subscription.cancel() MUST be NOPs.
- <sup>8</sup> While the Subscription is not cancelled, Subscription.request(long n) MUST register the given number of additional elements to be produced to the respective subscriber.
- **9** While the Subscription is not cancelled, Subscription request (long n) MUST signal on Error with a java.lang.Illegal Argument Exception if the argument is  $\leq 0$ . The cause message MUST include a reference to this ru
- <sup>10</sup> While the Subscription is not cancelled, Subscription.request(long n) MAY synchronously call onNext on this (or other) subscriber(s).
- <sup>11</sup> While the Subscription is not cancelled, Subscription.request(long n) MAY synchronously call onComplete or onError on this (or other) subscriber(s).

RP SS 2022 23 [50]

#### **def** cancel () : Unit **def** request (n: Long) : Unit <sup>12</sup> While the Subscription is not cancelled, Subscription.cancel() MUST request the Publisher to eventually stop signaling its Subscriber. The operation is NOT REQUIRED to affect the Subscription immediately. <sup>13</sup> While the Subscription is not cancelled, Subscription.cancel() MUST request the Publisher

- to eventually drop any references to the corresponding subscriber. Re-subscribing with the same Subscriber object is discouraged, but this specification does not mandate that it is disallowed since that would mean having to store previously cancelled subscriptions indefinitely.
- <sup>14</sup> While the Subscription is not cancelled, calling Subscription.cancel MAY cause the Publisher, if stateful, to transition into the shut-down state if no other Subscription exists at this point.

RP SS 2022 24 [50]

DFK U

#### **Reactive Streams: 3. Subscription**

RP SS 2022 25 [50]

**def** cancel () : Unit **def** request (n: Long) : Unit

- <sup>16</sup> Calling Subscription.cancel MUST return normally. The only legal way to signal failure to a Subscriber is via the onError method.
- <sup>17</sup> Calling Subscription.request MUST return normally. The only legal way to signal failure to a Subscriber is via the onError method.
- **A** Subscription MUST support an unbounded number of calls to request and MUST support a<br>demand (sum requested sum delivered) up to  $2^{63} 1$  (java.lang.Long.MAX\_VALUE). A demand<br>equal or greater than  $2^{63} 1$  (java. as "effectively unbounded".

#### **Reactive Streams: 4. Processor[I,O]**

RP SS 2022 26 [50]

- **def** onComplete: Unit def onError(t: Throwable): Unit **def** onNext(t: 1): Unit def onSubscribe(s: Subscription): Unit def subscribe(s: Subscriber[O]): Unit
- <sup>1</sup> <sup>A</sup> Processor represents a processing stage which is both a Subscriber and a Publisher and MUST obey the contracts of both.
- <sup>2</sup> <sup>A</sup> Processor MAY choose to recover an onError signal. If it chooses to do so, it MUST consider the Subscription cancelled, otherwise it MUST propagate the onError signal to its Subscribers immediately.

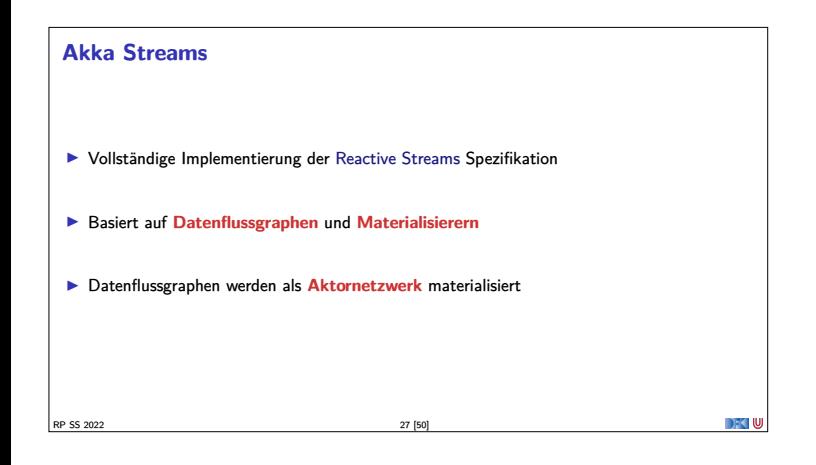

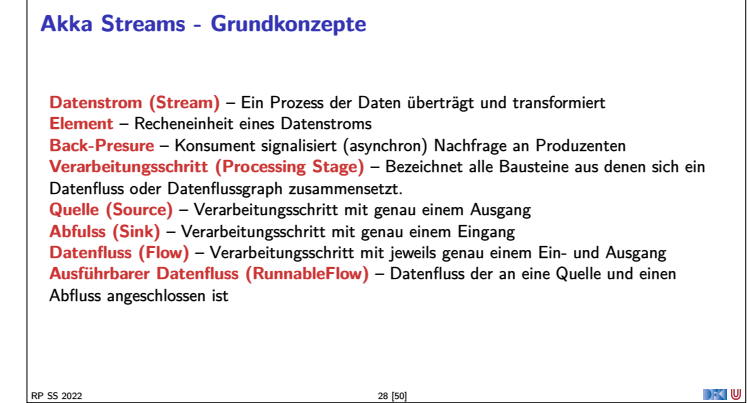

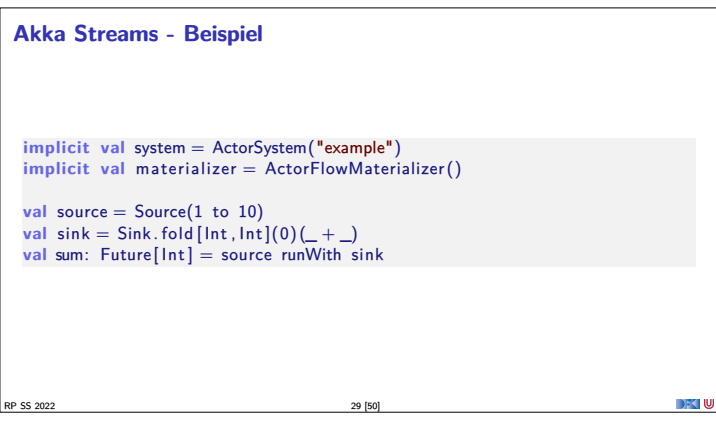

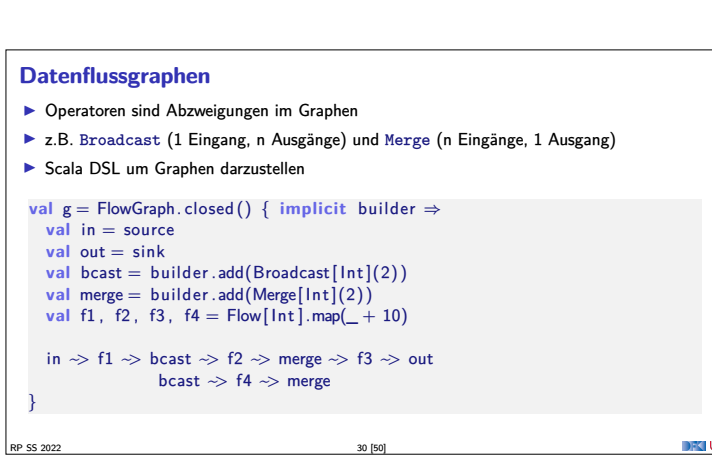

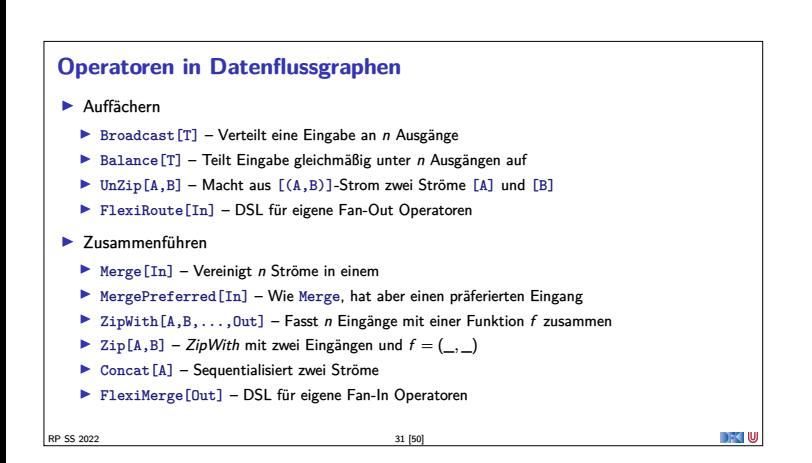

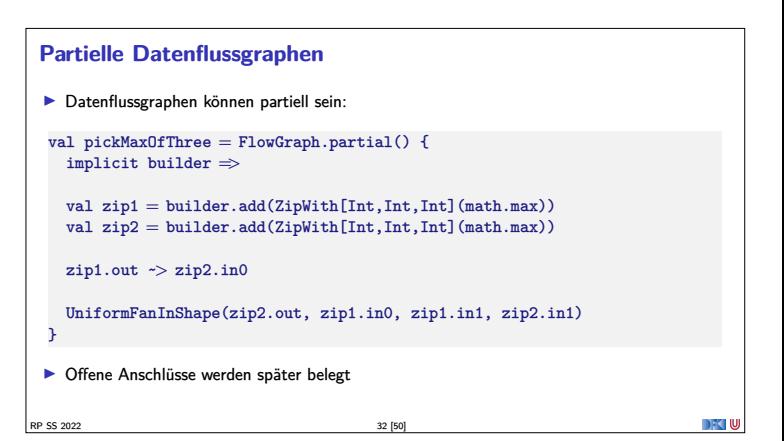

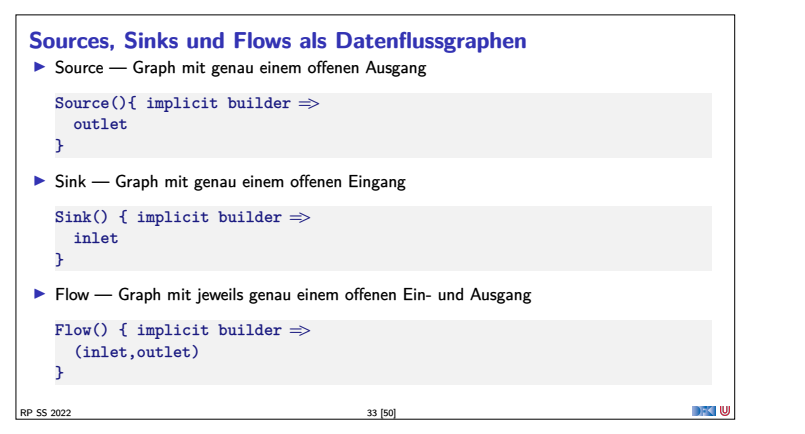

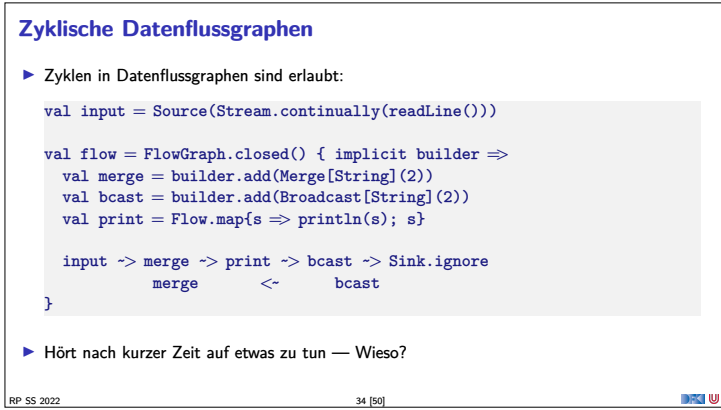

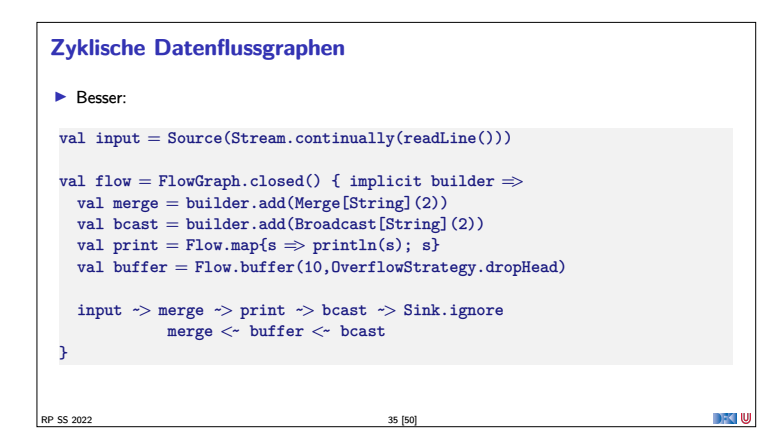

#### **Pufferung**

<sup>I</sup> Standardmäßig werden bis zu **16 Elemente** gepuffert, um parallele Ausführung von Streams zu erreichen.

```
Dannach: Backpressure
```

```
Source(1 to 3)
  .alsoTo(Sink.foreach(i \Rightarrow println(s"A: (i')))
  .alsoTo(Sink.foreach(i => println(s"B: $i")))
  .alsoTo(Sink.foreach(i => println(s"C: $i")))
  .to(Sink.foreach(i => println(s"D: $i")))
  .run()
```
 $\blacktriangleright$  Ausgabe nicht deterministisch, wegen paralleler Ausführung

RP SS 2022 36 [50]

▶ Puffergrößen können angepasst werden (Systemweit, Materalisierer, Verarbeitungsschritt)

```
Fehlerbehandlung
 I Standardmäßig führen Fehler zum Abbruch:
    val source = Source(0 to 5).map(100 / 2)
    val result = source.runWith(Sink.fold(0)(_ + _))
 \blacktriangleright result =Future(Failure(ArithmeticException))
 \blacktriangleright Fehlerbehandlung über Flow interface:
    val source = Source(0 to 5).map(100 / \Box).recover {
      case _: ArithmeticException => 0
    }
val result = source.runWith(Sink.fold(0)(_ + _))
 \blacktriangleright result =Future(Success(228))
RP SS 2022 37 [50]
                                                                                  DFK U
```
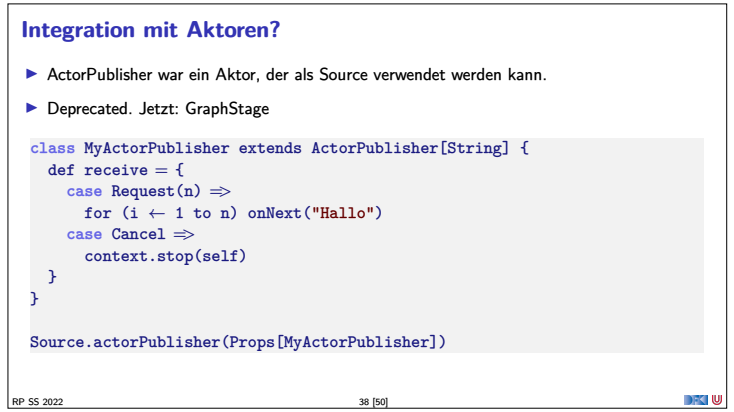

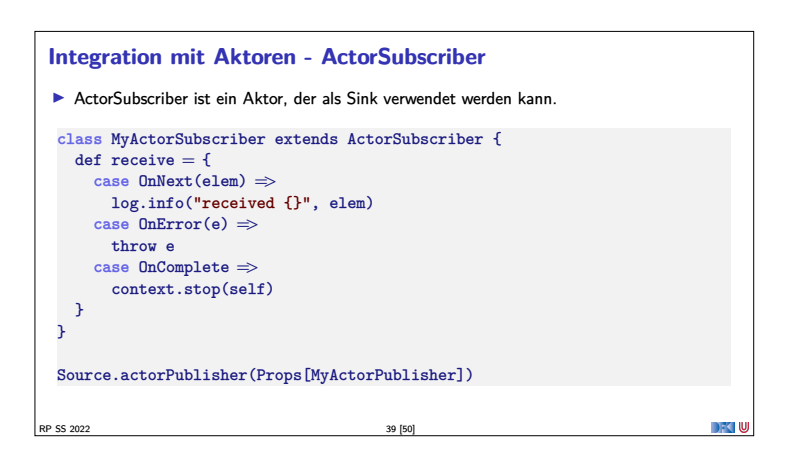

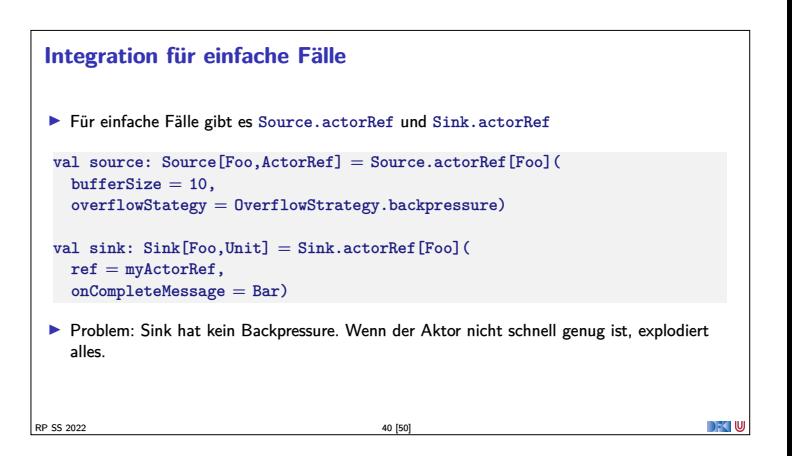

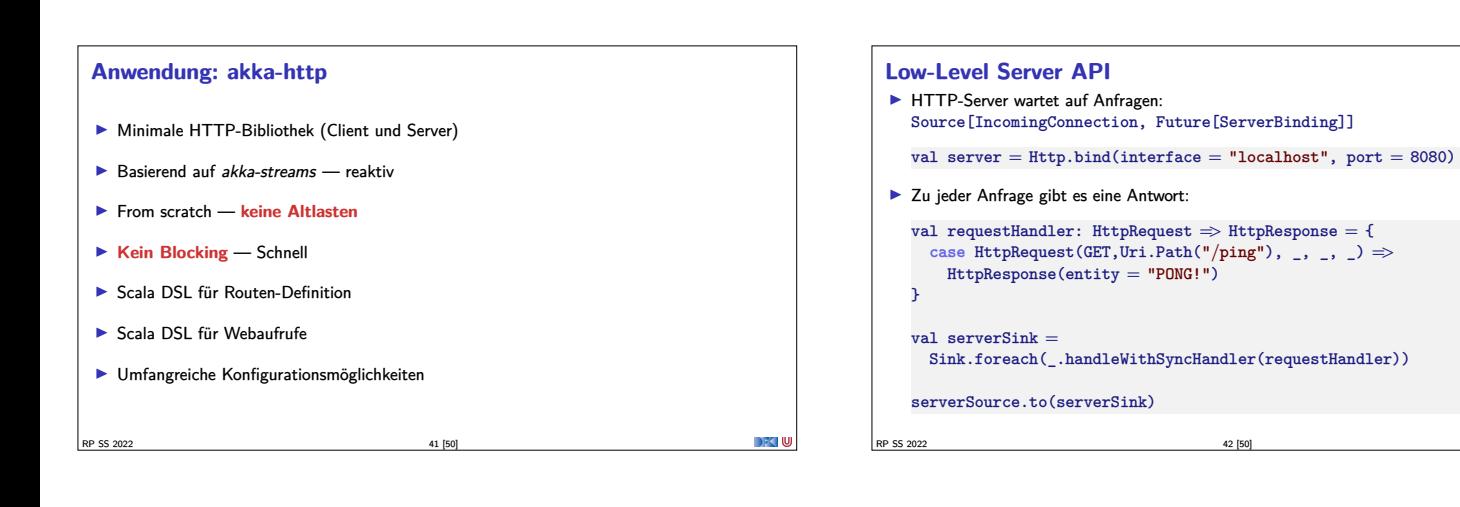

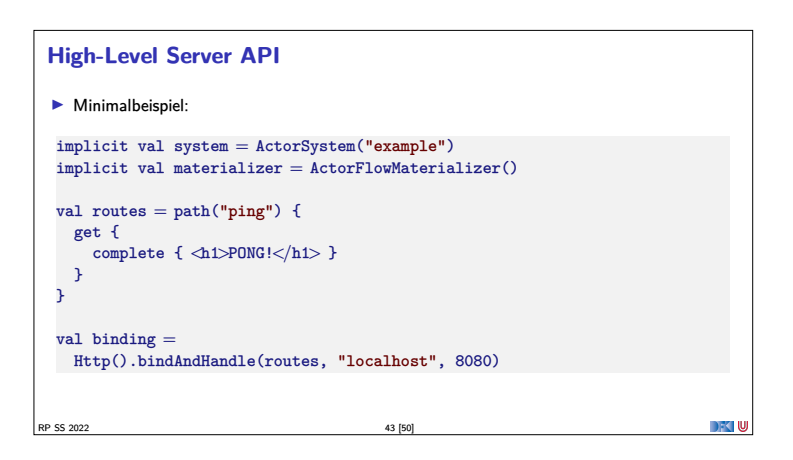

#### **HTTP**

- <sup>I</sup> HTTP ist ein Protokoll aus den frühen 90er Jahren.
- <sup>I</sup> Grundidee: Client sendet **Anfragen** an Server, Server **antwortet**
- **I** Verschiedene Arten von Anfragen
- $\blacktriangleright$  GET Inhalt abrufen
- ▶ POST Inhalt zum Server übertragen
- ▶ PUT Resource unter bestimmter URI erstellen
- DELETE Resource löschen  $\blacktriangleright$  ...
- $\blacktriangleright$  Antworten mit Statuscode. z.B.:
- $\triangleright$  200  $\perp$  Ok
- $\blacktriangleright$  404 Not found
- $\blacktriangleright$  501 Internal Server Error
- I ...

RP SS 2022 44 [50]

#### **Das Server-Push Problem**

- HTTP basiert auf der Annahme, dass der Webclient den (statischen) Inhalt bei Bedarf anfragt.
- $\blacktriangleright$  Moderne Webanwendungen sind alles andere als statisch.
- $\blacktriangleright$  Workarounds des letzten Jahrzehnts:
	- ▶ **AJAX** Eigentlich Asynchronous JavaScript and XML, heute eher **AJAJ** Teile der Seite werden dynamisch ersetzt
	- ▶ **Polling** "Gibt's etwas Neues?", "Gibt's etwas Neues?", ...
	- **I Comet** Anfrage mit langem Timeout wird erst beantwortet, wenn es etwas Neues gibt.
	- **Exercise** Response Server antwortet stückchenweise

 $\left| \frac{8}{3} \right|$  RP SS 2022

#### **WebSockets**

- **FICP-Basiertes bidirektionales** Protokoll für Webanwendungen
- <sup>I</sup> Client öffnet nur einmal die Verbindung
- **►** Server und Client können **jederzeit** Daten senden
- $\blacktriangleright$  Nachrichten ohne Header (1 Byte)
- $\blacktriangleright$  Ähnlich wie Aktoren:
	- <sup>I</sup> JavaScript Client sequentiell mit lokalem Zustand (<sup>≈</sup> Actor)
	- I WebSocket.onmessage ≈ Actor.receive
	- <sup>I</sup> WebSocket.send(msg) <sup>≈</sup> sender ! msg
	- I WebSocket.onclose ≈ Actor.postStop
	- <sup>I</sup> Außerdem onerror für Fehlerbehandlung.

RP SS 2022 46 [50]

DFC W

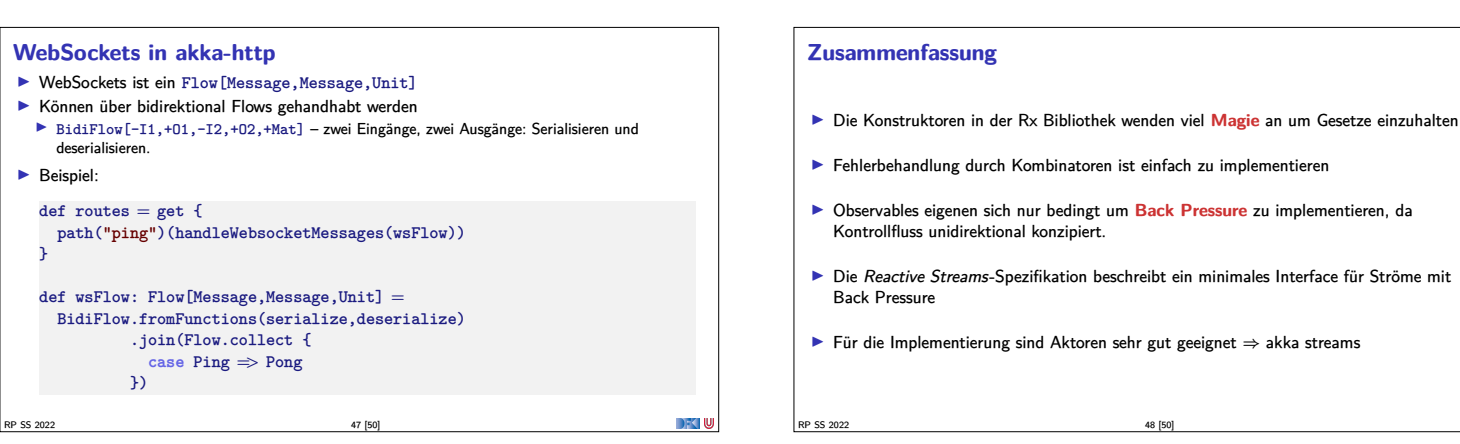

#### **Zusammenfassung**

- <sup>I</sup> **Datenflussgraphen** repräsentieren reaktive Berechnungen
- $\blacktriangleright$  Geschlossene Datenflussgraphen sind ausführbar
- <sup>I</sup> Partielle Datenflussgraphen haben **unbelegte** ein oder ausgänge
- <sup>I</sup> **Zyklische** Datenflussgraphen sind erlaubt
- <sup>I</sup> Puffer sorgen für **parallele Ausführung**
- <sup>I</sup> Supervisor können bestimmte Fehler ignorieren
- $\blacktriangleright$  akka-stream kann einfach mit akka-actor integriert werden
- $\blacktriangleright$  Anwendungsbeispiel: akka-http
	- <sup>I</sup> Low-Level API: Request <sup>=</sup>*>*Response
	- ► HTTP ist pull basiert
	- I WebSockets sind **bidirektional** → Flow

RP SS 2022 49 [50]

#### **Bonusfolie: WebWorkers**

- $\blacktriangleright$  JavaScript ist singlethreaded.
- <sup>I</sup> Bibliotheken machen sich keinerlei Gedanken über Race-Conditions.
- <sup>I</sup> Workaround: Aufwändige Berechnungen werden gestückelt, damit die Seite responsiv bleibt.
- ▶ Lösung: HTML5-WebWorkers (Alle modernen Browser)
	- ▶ new WebWorker(file) startet neuen Worker
	- $\blacktriangleright$  Kommunikation über postMessage, onmessage, onerror, onclose
	- <sup>I</sup> Einschränkung: Kein Zugriff auf das DOM lokaler Zustand
	- <sup>I</sup> WebWorker können weitere WebWorker erzeugen
	- ▶ "Poor-Man's Actors"

 $\mathbb{R}$ P SS 2022 50  $\mathbb{R}$ 

**DECIU** 

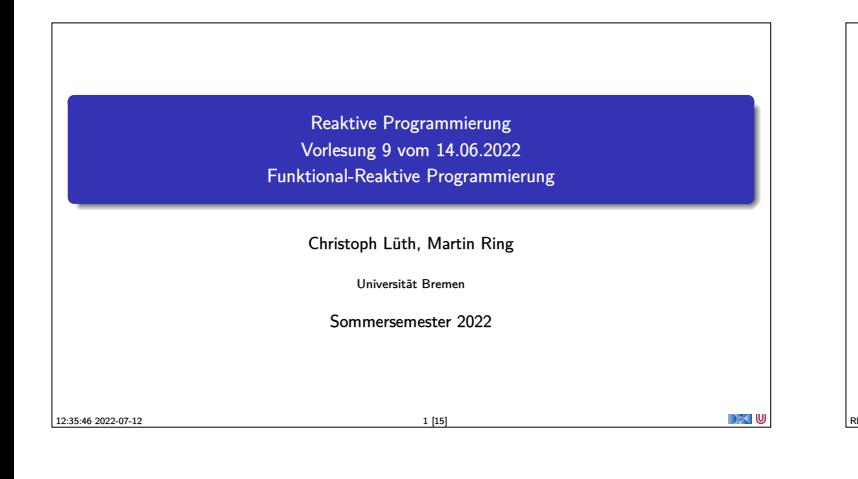

#### **Fahrplan**

- $\blacktriangleright$  Finführung  $\blacktriangleright$  Monaden und Monadentransformer
- $\blacktriangleright$  Nebenläufigkeit: Futures and Promises
- 
- <sup>I</sup> Aktoren: Grundlagen & Implementierung  $\blacktriangleright$  Bidirektionale Programmierung
- $\blacktriangleright$  Meta-Programmierung
- ▶ Reaktive Ströme I
- ▶ Reaktive Ströme II
- **Funktional-Reaktive Programmierung**
- **In Software Transactional Memory**
- **Eventual Consistency**
- $\triangleright$  CRDTs
- <sup>I</sup> Robustheit, Entwurfsmuster und Theorie der Nebenläufigkeit, Abschluss
- **I** Reaktive Programmierung in der Praxis RP SS 2022 2 [15]

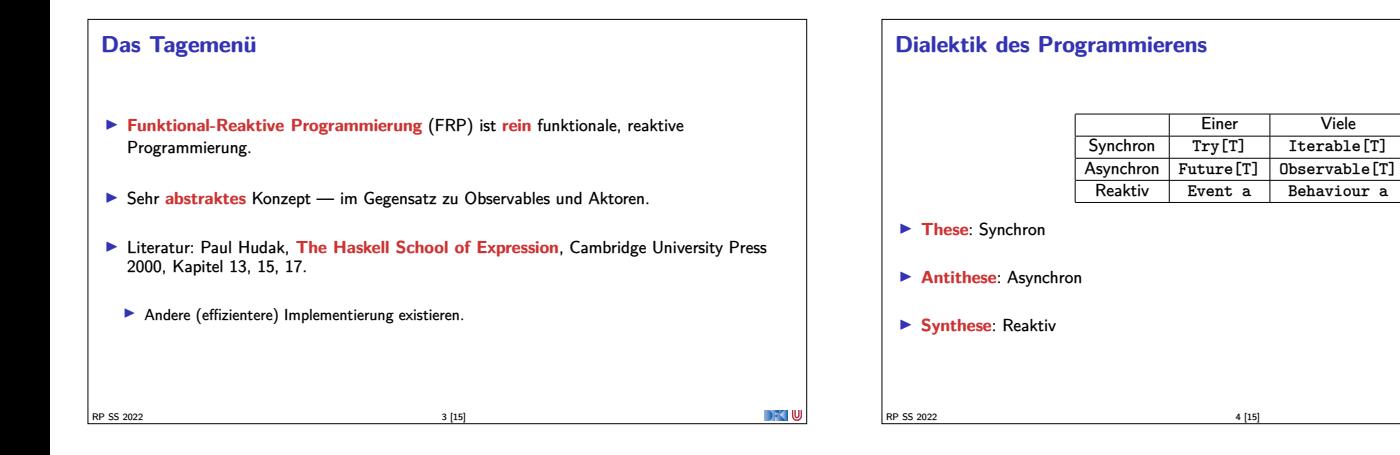

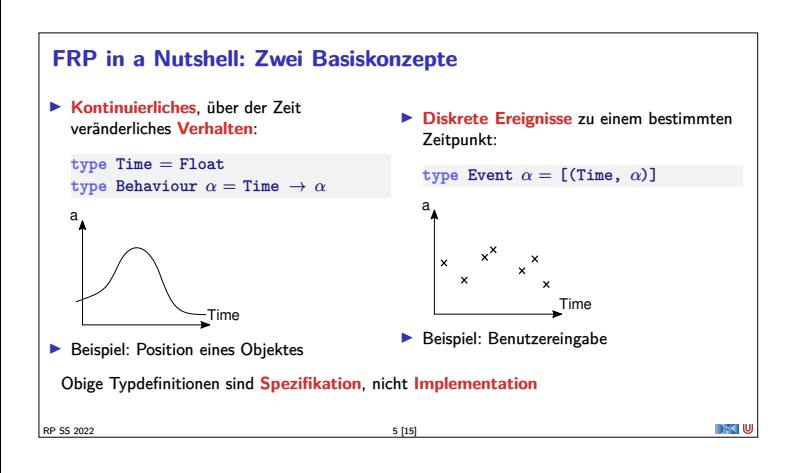

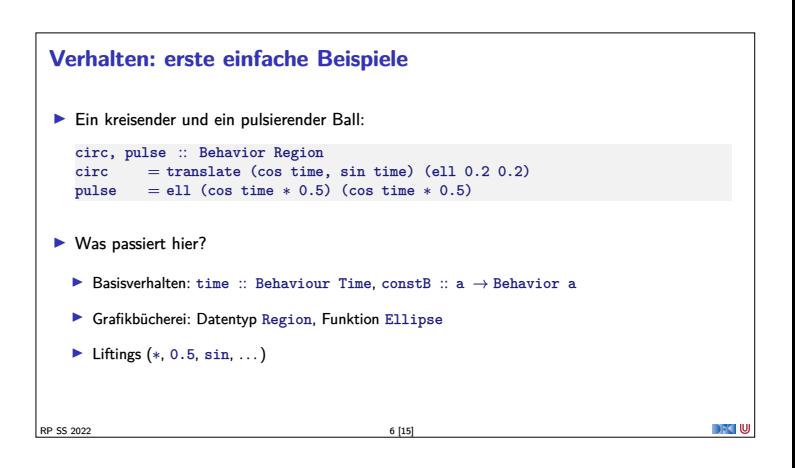

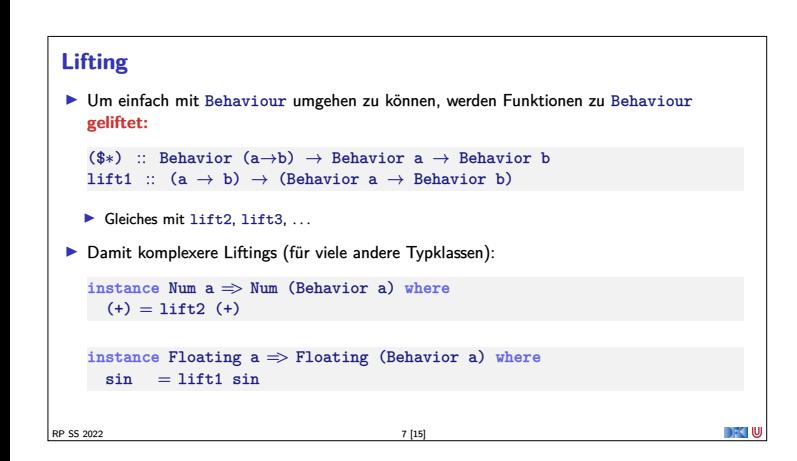

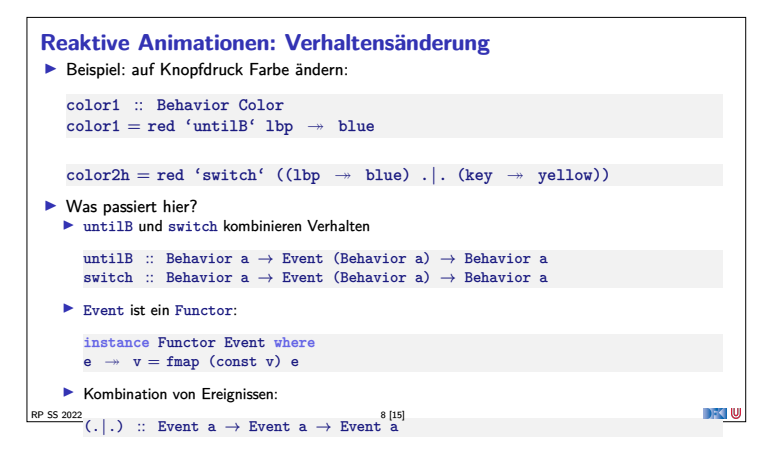

#### **Der Springende Ball**

```
ball2 = paint red (translate (x,y) (ell 0.2 0.2)) whereg = -4<br>x = -3 + integral 0.5y = 1.5 + integral vy<br>
y = integral g 'switch'
     (hity 'snapshot_' vy =>> λv'→ lift0 (-v') + integral g)
hity = when (y <∗ -1.5)
  ball2x = paint red (translate (x,y) (ell 0.2 0.2)) whereg = -4
x = -3 + integral vx
vx = 1 'switch' (hitx 'snapshot_' vx =>> λv' → lift0 (-v'))
hitx = when (x <∗ -3 | | ∗ x >∗ 3)
    y = 1.5 + integralvy = integral g 'switch'
(hity 'snapshot_' vy =>> λv'→ lift0 (-v') + integral g)
hity = when (y <∗ -1.5)
RP SS 2022<br>
RP SS 2022 9 [15]<br>
RP Nützliche Funktionen:
```
when :: Behavior Bool  $\rightarrow$  Event () integral :: Behavior Float<sup>→</sup> Behavior Float snapshot :: Event a <sup>→</sup> Behavior b <sup>→</sup> Event (a,b)  $s$ napshot\_ :: Event a  $\rightarrow$  Behavior b  $\rightarrow$  Event b

<sup>I</sup> **Erweiterung**: Ball ändert Richtung, wenn er gegen die Wand prallt.

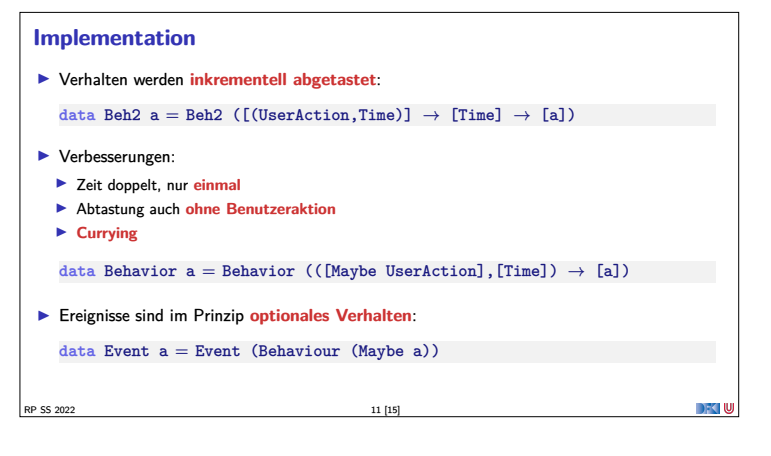

#### **Implementation** <sup>I</sup> Verhalten, erste Annäherung: data Beh1 a = Beh1 ( $[(\text{UserAction}, \text{Time})] \rightarrow \text{Time} \rightarrow a)$

I Problem: **Speicherleck** und **Ineffizienz Analogie: suche in sortierten Listen**  $inList :: [Int] \rightarrow Int \rightarrow Bool$ inList  $xs$   $y =$  elem  $y$   $xs$ 

 $manyInList' :: [Int] \rightarrow [Int] \rightarrow [Bool]$ manyInList' xs ys <sup>=</sup> map (inList xs) ys

**Besser Sortiertheit direkt nutzen** 

 $manyInList :: [Int] \rightarrow [Int] \rightarrow [Bool]$ RP SS 2022 10 [15]

#### ▶ Pong besteht aus Paddel, Mauern und einem Ball. <sup>I</sup> Das Paddel: paddle = paint red (translate (fst mouse,  $-1.7$ ) (rec 0.5 0.05))

walls :: Behavior Picture

RP SS 2022 14 [15]

**Längeres Beispiel: Pong!**

 $\blacktriangleright$  ... und alles zusammen:  $paddeball$  vel = walls 'over' paddle 'over' pball vel

<sup>I</sup> Die Mauern:

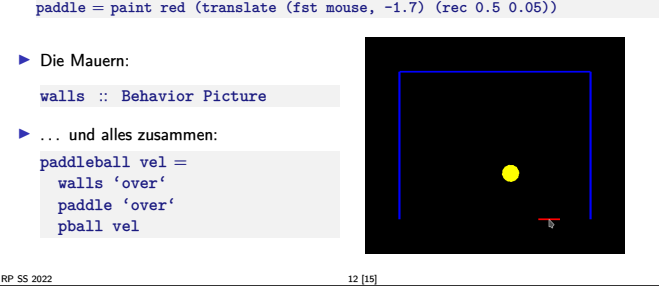

DFK U

**Pong: der Ball** ▶ Der Ball:  $pball$  vel  $=$  $let xvel = vel 'stepAccum' xbnc \rightarrow negate$ xpos <sup>=</sup> integral xvel xbnc <sup>=</sup> when (xpos *<sup>&</sup>gt;*<sup>∗</sup> <sup>2</sup> | | ∗ xpos *<sup>&</sup>lt;*<sup>∗</sup> -2)  $yvel = vel 'stepAccum' ybc \rightarrow negate$ <br>  $ypos = integral yvel$ ybnc <sup>=</sup> when (ypos *<sup>&</sup>gt;*<sup>∗</sup> 1.5 | | ∗ ypos 'between' (-2.0,-1.5) &&<sup>∗</sup> fst mouse 'between' (xpos-0.25, xpos+0.25)) **in** paint yellow (translate (xpos, ypos) (ell 0.2 0.2)) **Ball völlig unabhängig von Paddel und Wänden** ▶ Nützliche Funktionen: while, when :: Behavior Bool $\rightarrow$  Event ()<br>step :: a  $\rightarrow$  Event a  $\rightarrow$  Behavior a stepAccum :: <sup>a</sup> <sup>→</sup> Event (a<sup>→</sup>a) <sup>→</sup> Behavior a **RP SS 2022** 13 [15] DFC W

# **Warum nicht in Scala?** <sup>I</sup> Lifting und Typklassen für **syntaktischen Zucker** <sup>I</sup> Aber: zentrales Konzept sind **unendliche** Listen (Ströme) mit **nicht-strikte** Auswertung **Implementation mit Scala-Listen nicht möglich Benötigt: Ströme** als unendliche Listen mit effizienter, nicht-strikter Auswertung  $\blacktriangleright$  Möglich, aber aufwändig

**Zusammenfassung Funktional-Reaktive Programmierung am Beispiel FAL (Functional Animation Library)** <sup>I</sup> Zwei Kernkonzepte: kontinuierliches **Verhalten** und diskrete **Ereignisse** Implementiert in Haskell, Systemverhalten als unendlicher Strom von Zuständen <sup>I</sup> Stärke: Erlaubt **abstrakte** Progammierung von **reaktiven Animationen**  $\blacktriangleright$  Schwächen: <sup>I</sup> Fundamental **nicht-kompositional** — ist gibt **eine** Hauptfunktion  $\blacktriangleright$  Debugging, Fehlerbehandlung, Nebenläufigkeit? ▶ Nächste Vorlesung: Software Transactional Memory (STM)

 $\left| \frac{8}{15} \right|$  RP SS 2022

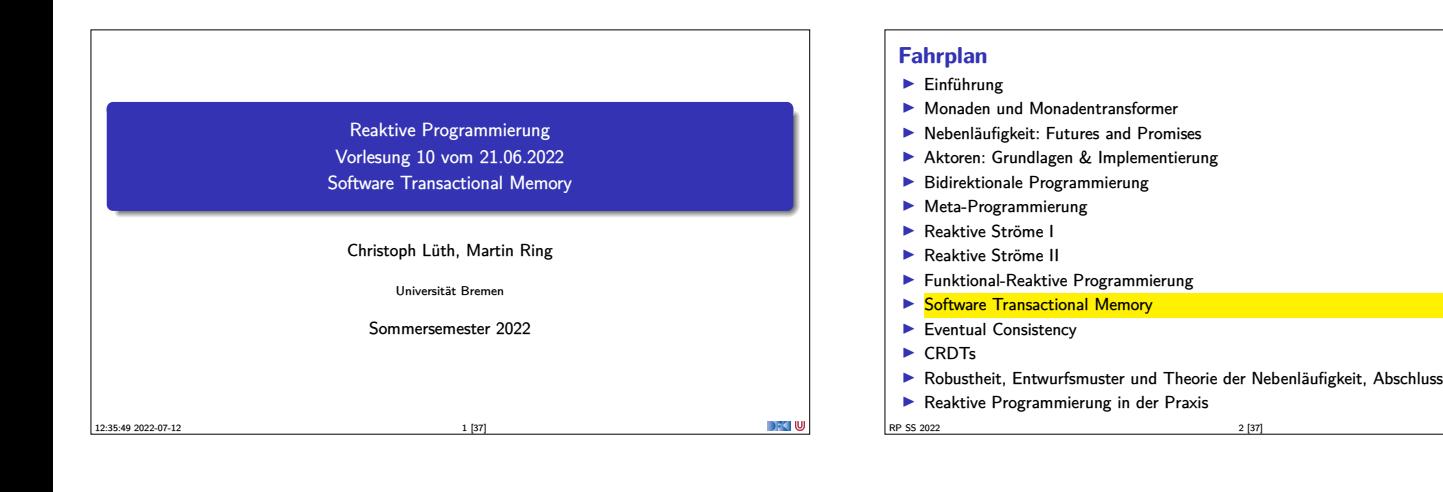

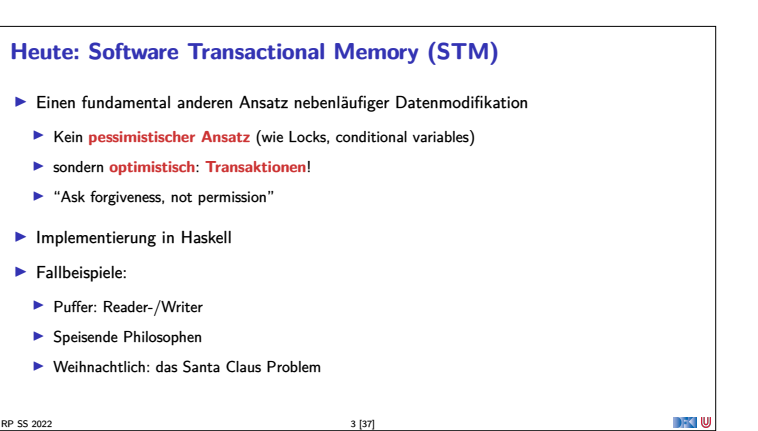

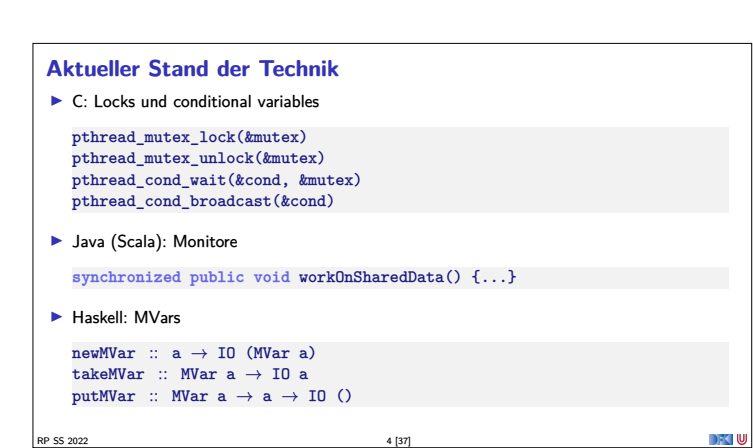

#### **Stand der Technik: Locks und Conditional variables** <sup>I</sup> Grundlegende Idee: Zugriff auf gemeinsame Ressourcen nur in **kritischen Abschnitten** <sup>1</sup> Vor Betreten um Erlaubnis fragen (Lock an sich reißen) **2** Arbeiten <sup>3</sup> Beim Verlassen Meldung machen (Lock freigeben) Verfeinerung: Auf Eintreten von Bedingungen warten (Kommunikation) <sup>1</sup> Im kritischen Abschnitt **schlafengehen**, wenn Bedingung nicht erfüllt (Lock freigeben!) <sup>2</sup> Andere Threads machen Bedingung wahr und **melden** dies

- <sup>3</sup> Sobald Lock verfügbar: **aufwachen**
- ▶ Semaphoren & Monitore bauen essentiell auf demselben Prinzip auf

 $RP$  SS 2022 5 [37]

#### **Kritik am Lock-basierten Ansatz**

- <sup>I</sup> Kritische Abschnitte haben eine pessimistische Lebenseinstellung:
	- <sup>I</sup> Möglicherweise will ein anderer Thread gerade dieselben Daten verändern
	- <sup>I</sup> Darum: Sperrung des Abschnitts in **jedem** Fall
- <sup>I</sup> Möglicherweise gar nicht nötig: Effizienz?

#### <sup>I</sup> Gefahr des Deadlocks:

- $\blacktriangleright$  A betritt kritischen Abschnitt  $S_1$ ; gleichzeitig betritt B  $S_2$
- $\blacktriangleright$  A will nun  $S_2$  betreten, während es Lock für  $S_1$  hält
- $\blacktriangleright$  B will dasselbe mit  $S_1$  tun.
- $\blacktriangleright$  The rest is silence.
- ▶ Richtige Granularität schwer zu bestimmen

**Kritik am Lock-basierten Ansatz (3)**

RP SS 2022 8 [37]

 $\blacktriangleright$  Grobkörnig: ineffizient: feinkörnig: schwer zu analysieren

RP SS 2022 6 [37]

DFK U

**Kritik am Lock-basierten Ansatz (2)** <sup>I</sup> Größtes Problem: **Lock-basierte Programme sind nicht komponierbar!**  $\blacktriangleright$  Korrekte Einzelbausteine können zu fehlerhaften Programmen zusammengesetzt werden <sup>I</sup> Klassisches Beispiel: Übertragung eines Eintrags von einer Map in eine andere  $\blacktriangleright$  Map-Bücherei explizit thread-safe, d.h. nebenläufiger Zugriff sicher  $\blacktriangleright$  Implementierung der übertragung: transferItem item c1 c2 <sup>=</sup> **do** delete c1 item insert c2 item **I** Problem: Zwischenzustand, in dem item in keiner Man ist ▶ Plötzlich doch wieder Locks erforderlich! Welche?

#### **Ein ähnliches Argument gilt für Komposition von Ressourcen-Auswahl:** ▶ **Mehrfachauswahl** in Posix (Unix/Linux/Mac OS X):  $\blacktriangleright$  select() wartet auf mehrere I/O-Kanäle gleichzeitig  $\blacktriangleright$  Kehrt zurück sobald mindestens einer verfügbar ▶ Beispiel: Prozeduren foo() und bar() warten auf unterschiedliche Ressourcen(-Mengen): **void** foo(**void**) { ... select(k1, r1, w1, e1, &t1); ... **void** bar(**void**) { ... select(k2, r2, w2, e2, &t2);

} ... } ▶ Keine Möglichkeit, foo() und bar() zu komponieren, so dass bspw. auf r1 und r2 gewartet wird

#### RP SS 2022 7 [37]

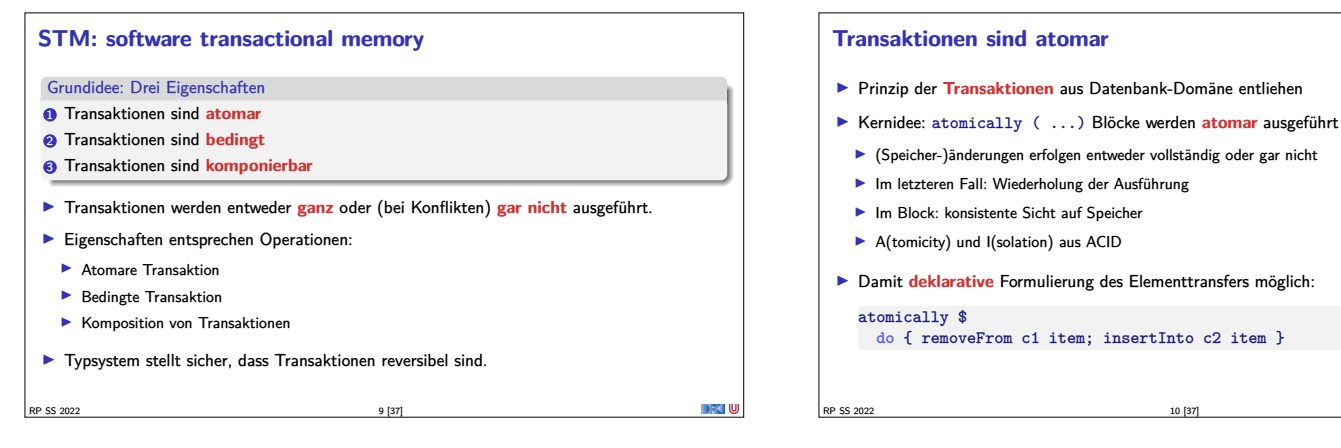

#### **Blockieren und Warten (blocking)**

- <sup>I</sup> Atomarität allein reicht nicht: STM muss **Synchronisation** von Threads ermöglichen
- $\blacktriangleright$  Klassisches Beispiel: Produzenten + Konsumenten:
	- $\blacktriangleright$  Wo nichts ist, kann nichts konsumiert werden
	- <sup>I</sup> Konsument **wartet** auf Ergebnisse des Produzenten

#### consumer buf <sup>=</sup> **do** item <sup>←</sup> getItem buf doSomethingWith item

 $\blacktriangleright$  getItem blockiert, wenn keine Items verfügbar

RP SS 2022 11 [37]

- 
- **IDAMIT Damit deklarative** Formulierung des Elementtransfers möglich:

**do** { removeFrom c1 item; insertInto c2 item }

#### **Transaktionen sind bedingt**

- $\blacktriangleright$  Kompositionales "Blockieren" mit retry
- $\blacktriangleright$  Idee: ist notwendige Bedingung innerhalb einer Transaktion nicht erfüllt, wird Transaktion abgebrochen und **erneut versucht**

atomically \$ **do**

### ... **if** (Buffer.empty buf) **then** retry **else**...

- <sup>I</sup> Sinnlos, sofern andere Threads Zustand nicht verändert haben!
- $\blacktriangleright$  Daher: warten (worauf?)
- ▶ Auf Änderung an in Transaktion **gelesenen** Variablen!

RP SS 2022 12 [37]

RP SS 2022 14 [37]

- **I** Genial: System verantwortlich für Verwaltung der Aufweckbedingung
- Keine lost wakeups, keine händische Verwaltung von conditional variables

#### **Transaktionen sind kompositional** <sup>I</sup> Dritte Zutat für erfolgreiches kompositionales Multithreading: **Auswahl** möglicher Aktionen ▶ Beispiel: Event-basierter Webserver liest Daten von mehreren Verbindungen  $\blacktriangleright$  Kombinator orElse ermöglicht linksorientierte Auswahl (ähnlich ||): webServer = **do** ... news <sup>←</sup> atomically \$ orElse spiegelRSS cnnRSS  $\texttt{req}\leftarrow\texttt{atomically}$  \$ foldr1 or<br>Else clients ...  $\blacktriangleright$  Wenn linke Transaktion misslingt, wird rechte Transaktion versucht **DFC W** RP SS 2022 13 [37]

#### **Einschränkungen an Transaktionen** <sup>I</sup> Transaktionen dürfen nicht beliebige Seiteneffekte haben <sup>I</sup> Nicht jeder reale Seiteneffekt lässt sich rückgängig machen: ▶ Bsp: atomically \$ do { if (done)delete file(important); S2 } **► Idee: Seiteneffekte werden auf Transaktionsspeicher** beschränkt **I** Ideal: Trennung wird statisch erzwungen **In Haskell: Trennung im Typsystem** ▶ IO-Aktionen vs. STM-Aktionen (Monaden) **Innerhalb der STM-Monade nur reine Berechnungen (kein IO!)** <sup>I</sup> STM Monade erlaubt **Transaktionsreferenzen** TVar (ähnlich IORef)

DFCLU

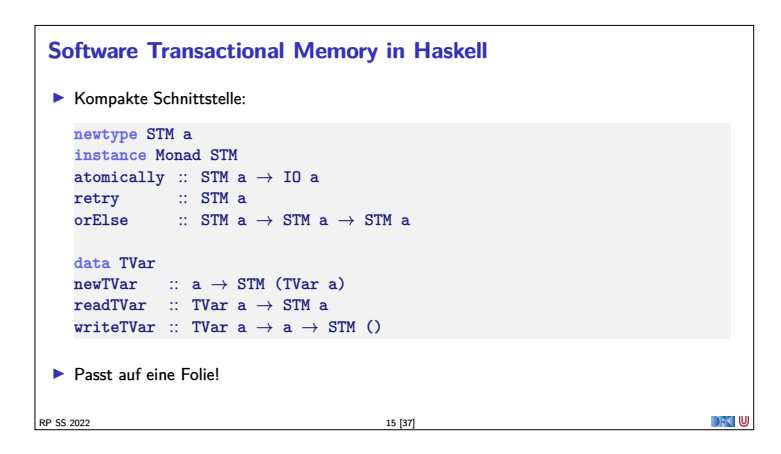

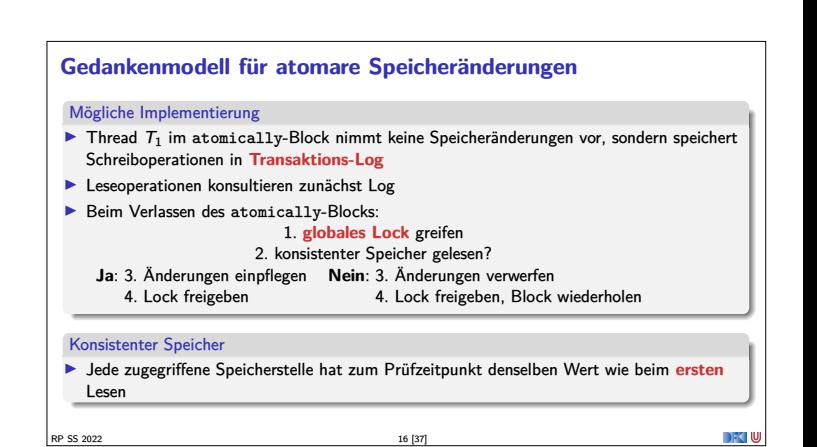

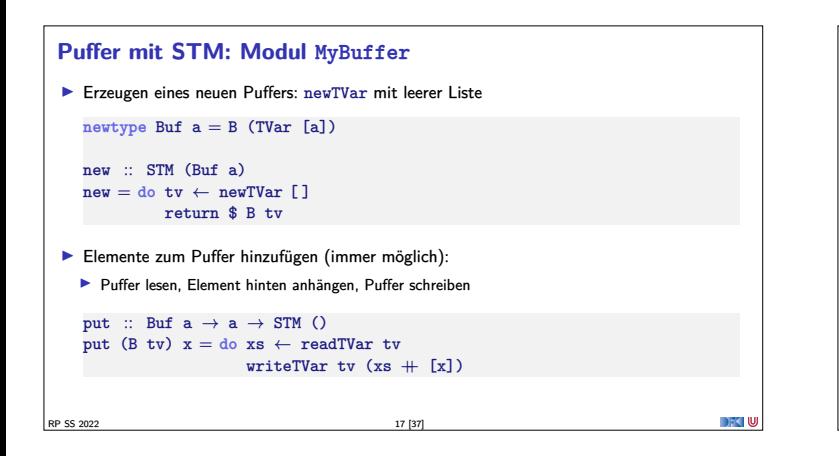

## **Puffer mit STM: Modul MyBuffer (2)**

- <sup>I</sup> Element herausnehmen: Möglicherweise keine Elemente vorhanden!
	- <sup>I</sup> Wenn kein Element da, **wiederholen**

```
Ansonsten: Element entnehmen, Puffer verkleinern
get :: Buf a \rightarrow STM a
get (B tv) = do xs \leftarrow readTVar tvcase xs of
                       [ ] \rightarrow retry
```
RP SS 2022 18 [37]

```
(y:xs') \rightarrow do writeTVar tv xs'
              return y
```
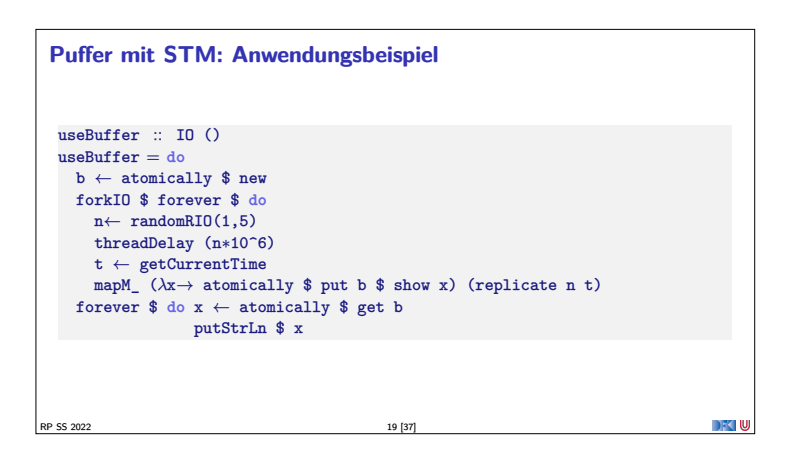

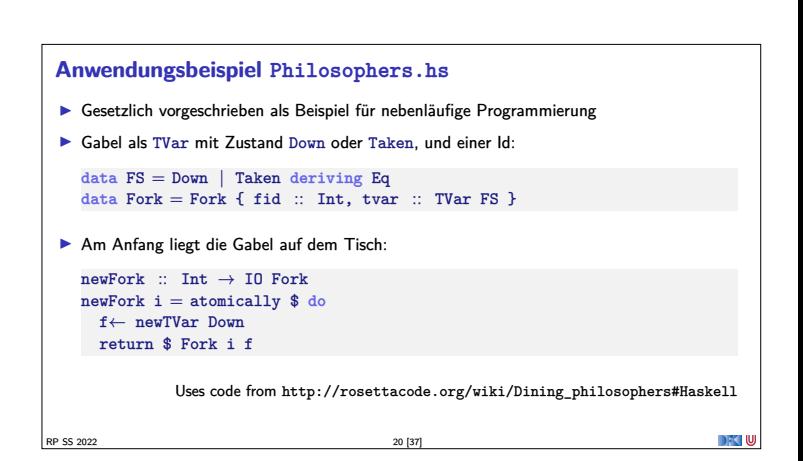

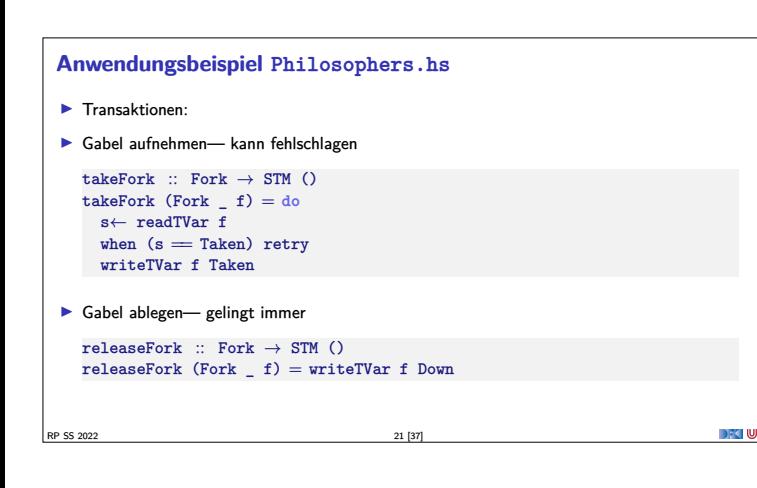

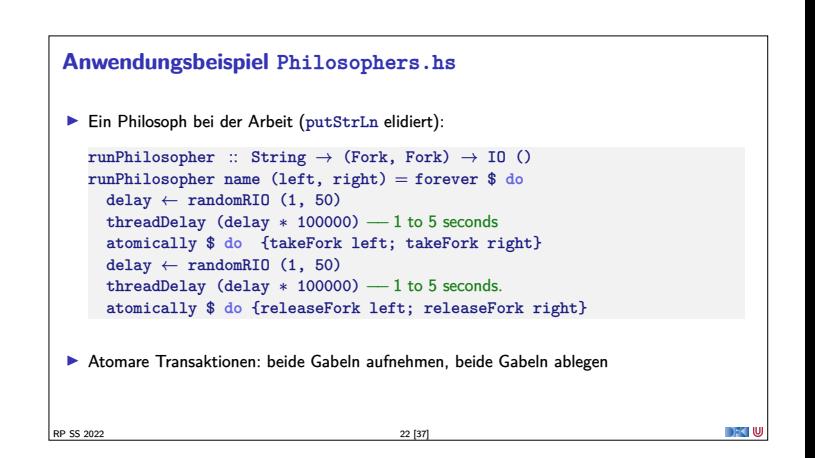

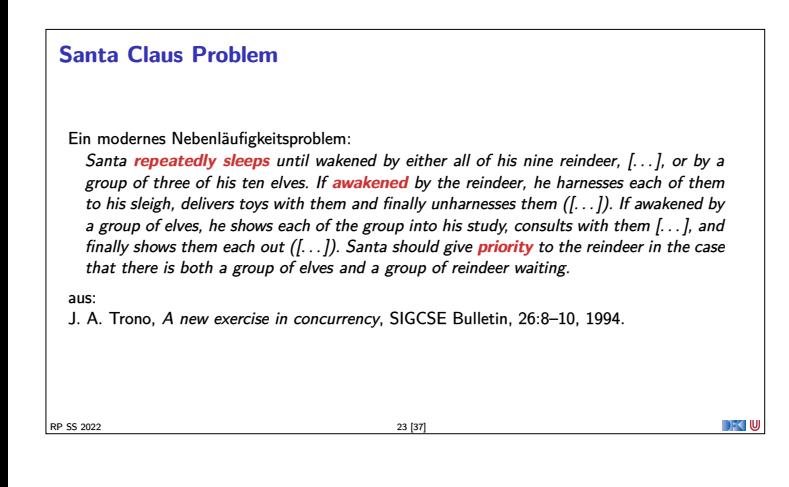

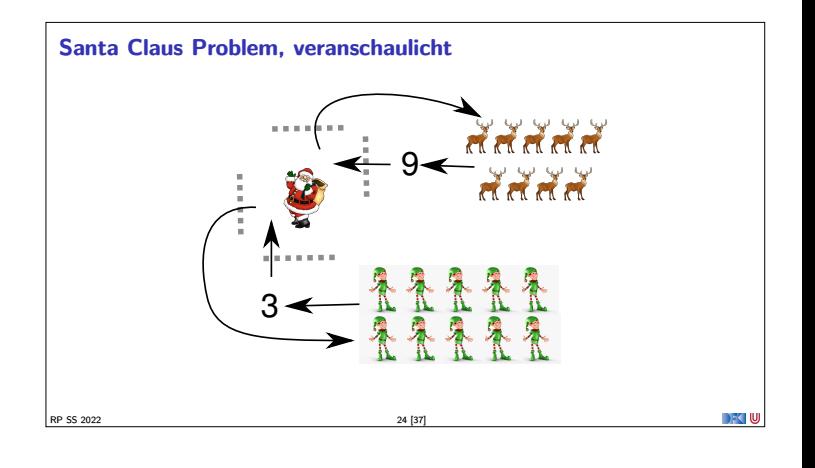

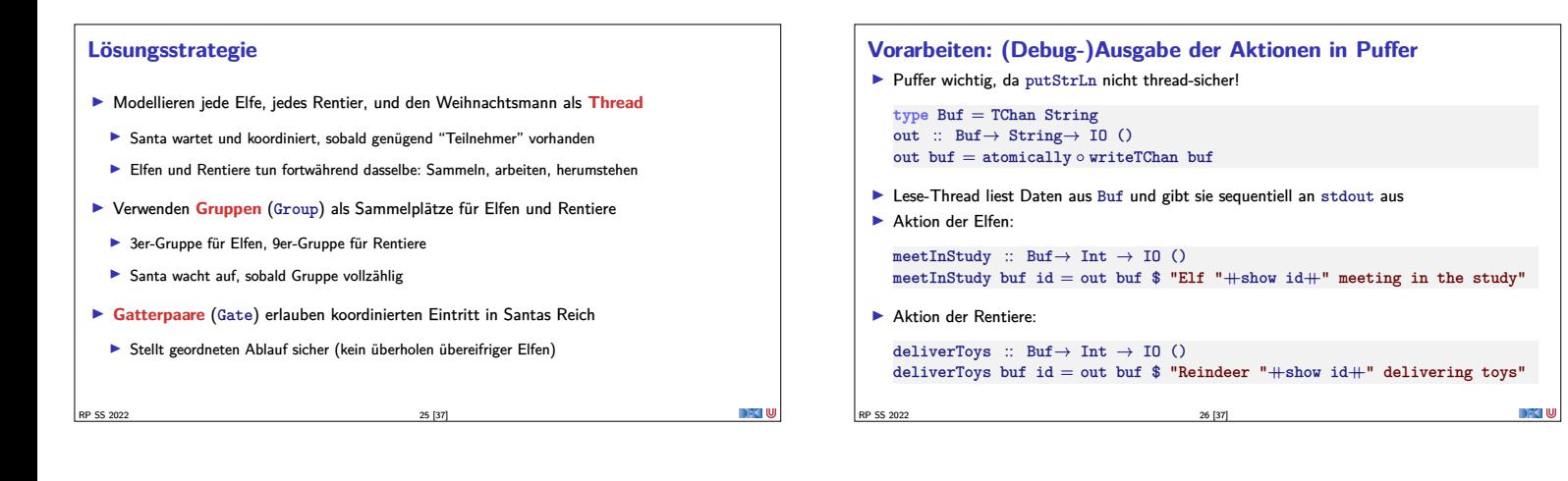

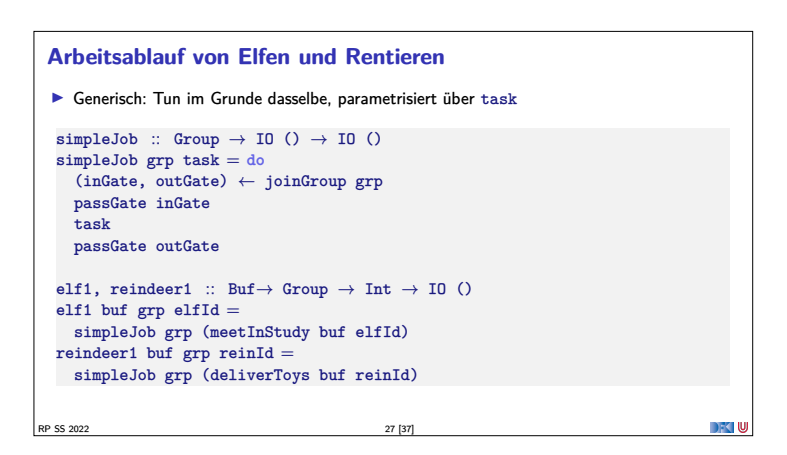

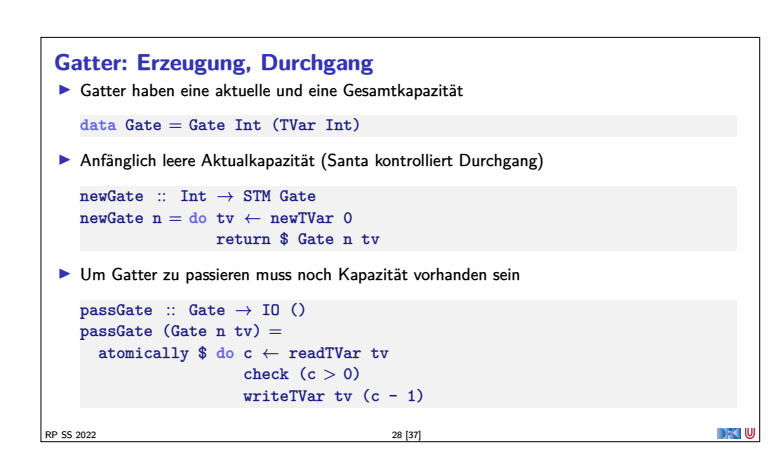

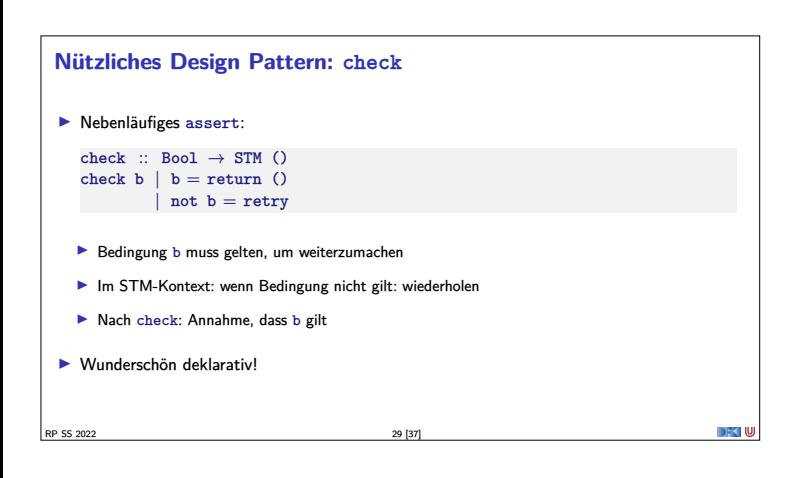

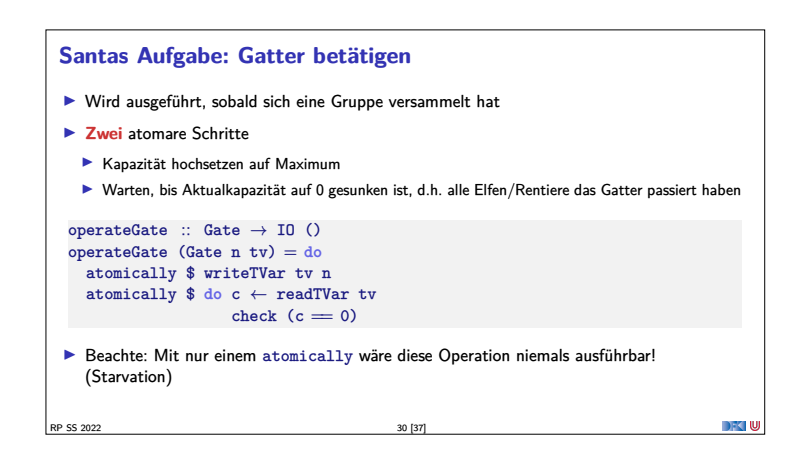

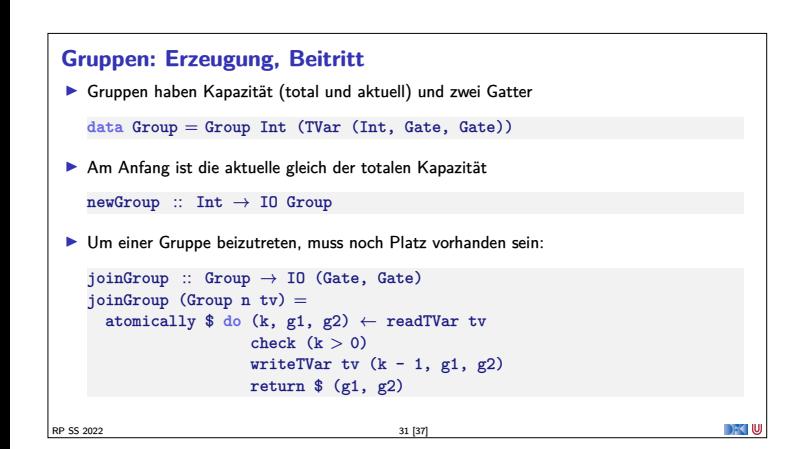

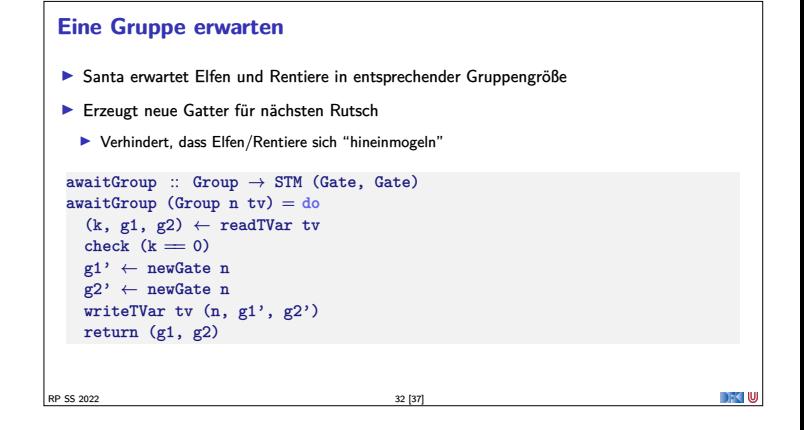

#### **Elfen und Rentiere** <sup>I</sup> Für jeden Elf und jedes Rentier wird ein eigener Thread erzeugt ▶ Bereits gezeigte elf1, reindeer1, gefolgt von Verzögerung (für nachvollziehbare Ausgabe) elf :: Buf $\rightarrow$  Group  $\rightarrow$  Int  $\rightarrow$  IO ThreadId elf buf  $grp$  id = forkIO \$ forever \$ **do** elf1 buf grp id; randomDelay  $reindeer :: But \rightarrow Group \rightarrow Int \rightarrow IO ThreadId$  $reindeer$  buf  $grp$  id  $=$ forkIO \$ forever \$ **do** reindeer1 buf grp id; randomDelay RP SS 2022 33 [37]

#### **Santa Claus' Arbeitsablauf**

 $\blacktriangleright$  Gruppe auswählen, Eingangsgatter öffnen, Ausgang öffnen

RP SS 2022 34 [37]

 $\blacktriangleright$  Lock-basierte Nebenläufigkeitsansätze skalieren schlecht  $\blacktriangleright$  Software Transactional Memory als Lock-freie Alternative

**Zusammenfassung**

kompositionaler Nebenläufigkeit

▶ Das freut auch den Weihnachtsmann: ▶ Santa Claus Problem in STM Haskell <sup>I</sup> Geht das auch in Scala? **Im Prinzip** ja, **aber**: <sup>1</sup> Typsichere Reversibilität der Transaktionen nicht möglich

<sup>2</sup> Muss auf Java-Threadmodell aufbauen

RP SS 2022 36 [37]

 $\blacktriangleright$  Zur Erinnerung: operateGate "blockiert", bis alle Gruppenmitglieder Gatter durchschritten haben

```
santa :: Buf→ Group → Group → IO ()<br>
santa buf elves deer = do<br>
(name, (g1, g2)) ← atomically $<br>
chooseGroup "reindeer" deer 'orElse' chooseGroup "elves" elves<br>
out buf $ "Ho, ho, my dear " ++ name<br>
operateGate g1
    operateGate g2
where chooseGroup :: String → Group → STM (String, (Gate, Gate))
                chooseGroup msg grp = do
gs ← awaitGroup grp
                   return (msg, gs)
```
▶ Atomarität (atomically), Blockieren (retry), Choice (orElse) als Fundamente

<sup>I</sup> Faszinierend einfache Implementierungen gängiger Nebenläufigkeitsaufgaben

#### **Hauptprogramm**

- <sup>I</sup> Ausgabepuffer erzeugen und Ausgabe starten, Gruppen erzeugen, Elfen und Rentiere "starten", santa ausführen  $main$  :: IO  $()$
- main = **do** outbuf ← newTChanIO forkIO \$ forever \$ **do** <sup>s</sup><sup>←</sup> atomically \$ readTChan outbuf; putStrLn s elfGroup <sup>←</sup> newGroup 3 sequence\_ [ elf outbuf elfGroup id | id  $\leftarrow$  [1 .. 10] ] deerGroup <sup>←</sup> newGroup 9 sequence\_ [ reindeer outbuf deerGroup id | id  $\leftarrow$  [1 .. 9]] forever (santa outbuf elfGroup deerGroup)

RP SS 2022 35 [37]

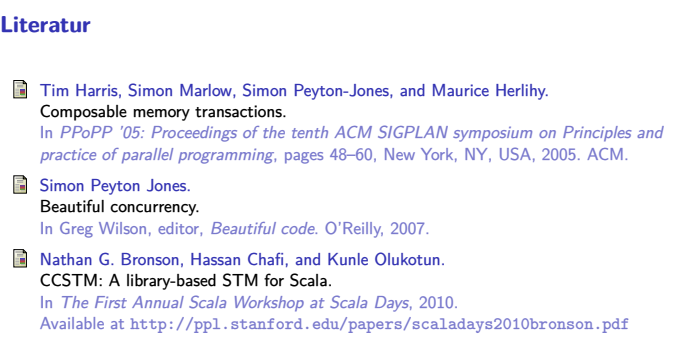

DFK U

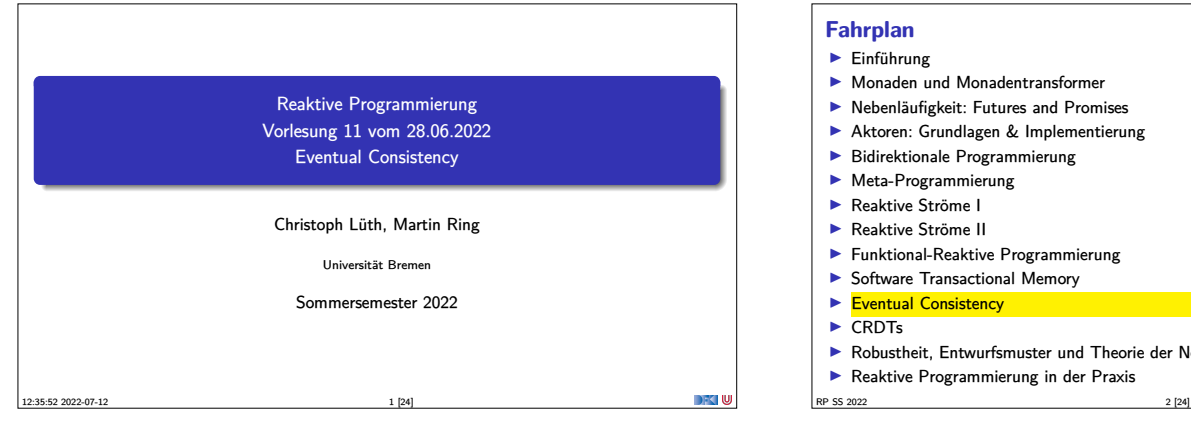

#### **Fahrplan**  $\blacktriangleright$  Einführung  $\blacktriangleright$  Monaden und Monadentransformer  $\blacktriangleright$  Nebenläufigkeit: Futures and Promises <sup>I</sup> Aktoren: Grundlagen & Implementierung  $\blacktriangleright$  Bidirektionale Programmierung  $\blacktriangleright$  Meta-Programmierung ▶ Reaktive Ströme I ▶ Reaktive Ströme II **Funktional-Reaktive Programmierung**  $\blacktriangleright$  Software Transactional Memory Eventual Consistency  $\triangleright$  CRDTs <sup>I</sup> Robustheit, Entwurfsmuster und Theorie der Nebenläufigkeit, Abschluss **I Reaktive Programmierung in der Praxis**

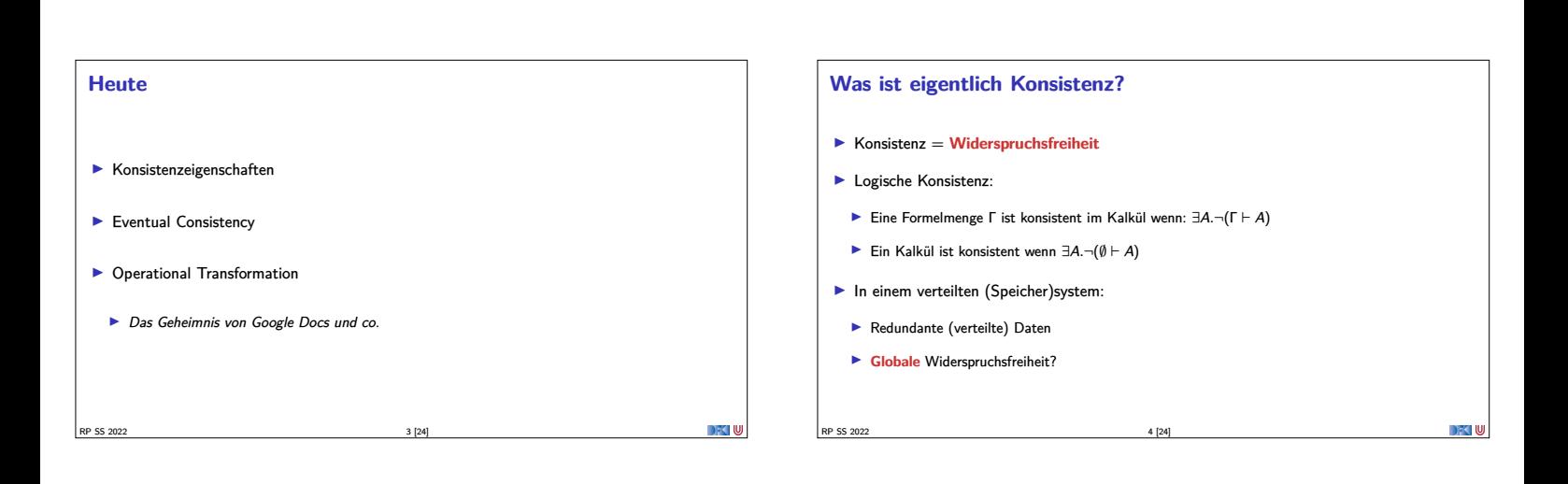

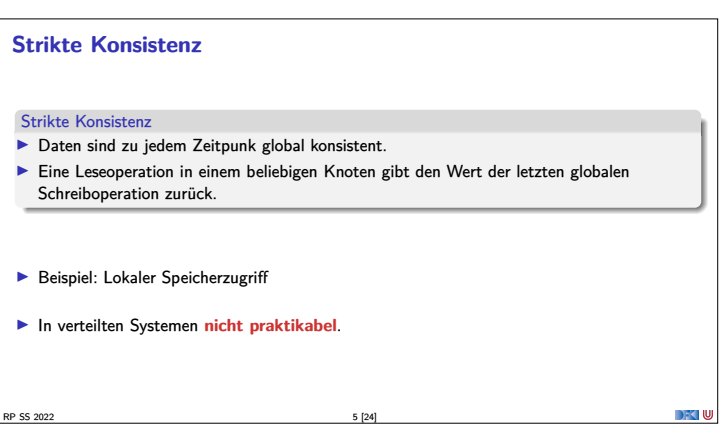

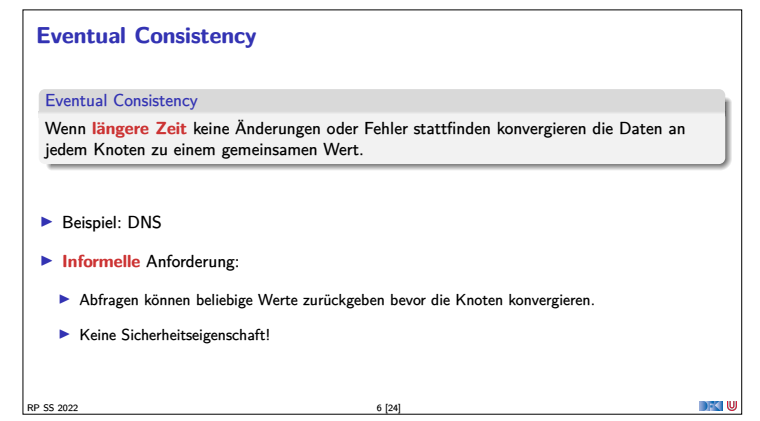

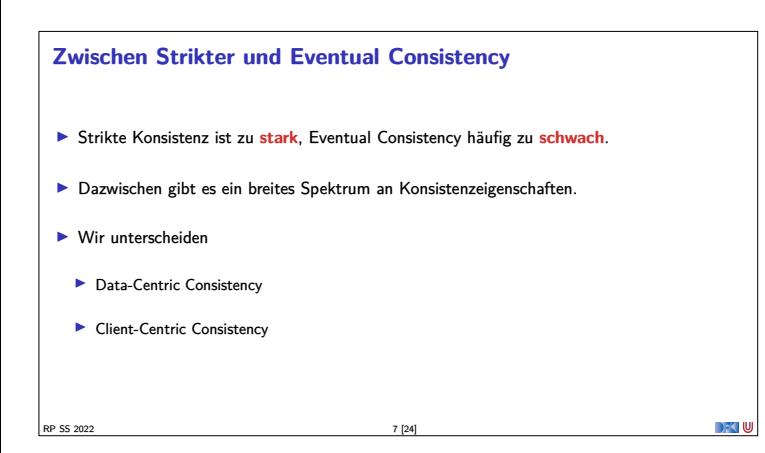

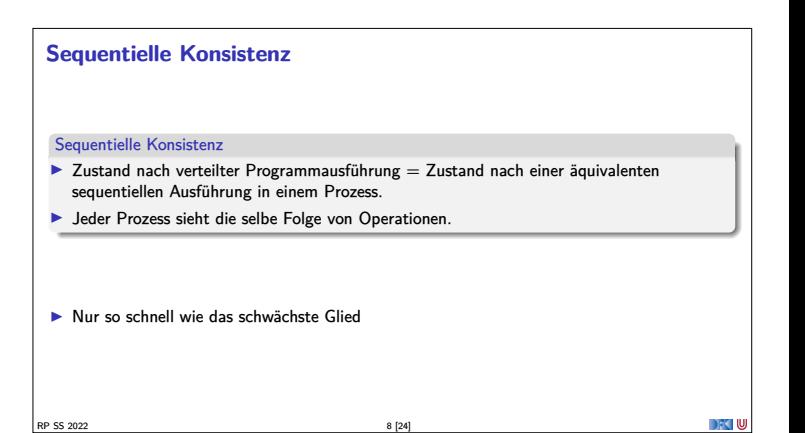

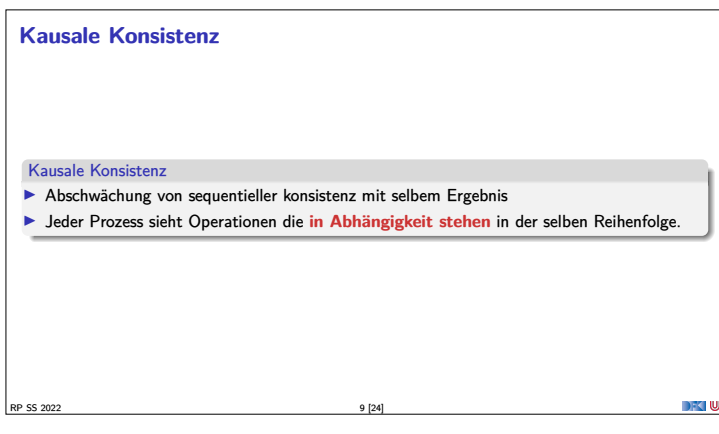

#### **Client-Centric Consistency**

- ▶ Monotonic Read
- $\blacktriangleright$  Monotonic Write
- $\blacktriangleright$  Read your Writes
- $\blacktriangleright$  Writes follow Reads

RP SS 2022 10 [24]

#### **Vektor-Uhren**

- <sup>I</sup> Um Operationen zu ordnen benötigen wir Timestamps
	- <sup>I</sup> Kausalität muss erhalten bleiben
	- $\blacktriangleright$  Timestamps müssen eine totale Ordnung haben

RP SS 2022 11 [24]

- ▶ Datum und Uhrzeit ungeeignet
- <sup>I</sup> Lösung: Vektor-Uhren
	- Jeder Knoten hat einen Zähler, der bei Operationen hochgesetzt wird
	- Zusätzlich merkt sich jeder Knoten den aktuellsten Zählerwert, den er bei den anderen Knoten beobachtet hat.

#### **Strong Eventual Consistency**

**F** Strong Eventual Consistency garantiert:

RP SS 2022 12 [24]

- wenn zwei Knoten die gleiche (ungeordnete) Menge von Operationen empfangen haben, befinden sie sich im **gleichen Zustand**.
- $\blacktriangleright$  Beispiel: Versionskontrollsystem git
	- <sup>I</sup> Wenn jeder Nutzer seine lokalen Änderungen an alle verteilt hat, dann haben alle Nutzer die gleiche Sicht auf den head.

#### **Monotonie**

- $\blacktriangleright$  Strong Eventual Consistency kann einfach erreicht werden:
	- **I** Nach jedem empfangenen Update alle Daten zurücksetzen.

 $\left| \frac{13}{24} \right|$  RP SS 2022

RP SS 2022 15 [24]

<sup>I</sup> Für sinnvolle Anwendungen brauchen wir eine weitere Garantie:

#### Monotonie

Ein verteiltes System ist monoton, wenn der Effekt jeder Operation erhalten bleibt (keine Rollbacks).

#### **Beispiel: Texteditor**

- <sup>I</sup> Szenario: Webinterface mit Texteditor
- <sup>I</sup> Meherere Nutzer können den Text verändern und sollen **immer die neuest mögliche Version** sehen.

DFC W

**DFK IU** 

- **In Siehe Google Docs, Etherpad und co.**
- ▶ Der Effekt jeder Operation soll erhalten bleiben

RP SS 2022 14 [24]

RP SS 2022 16 [24]

 $\blacktriangleright$  Es soll niemals Konflike geben

**Naive Methoden**  $\blacktriangleright$  Ownership ▶ Vor Änderungen: Lock-Anfrage an Server <sup>I</sup> Nur ein Nutzer kann gleichzeitig das Dokument ändern <sup>I</sup> Nachteile: Verzögerungen, Änderungen nur mit Netzverbindung ▶ Three-Way-Merge <sup>I</sup> Server führt nebenläufige Änderungen auf Grundlage eines **gemeinsamen Ursprungs** zusammen. **In Requirement:** the chickens must stop moving so we can count them  $\blacktriangleright$  Nicht konfliktfrei möglich. **Operational Transformation**  $\blacktriangleright$  Idee: Nicht-kommutative Operationen transformieren • D f ✲ D í g 0 ✲ • f✲g ✲  $\blacktriangleright$  Für transform muss gelten: transform  $f g = \langle f', g' \rangle \Longrightarrow g' \circ f = f' \circ g$  (1) applyOp  $(g \circ f) D =$  applyOp  $g$  (applyOp  $f D$ ) (2)

DFCLU

DFCLU

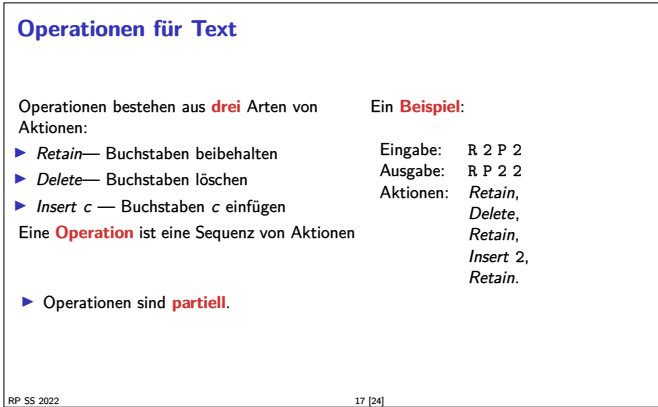

#### **Operationen Komponieren**

<sup>I</sup> Komposition: Fallunterscheidung auf der **Aktion**  $\blacktriangleright$  Keine einfache Konkatenation!

 $\blacktriangleright$  Beispiel: <sup>p</sup> = [Delete*,* Insert <sup>X</sup>*,* Retain] <sup>q</sup> = [Retain*,* Insert <sup>Y</sup>*,* Delete] compose p q = [Delete*,* Insert <sup>X</sup>*,* Insert <sup>Y</sup>*,* Delete]  $\triangleright$  compose ist partiell.

<sup>I</sup> **Äquivalenz** von Operationen: compose p q <sup>∼</sup><sup>=</sup> [Delete*,* Delete*,* Insert <sup>X</sup>*,* Insert <sup>Y</sup>]

RP SS 2022 18 [24]

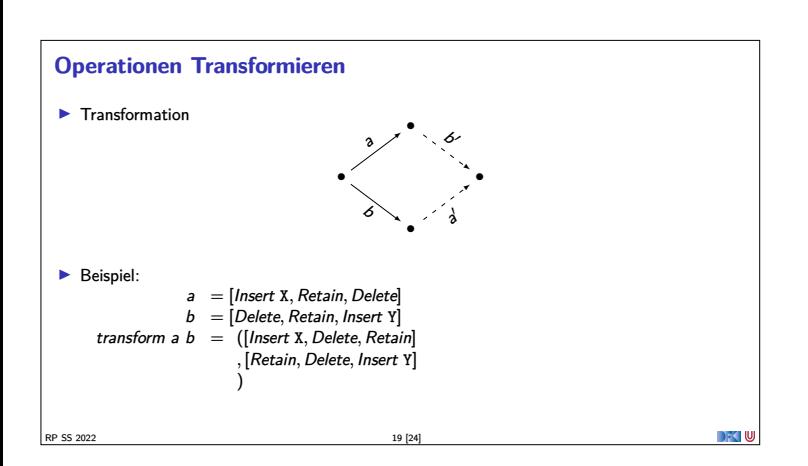

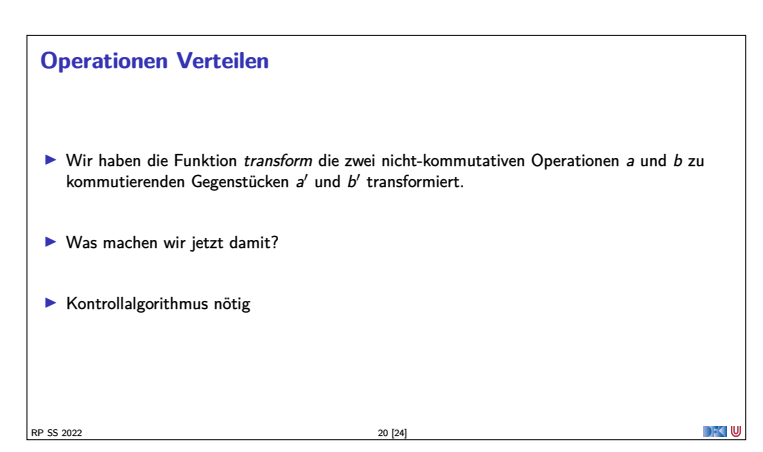

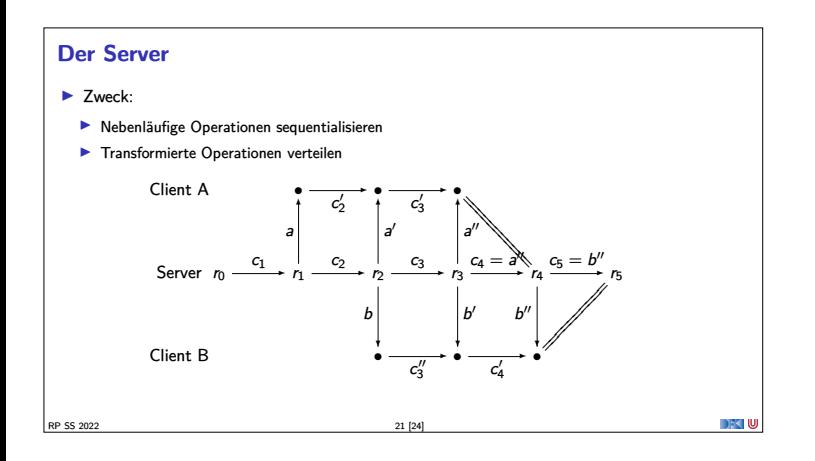

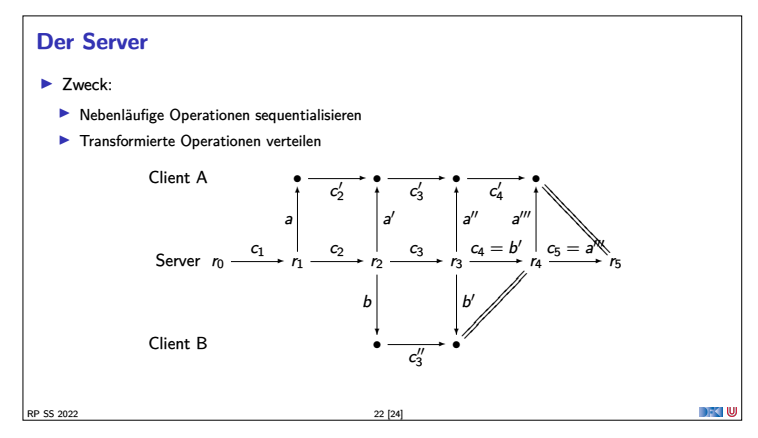

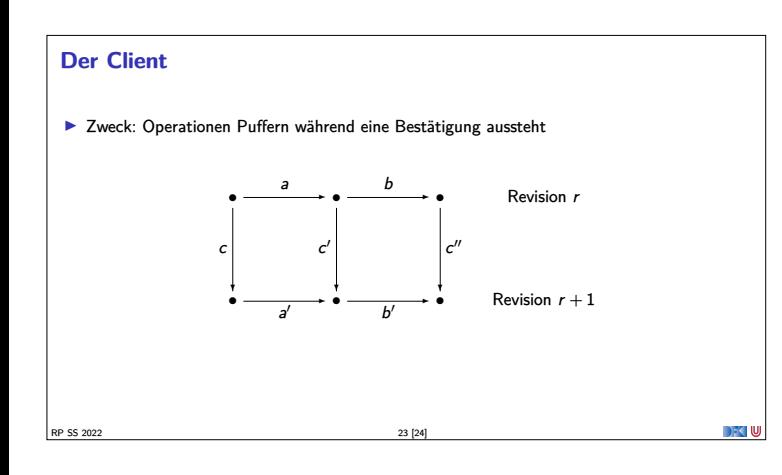

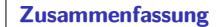

- <sup>I</sup> Strikte Konsistenz in verteilten Systemen nicht erreichbar
- $\blacktriangleright$  Eventual Consistency
- ▶ Wenn längere Zeit keine Änderungen stattgefunden haben befinden sich schließlich alle Knoten<br>im gleichen Zustand.
- $\blacktriangleright$  Strong Eventual Consistency
	- <sup>I</sup> Wenn zwei Knoten die **gleiche Menge** Updates beobachten befinden sie sich im **gleichen Zustand**.
- $\blacktriangleright$  Operational Transformation
	- $\blacktriangleright$  Strong Eventual Consistency auch ohne kommutative Operationen
- <sup>I</sup> Nächste Woche: Kommutative Replizierte Datentypen (CRDTs)

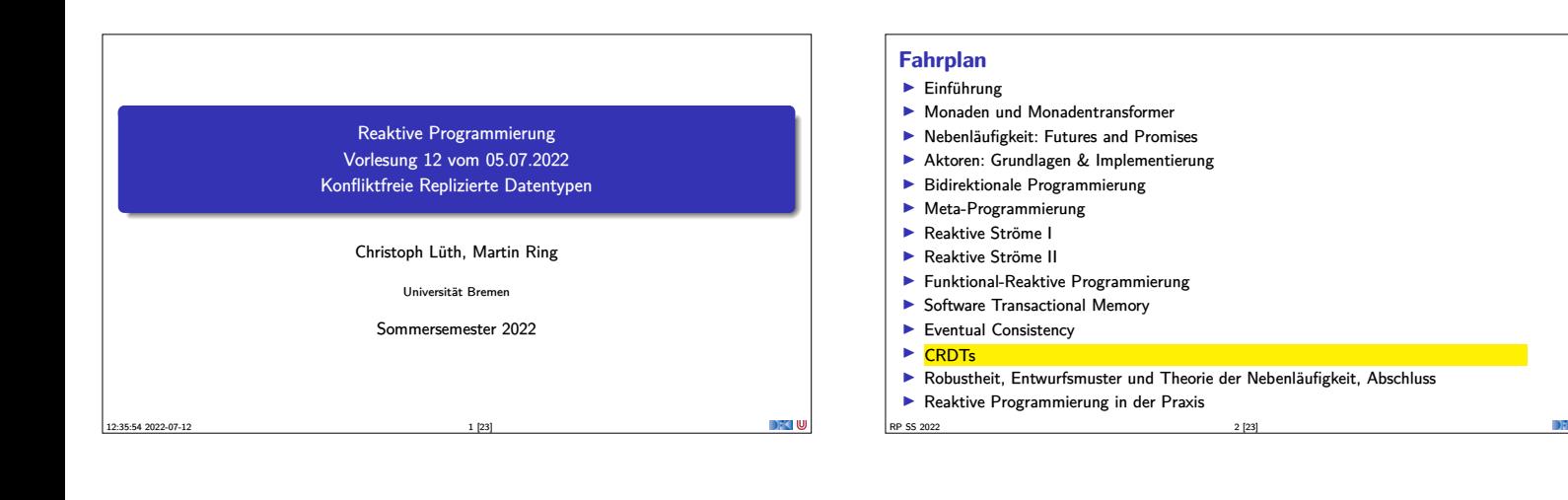

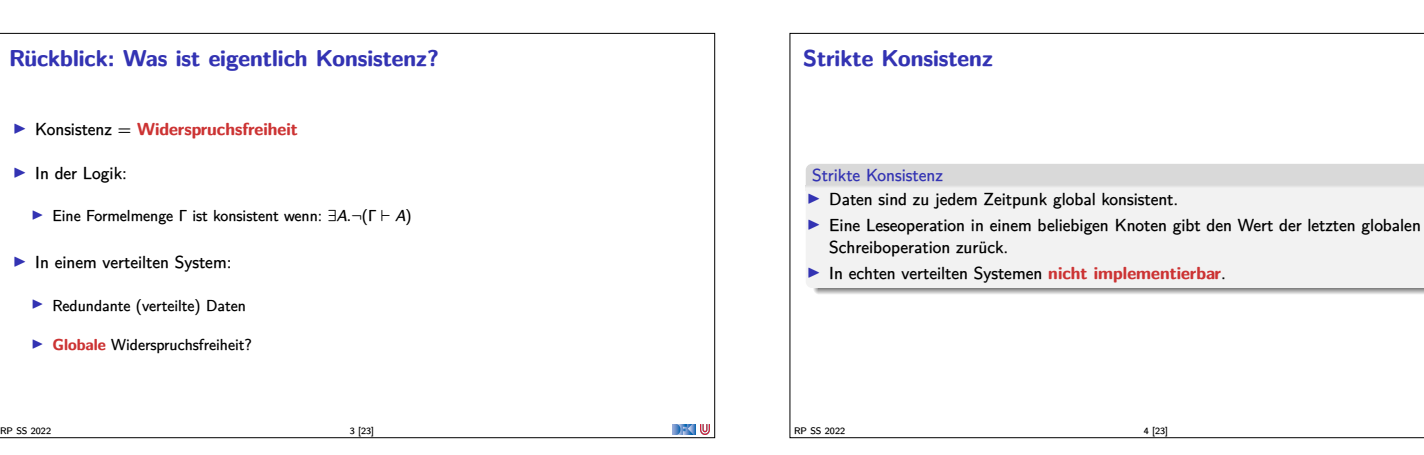

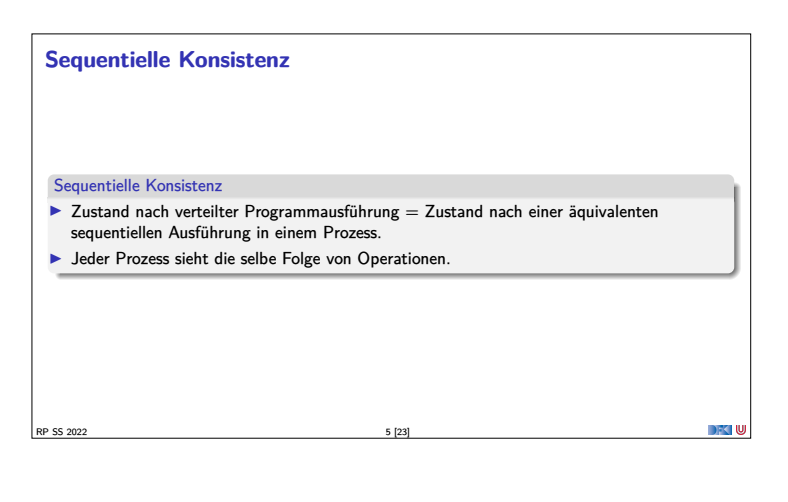

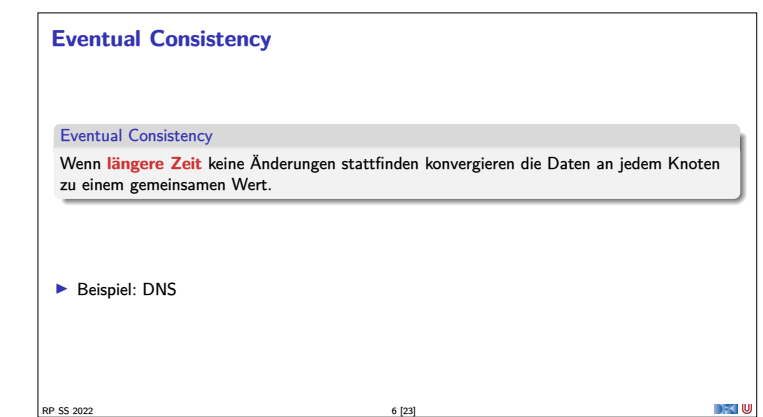

#### **Strong Eventual Consistency**

- **Eventual Consistency ist eine informelle** Anforderung.
	- <sup>I</sup> Abfragen können beliebige Werte zurückgeben bevor die Knoten konvergieren.
	- $\blacktriangleright$  Keine Sicherheit!
- **F** Strong Eventual Consistency garantiert:

RP SS 2022 7 [23]

- <sup>I</sup> wenn zwei Knoten die **gleiche (ungeordnete) Menge** von Operationen empfangen haben, befinden sie sich im **gleichen Zustand**.
- $\blacktriangleright$  Beispiel: Versionskontrollsystem git
	- <sup>I</sup> Wenn jeder Nutzer seine lokalen Änderungen eingecheckt hat, dann haben alle Nutzer die gleiche Sicht auf den head.

#### **Monotonie**

- $\blacktriangleright$  Strong Eventual Consistency kann einfach erreicht werden:
	- **IN** Nach jedem empfangenen Update alle Daten zurücksetzen.
- <sup>I</sup> Für sinnvolle Anwendungen brauchen wir eine weitere Garantie:

#### Monotonie

Ein verteiltes System ist monoton, wenn der Effekt jeder Operation erhalten bleibt (keine Rollbacks).

## **Partielle Ordnungen**  $\blacktriangleright$  Was bedeutet, dass ein Effekt erhalten bleibt? <sup>I</sup> Unsere Daten müssen **größer** werden  $\blacktriangleright$  Semantik definierbar Partielle Ordnung Eine Partielle Ordnung ist eine Relation die **reflexiv**, **anti-symmetrisch** und **transitiv** ist. RP SS 2022 9 [23]

#### **Conflict-Free Replicated Data Types**

- $\blacktriangleright$  Konfliktfreie replizierte Datentypen
- $\blacktriangleright$  Garantieren
	- $\blacktriangleright$  Strong Eventual Consistency
	- $\blacktriangleright$  Monotonie
	- $\blacktriangleright$  Konfliktfreiheit
- ▶ Zwei Klassen:
	- ▶ Zustandsbasierte CRDTs
	- <sup>I</sup> Operationsbasierte CRDTs

#### **Zustandsbasierte CRDTs**

- $\blacktriangleright$  Konvergente replizierte Datentypen (CvRDTs)
- <sup>I</sup> Knoten senden ihren gesamten Zustand an andere Knoten.
- $\blacktriangleright$  Nur bestimmte Operationen auf dem Datentypen erlaubt (update).
- I Eine **kommutative**, **assoziative**, **idempotente** merge-Funktion
	- <sup>I</sup> Funktioniert gut mit Gossiping-Protokollen

RP SS 2022 11 [23]

 $\blacktriangleright$  Nachrichtenverlust unkritisch

#### **Merge**

- <sup>I</sup> Die Merge-Funktion ist **kommutativ**, **assoziativ** und **idempotent**
- ▶ Die Merge-Funktion bildet einen Verband (Lattice)

RP SS 2022 10 [23]

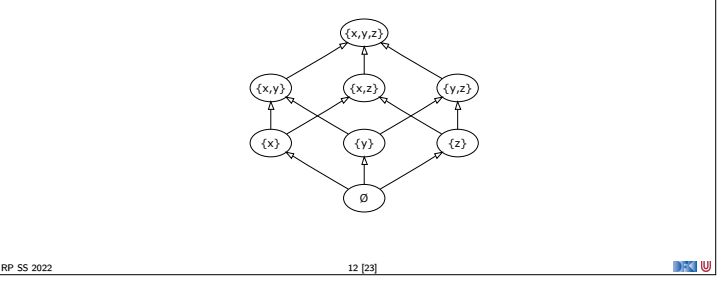

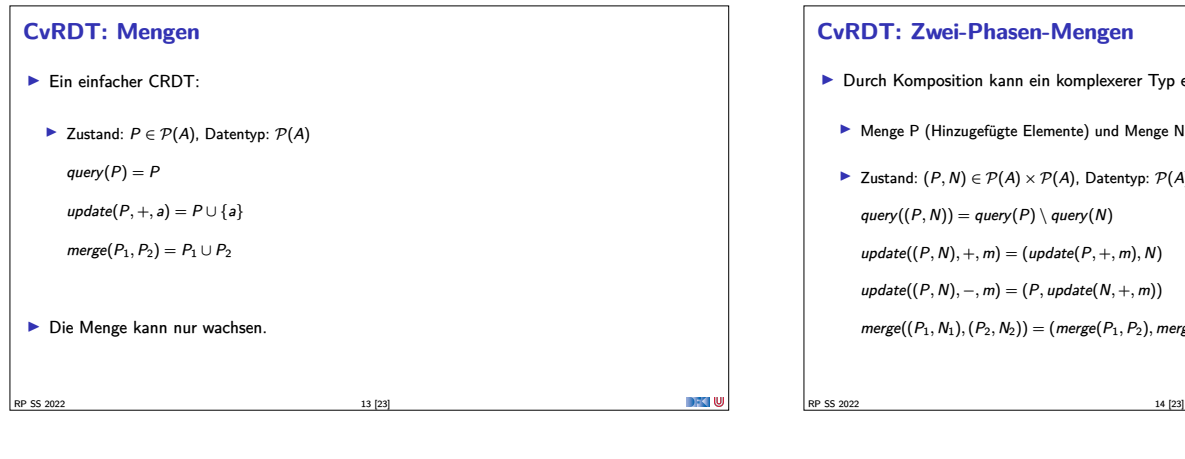

#### **Mengen**

- komplexerer Typ entstehen.
	- nente) und Menge N (Gelöschte Elemente)
	- $P(A)$ , Datentyp:  $P(A)$ 
		- query(N)
		- $\text{date}(P, +, m), N)$
		- update((P*,* <sup>N</sup>)*,* <sup>−</sup>*,* <sup>m</sup>) = (P*,* update(N*,* <sup>+</sup>*,* <sup>m</sup>))
		- $(merge(P_1, P_2), merge(N_1, N_2))$

**CvRDT: Zähler** ▶ Ein weiterer (vermeintlich) einfacher CvRDT ► Zustand:  $P \in \mathbb{N}$ , Datentyp: N  $query(P) = P$  $update(P, +, m) = P + m$  $merge(P_1, P_2) = max(P_1, P_2)$ <sup>I</sup> Wert kann nur größer werden. <sup>I</sup> Aber: Semantik eines Zählers leider nicht eingehalten

RP SS 2022 15 [23]

**CvRDT: Verteilter Zähler** ► Jeder Knoten hat seinen Eigenen Zähler ► Zustand:  $DP \in (id \times \mathbb{N})$ , Datentyp:  $\mathbb N$ query( $DP$ ) =  $\sum_{(id, P)}$  query( $P$ )  $update(DP, +, m) = DP \cup update(DP_{id}, +, m)$  $merge(DP^{1}, DP^{2}) = \{(id, merge(DP_{id}^{1}, DP_{id}^{2}) | (id, \_) \in DP^{1} \cup DP^{2}\}$  $\blacktriangleright$  Effekt bleibt erhalten! RP SS 2022 16 [23]

DFCLU

#### **CvRDT: PN-Zähler**

- <sup>I</sup> Gängiges Konzept bei CRDTs: Komposition
- <sup>I</sup> Aus zwei Zählern kann ein komplexerer Typ **zusammengesetzt** werden:
- ▶ Zähler P (Positive) und Zähler N (Negative)
- <sup>I</sup> Zustand: (P*,* <sup>N</sup>) <sup>∈</sup> <sup>N</sup> <sup>×</sup> <sup>N</sup>, Datentyp: <sup>Z</sup>  $query(P, N)) = query(P) - query(N)$  $update((P, N), +, m) = (update(P, +, m), N)$  $update((P, N), -, m) = (P, update(N, +, m))$  $merge((P_1, N_1), (P_2, N_2)) = (merge(P_1, P_2), merge(N_1, N_2))$

**CmRDT: Last-Writer-Wins-Register**

- Gegeben eine eindeutigen und total geordneten Timestamp  $T$ :
- $\blacktriangleright$  Zustand:  $(X, T) \in X \times$  timestamp
- $\blacktriangleright$  query $((X, T)) = X$
- $\blacktriangleright$  update((X, T), write, Y) = (Y, T<sub>now</sub>)

RP SS 2022 18 [23]

▶ merge $((X_1, T_1), (X_2, T_2)) =$  if  $T_1 > T_2$  then  $(X_1, T_{now})$  else  $(X_2, T_{now})$ 

#### **Vektor-Uhren**

 $\blacktriangleright$  Im LWW Register benötigen wir Timestamps

RP SS 2022 17 [23]

- $\blacktriangleright$  Kausalität muss erhalten bleiben
- $\blacktriangleright$  Timestamps müssen eine Ordnung haben

RP SS 2022 19 [23]

- **Datum und Uhrzeit ungeeignet**
- ► Lösung: Vektor-Uhren
	- ► Jeder Knoten hat einen Zähler, der bei Operationen hochgesetzt wird
	- ▶ Zusätzlich merkt sich jeder Knoten den aktuellsten Zählerwert, den er bei den anderen Knoten beobachtet hat.
- ▶ Die Ordnung ist aber partiell!

#### **Operationsbasierte CRDTs**

- ▶ Kommutative replizierte Datentypen (CmRDTs)
- **I Knoten senden nur Operationen** an andere Knoten
- $\blacktriangleright$  update unterscheidete zwischen lokalem und externem Effekt.
- $\blacktriangleright$  Netzwerkprotokoll wichtig
- <sup>I</sup> Nachrichtenverlust führt zu Inkonsistenzen

RP SS 2022 20 [23]

 $\blacktriangleright$  Kein *merge* nötig

DFC U

DFC W

<sup>I</sup> Kann die übertragenen **Datenmengen** erheblich **reduzieren**

#### **CmRDT: Zähler**

- ► Zustand:  $P \in \mathbb{N}$ , Typ:  $\mathbb N$
- $\blacktriangleright$  query(P) = P
- $\blacktriangleright$  update $(+, n)$
- $\triangleright$  lokal:  $P := P + n$
- $\blacktriangleright$  extern:  $P := P + n$

#### **CmRDT: Last-Writer-Wins-Register**

- $\blacktriangleright$  Zustand:  $(x, t) \in X \times$  timestamp
- $\rightarrow$  query((x, t)) = x
- $\blacktriangleright$  update $(=, x')$ 
	- $\blacktriangleright$  lokal:  $(x, t) := (x', \text{now}())$
- riangleright  $t < t'$  then  $(x, t) := (x', t')$

RP SS 2022 22 [23]

<sup>I</sup> Strikte Konsistenz in verteilten Systemen nicht erreichbar

RP SS 2022 21 [23]

 $\blacktriangleright$  Strong Eventual Consistency

**Zusammenfassung**

- <sup>I</sup> Wenn **längere Zeit** keine Änderungen stattgefunden haben befinden sich schließlich alle Knoten im **gleichen Zustand**.
- <sup>I</sup> Wenn zwei Knoten die **gleiche Menge** Updates beobachten befinden sie sich im **gleichen Zustand**.
- $\blacktriangleright$  Conflict-Free replicated Data Types:
	- <sup>I</sup> Zustandsbasiert: CvRDTs
	- <sup>I</sup> Operationsbasiert: CmRDTs

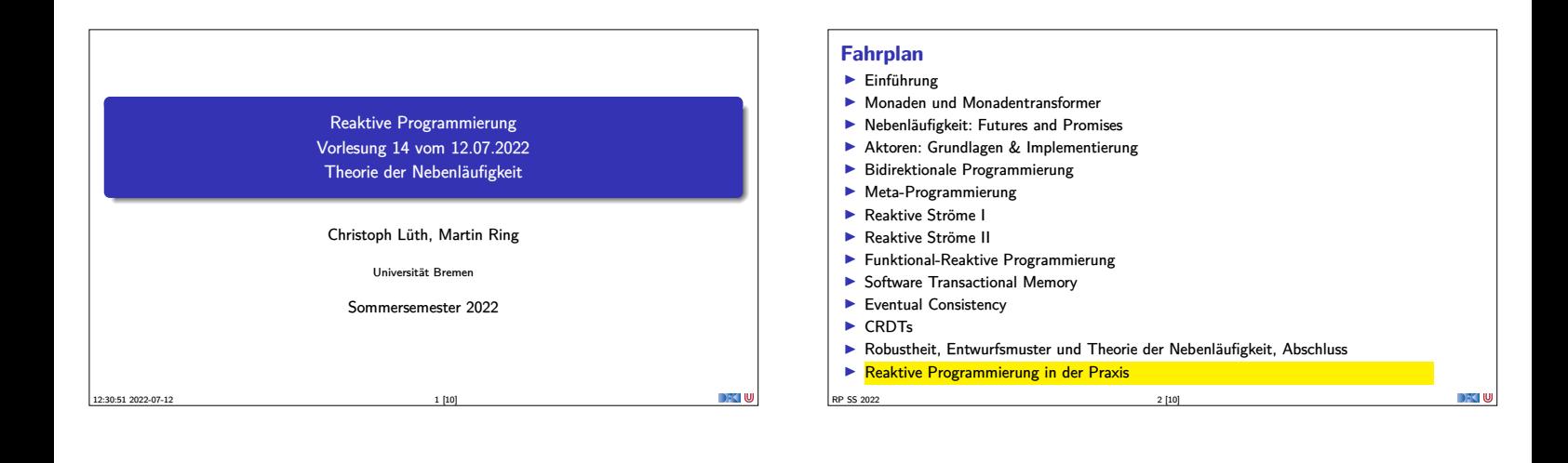

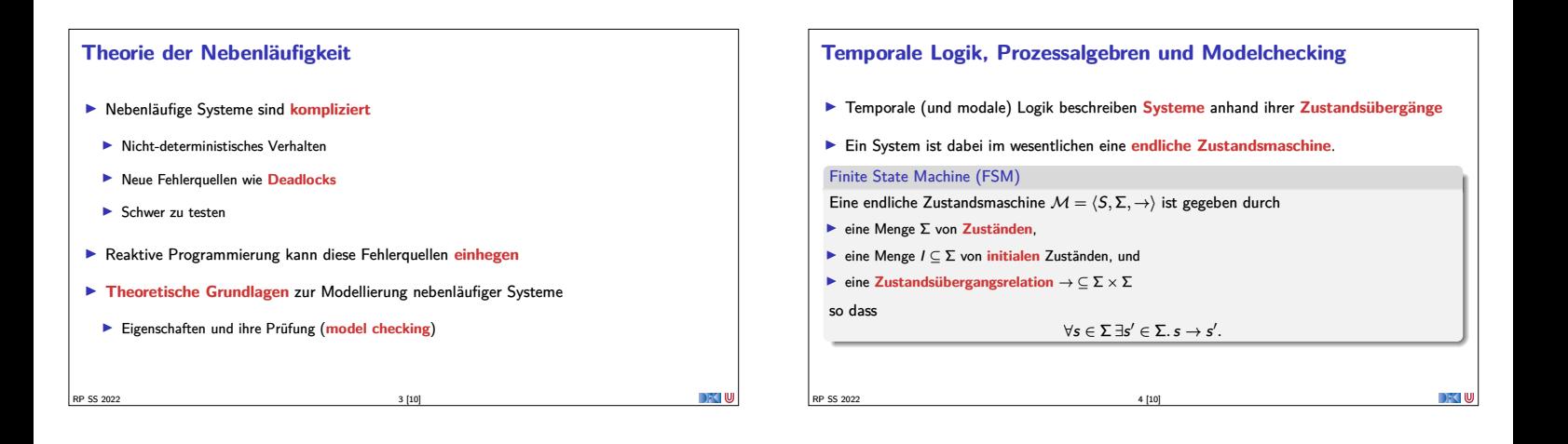

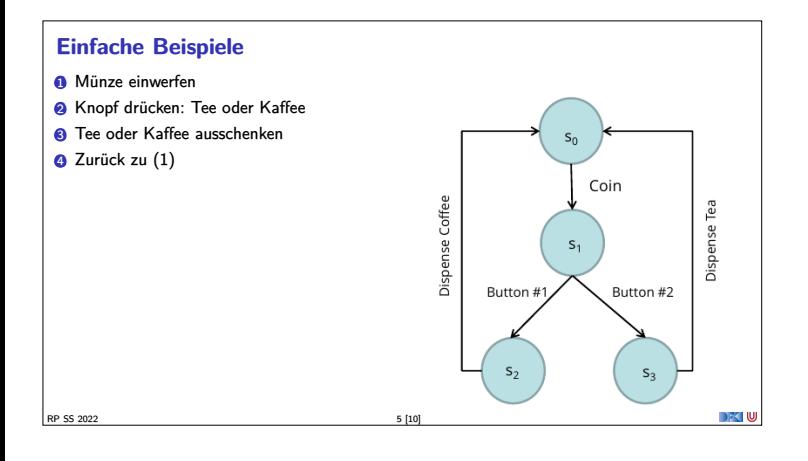

### **Model Checking** Das Model-Checking Problem Gegeben ein Model <sup>M</sup> und eine Eigenschaft *<sup>φ</sup>*, gilt  $\mathcal{M} \models \phi$ ?  $\blacktriangleright$  System  $M$  wird als FSM modelliert **I** Wie beschreiben wir  $\phi$ ?  $\blacktriangleright$  Temporale Logik  $\triangleright$  Wie beweisen wir das? **Indem wir die Zustände aufzählen und das Modell prüfen**

RP SS 2022 6 [10]

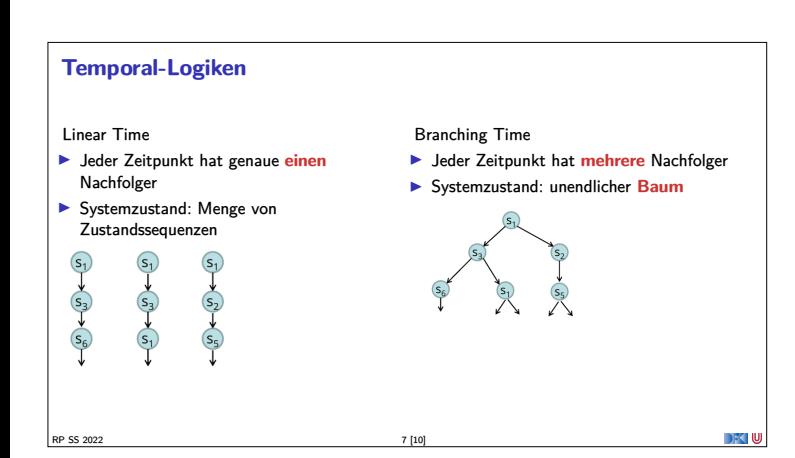

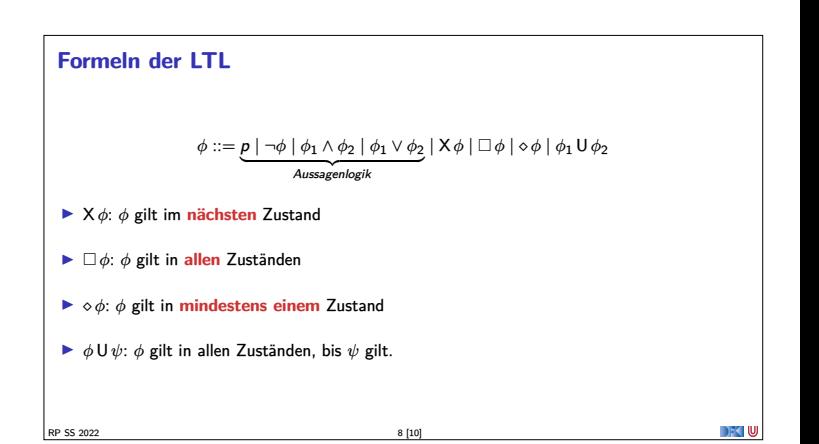

#### **Einfache Aussagen**

 $\blacktriangleright$  Irgendwann gibt es Kaffee:

 $\diamond$  Kaffee

 $\blacktriangleright$  Wenn ich Knopf-1 drücke, gibt es danach Kaffee:

 $\Box$ (Knopf-1  $\longrightarrow$  X Kaffee)

 $\blacktriangleright$  Wenn ich eine Münze einwerfe, gibt es irgendwann entweder Kaffee oder Tee:  $\Box$  (Coin  $\longrightarrow$  ( $\diamond$  Kaffee  $\lor$  ( $\diamond$  Tee)))

RP SS 2022 9 [10]

#### **Entscheidbarkeit und Zustandsexplosion**

#### Entscheidbarkeit

**DECIU** 

- $\blacktriangleright$  LTL ohne U ist NP-vollständig;
- $\blacktriangleright$  LTL ist PSPACE-vollständig;
- $\triangleright$  CTL ist EXPTIME-vollständig.
- <sup>I</sup> Schlüssel zur **praktischen** Handhabbarkeit: **Zustandsabstraktion**
- $\blacktriangleright$  Werkzeuge: Spin, nuSMV/nuXMV, UPPAAL, ...

RP SS 2022 10 [10]

► Erweiterungen: hybrid state machines — Zustände sind kontinuierlich und werden<br>durch Differentialgleichungen beschrieben.

ki IU.